# Mathématiques

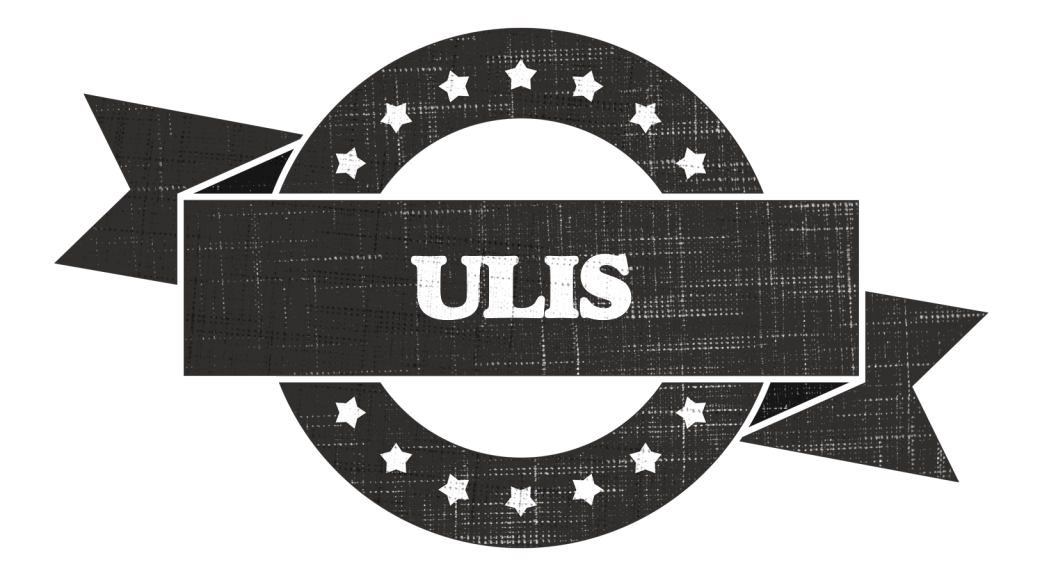

# **DNB-PRO Fichier de préparation**

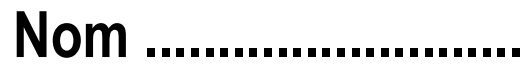

Prénom........

# Au programme cette année !

- Calcul littéral
- Algorithme et programmation
- Théorème de Pythagore
- **Statistiques**
- Equations et inéquations du 1<sup>er</sup> degré
- Fonctions affines
- Théorème de Thalès
- Probabilités
	- Géométrie dans l'espace
	- Puissances

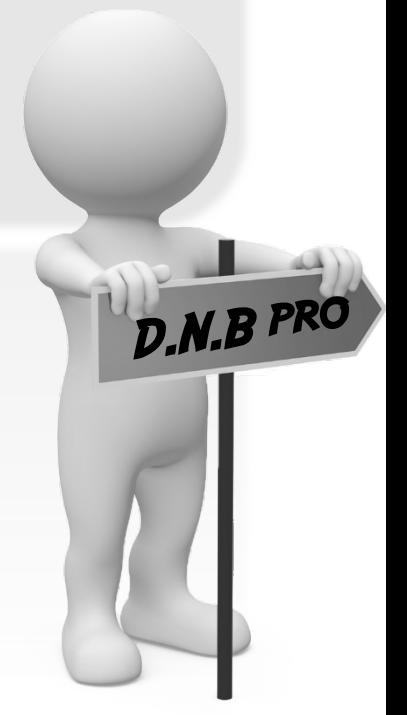

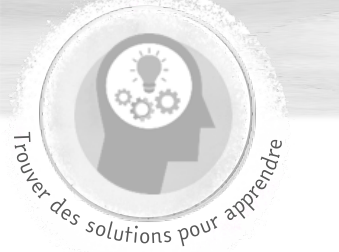

CALCUL LITTÉRAL

 $\boldsymbol{x}$  $\pmb{\mathscr{X}}$  $= 3$  ?  $- 0,25$  ?  $=\frac{25}{21}$ 31 ?  $\sqrt{4}$  ? CALCUI FR DÉVELOPPER  $2(\infty + 1) = 2 \times \infty + 2 \times 1$  $= 2 \times 12$  $3(\infty - 2) = 3 \times \infty - 3 \times 2$  $= 3 \times - 6$  $(\infty +2)(\infty -1) = \infty^2 - 1\infty + 2\infty -2$  $=\infty^2 - \infty$  -2  $x^2 = x \times x$ Écrire avec le moins de termes possibles  $\bullet$  7 x  $\infty$  = 7 $\infty$  $\cdot$  7 $\infty$  + 3 $\infty$  = 10 $\infty$  $2\alpha + 4 - \alpha - 3 = \alpha + 1$  $+ 11\alpha^2 + 5 + 3\alpha - 6\alpha^2 + \alpha$  $=5x^2+4x+5$ Pour  $\infty = 3$ ,  $2x - 4 = 2x^3 - 4$  $=6 - 4 = 2$ On remplace  $\infty$  par une valeur.

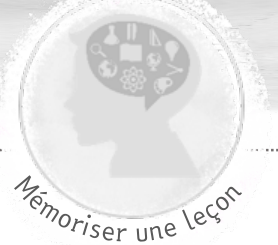

# CALCUL LITTÉRAL

# EXPRESSION LITTÉRALE

Une expression littérale est un calcul qui contient une ou

plusieurs lettres. Chaque lettre désigne un nombre dont on ne connait pas la valeur. Exemple :

Aire d'un rectangle =  $L \times l$ 

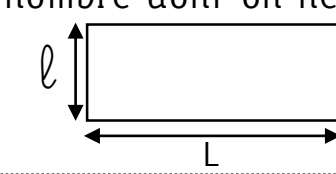

# CONVENTION D'ÉCRITURE

- On appelle souvent le nombre dont on ne connait pas la valeur  $\infty$ .
- **x** x **x** s'écrit **x**² et se lit «**x** au carré »
- On peut ne pas écrire le signe x (multiplié) devant une lettre ou une parenthèse.

 $\infty \times 4 = 4\infty$ 

# CALCULER LA VALEUR D'UNE EXPRESSION LITTÉRALE

C'est donner à **x** une valeur. On remplace tous les **x** par la valeur donnée.

**Exemple** : Calculer  $3\alpha + 2$  pour  $\alpha = 4$  **6** 3 x 4 + 2 = 14

 $\chi$ 

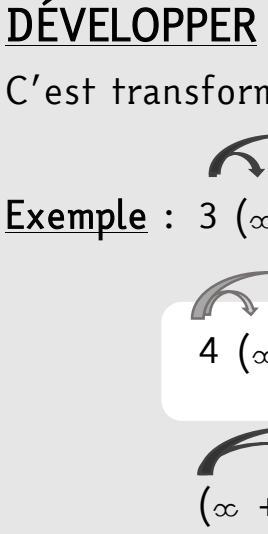

#### ⊕.

C'est transformer un produit en somme, avancer au maximum dans le calcul.

$$
\begin{array}{rcl}\n\text{Example: } 3 (\infty + 2) & = & 3 \times \infty + 3 \times 2 \\
 & = & 3 \times + 6 \\
4 (\infty - 1) & = & 4 \times \infty - 4 \times 1 \\
 & = & 4 \times - 4 \\
(\infty + 3)(\infty - 2) & = & \infty^2 - 2\infty + 3\infty - 6 \\
 & = & \infty^2 + \infty - 6\n\end{array}
$$

# RÉDUIRE

C'est écrire le moins de termes possibles.

 $\frac{\text{Exemple}}{\text{Example : } 4\infty + 2 + \infty - 1} = 5\infty + 1$ 

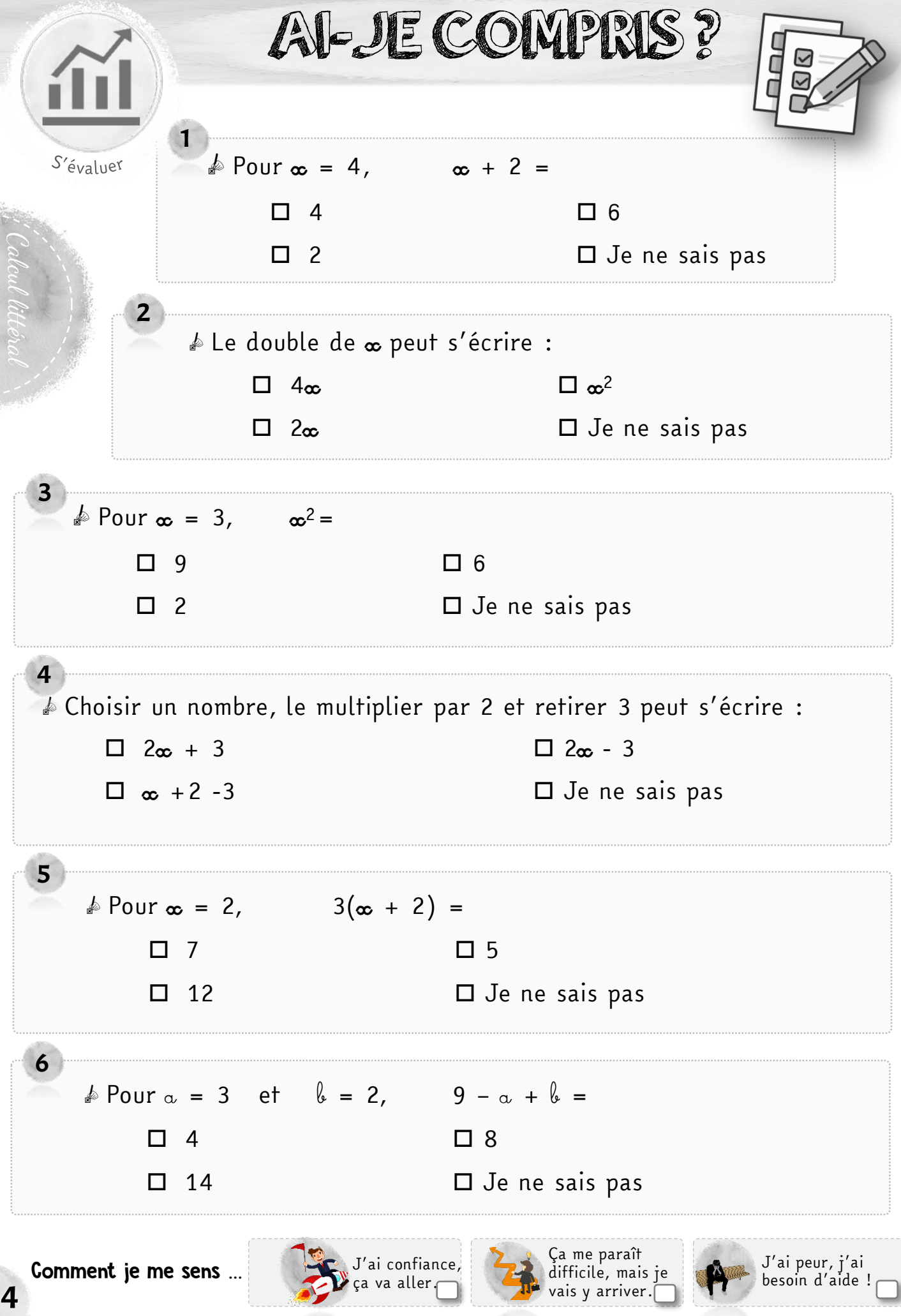

# MON ABONNEMENT DE BUS

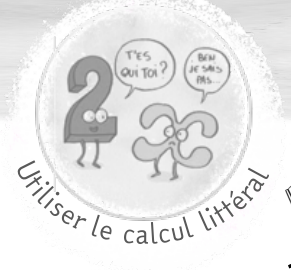

 $\widehat{c^{\diamond}}$   $\curvearrowright$  Pour la rentrée, tu dois acheter un abonnement au service de bus de ta ville. 3 options sont proposées**.** 

- Formule « simplicité » : voyaqe à l'unité = 3  $\epsilon$
- Formule « tranquillité » : abonnement de 8€ par mois + 2€ par voyage
- Formule « grand voyageur » : abonnement de 15€ par mois + 1€ par voyage

*On appelle «* <sup>n</sup> *» le nombre de voyages effectués dans le mois.* 

 $\triangle$  Coche l'expression littérale qui correspond à la formule « simplicité » en fonction du nombre de voyages effectués.

 $\Box$  n + 3  $\Box$  3 n  $\Box$  n

 $\triangle$  Coche l'expression littérale qui correspond à la formule «tranquillité » en fonction du nombre de voyages effectués.

 $\Box 8 + 2n$   $\Box 3n$   $\Box 8n + 2$ 

 $\mathcal{A}$  Écris en fonction de « n » l'expression littérale qui correspond à la formule « grand voyageur ».

Le Complète le tableau suivant en calculant le prix de chaque formule en fonction du nombre de voyages effectués.

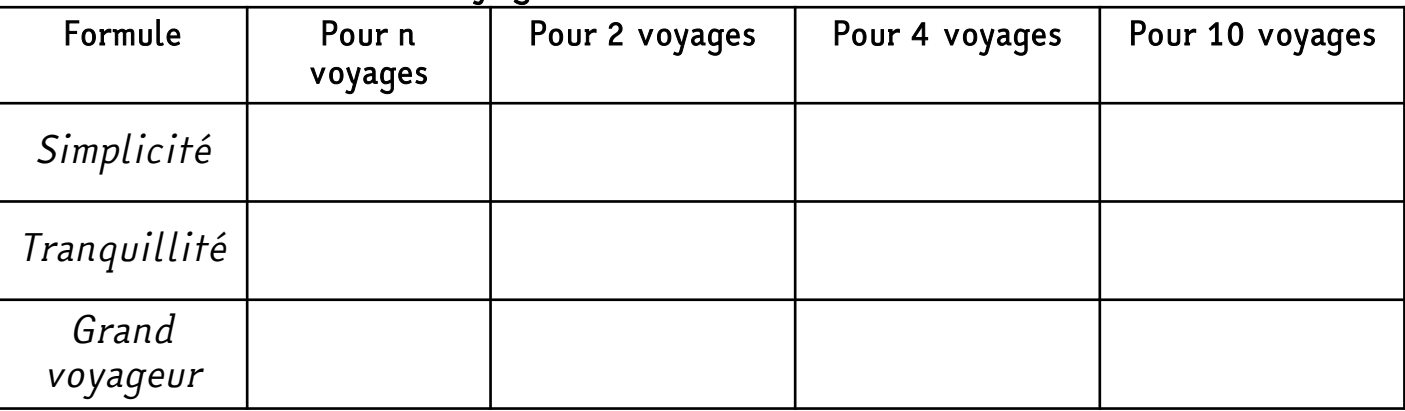

Le Surligne pour chaque nombre de voyages la formule la plus avantageuse.

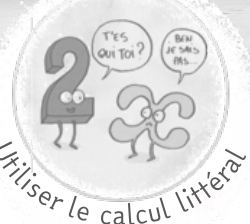

# TRAVAILLER COMME ANIMATEUR

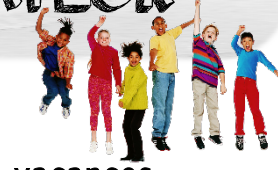

 $\mathbb{Z}_{\hat{\mathbb{C}}^{\hat{\mathbb{C}}}}\otimes\mathbb{D}$ ès l'âge de 17 ans, on peut obtenir un diplôme, le BAFA qui permet d'encadrer les enfants pendant les vacances

Tu t'es renseigné(e) sur les salaires de 3 centres de loisirs proches de chez toi :

- Londinières : forfait de 70€ net par jour de travail.
- Saint-Saëns : rémunération de 8€ net par heure de travail.
- Maucomble : forfait de 55€ net par jour + 10€ net par heure de garderie effectuée le matin et/ou le soir

*On appelle «* h *» le nombre d'heures travaillées par jour, «* g *» le nombre d'heures de garderie effectuées par jour et «* j *» le nombre de jours travaillés.* 

 $\triangle$  Coche l'expression littérale qui correspond à ta rémunération en fonction du nombre d'heures et de jours travaillés à Saint-Saëns.

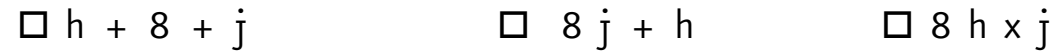

 $\triangle$  Coche l'expression littérale qui correspond à ta rémunération en fonction du nombre d'heures de garderie effectuées et de jours travaillés à Maucomble.  $\Box$  (70 + 10 q) x j  $\Box$  55 q + 10 + j  $\Box$  (55 + 10 q) x j

 $\mathscr{A}$  Écris en fonction de « j » l'expression littérale qui correspond à la rémunération à Londinières.

 $\mathbb{Z}^{\otimes n}$  Complète le tableau suivant en calculant ton salaire potentiel dans chaque commune pour 20 jours de travail.

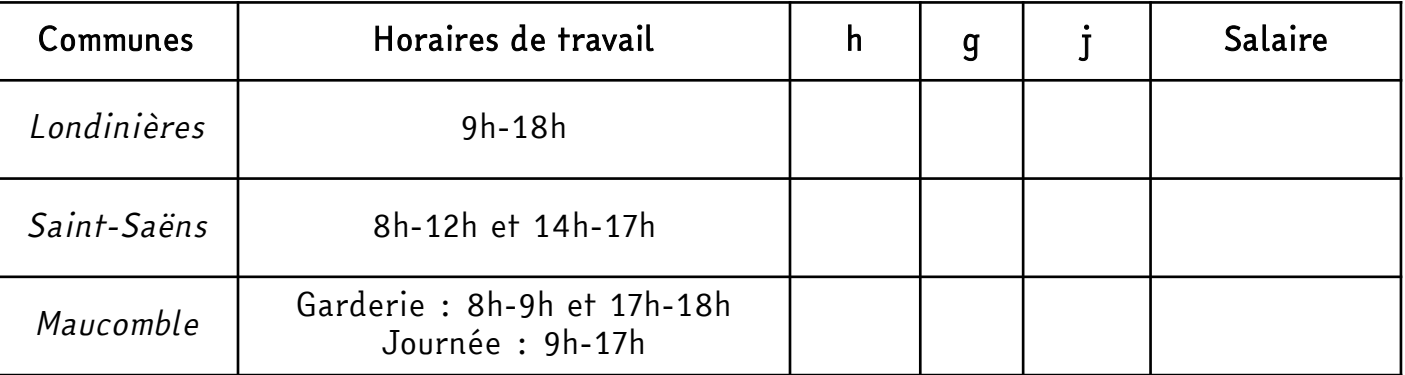

#### e Dans quelle commune le salaire sera-t-il le plus intéressant ?

6

Londinières Saint-Saëns Maucomble

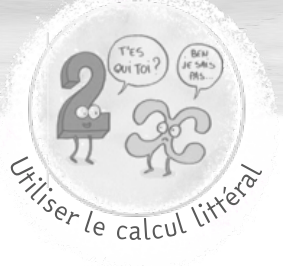

# STAGE EN CHOCOLATERIE

### $\otimes$  Lors d'un stage aux Etats-Unis, tu dois réaliser un œuf en chocolat pour faire tes preuves.

Tu connais par cœur la recette, il faut faire monter le chocolat à une température de 48°C puis le faire redescendre à 28°C et le faire remonter à 30°C.

Problème, aux Etats-Unis, les thermomètres sont gradués en degrés Fahrenheit (°F). Une camarade te donne sa technique :

- Je prends la température en °C
- Je prends la moitié de la température
- J'ajoute 6
- Je multiplie tout par 4

 $\mathcal{A}$  En utilisant cette méthode, calcule combien de Fahrenheit font 48°C.

……………………………………………………………………………………… ………………………………………………………………………………

*On appelle «* t *» la température en °C.* 

 $\clubsuit$  Coche la formule qui correspond à cette méthode et qui permet de donner la température en Fahrenheit.

 $\Box$  t + 6 x 4  $\Box$  0,5 t + 6 x 4  $\Box$  4 (0,5 t + 6)

 $\mathcal{A}$  Développe cette expression.

………………………………………………………………………………………… ………………………………………………………………………………  $\mathcal{A}^{\otimes}$  Calcule la température en Fahrenheit pour  $t = 48$ . ………………………………………………………………………………  $\mathcal{A}^{\otimes}$  Calcule la température en Fahrenheit pour  $t = 28$ .

……………………………………………………………………………… 7

 $\mathcal{A}^{\otimes}$  Calcule la température en Fahrenheit pour  $t = 30$ .

………………………………………………………………………………

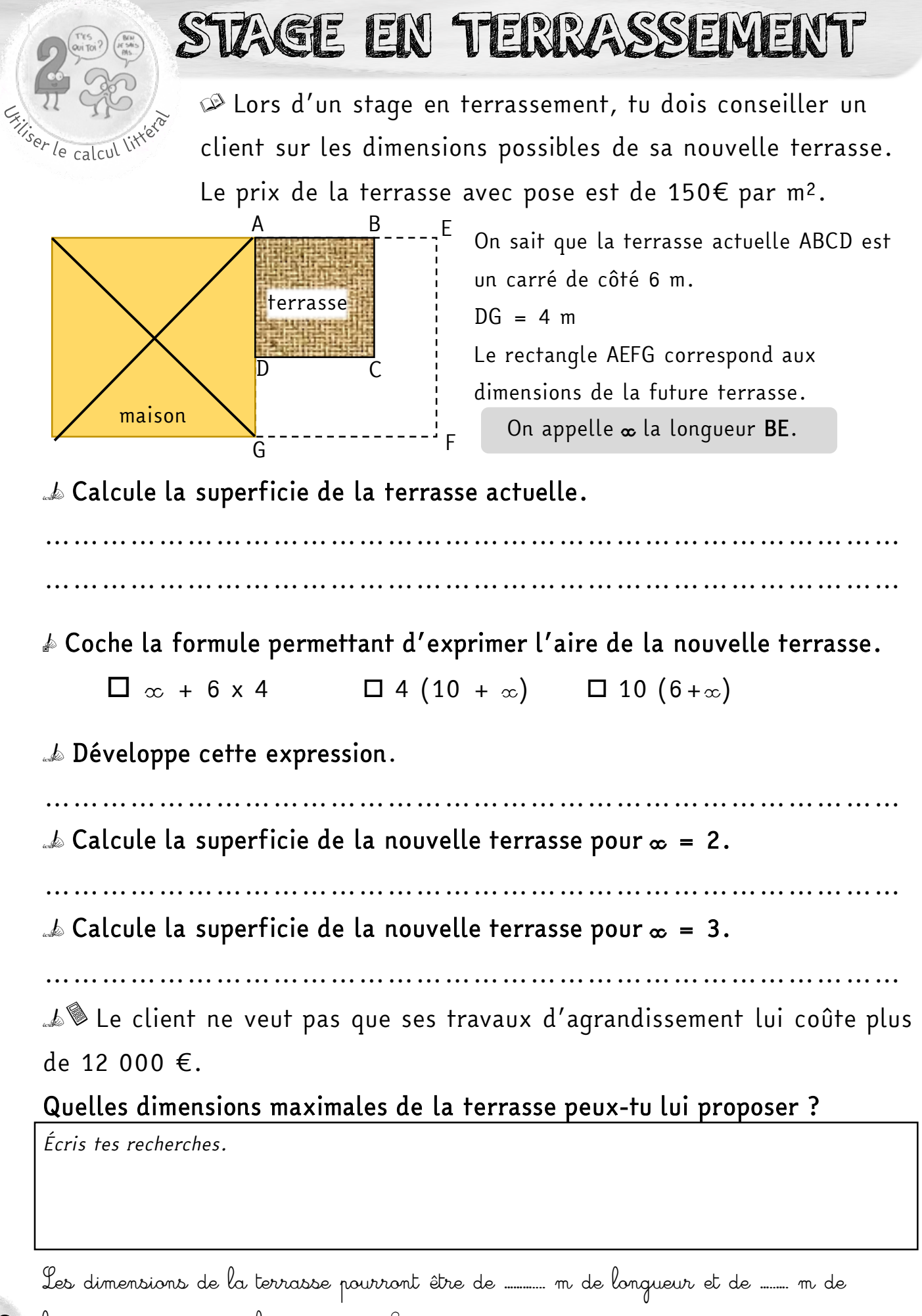

 ${\bf 8}$  largeur soit une superficie de ………. m<sup>2</sup>.

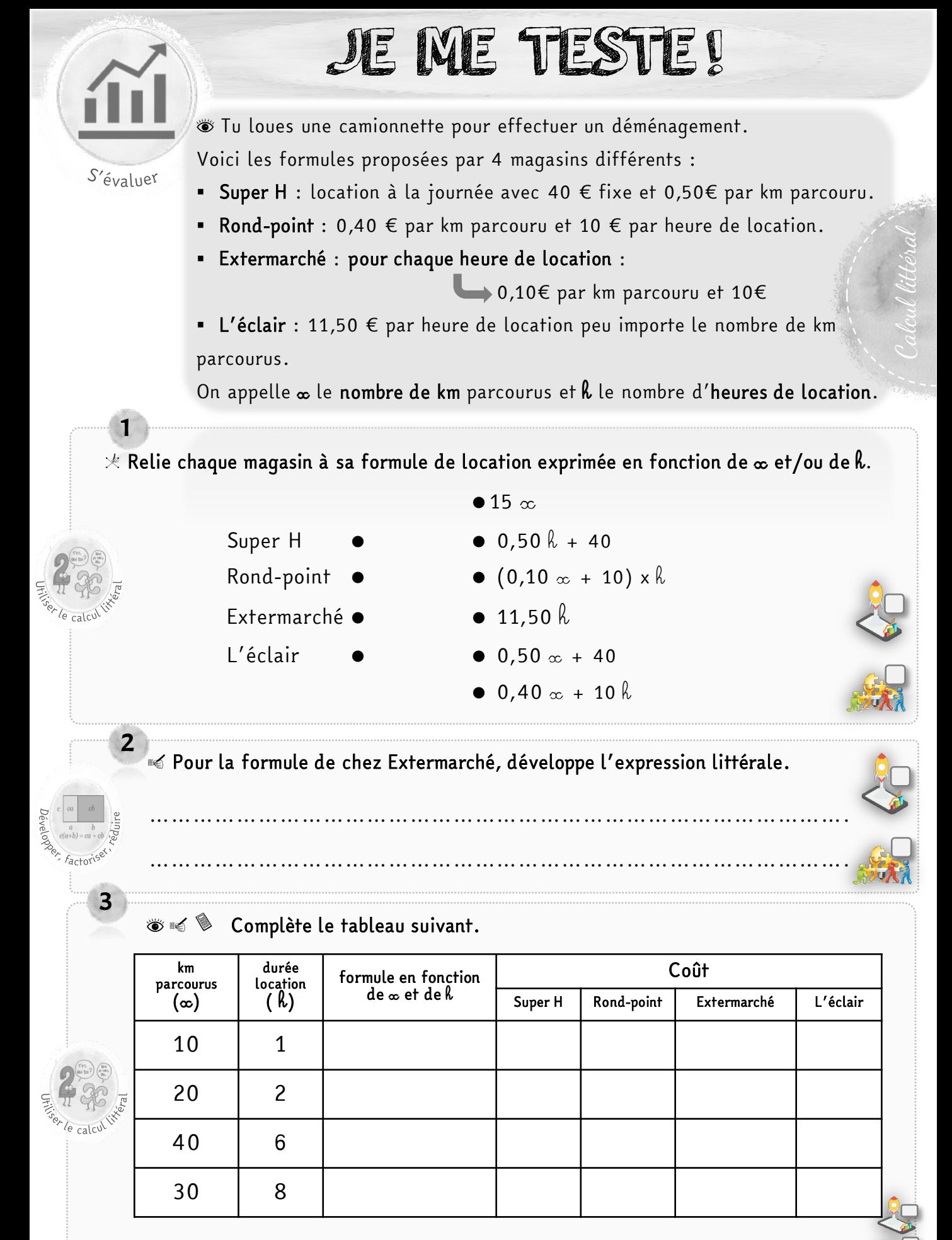

 $\mathbb{Z}^2$  Pour chaque situation de déménagement, surligne le coût le moins élevé.

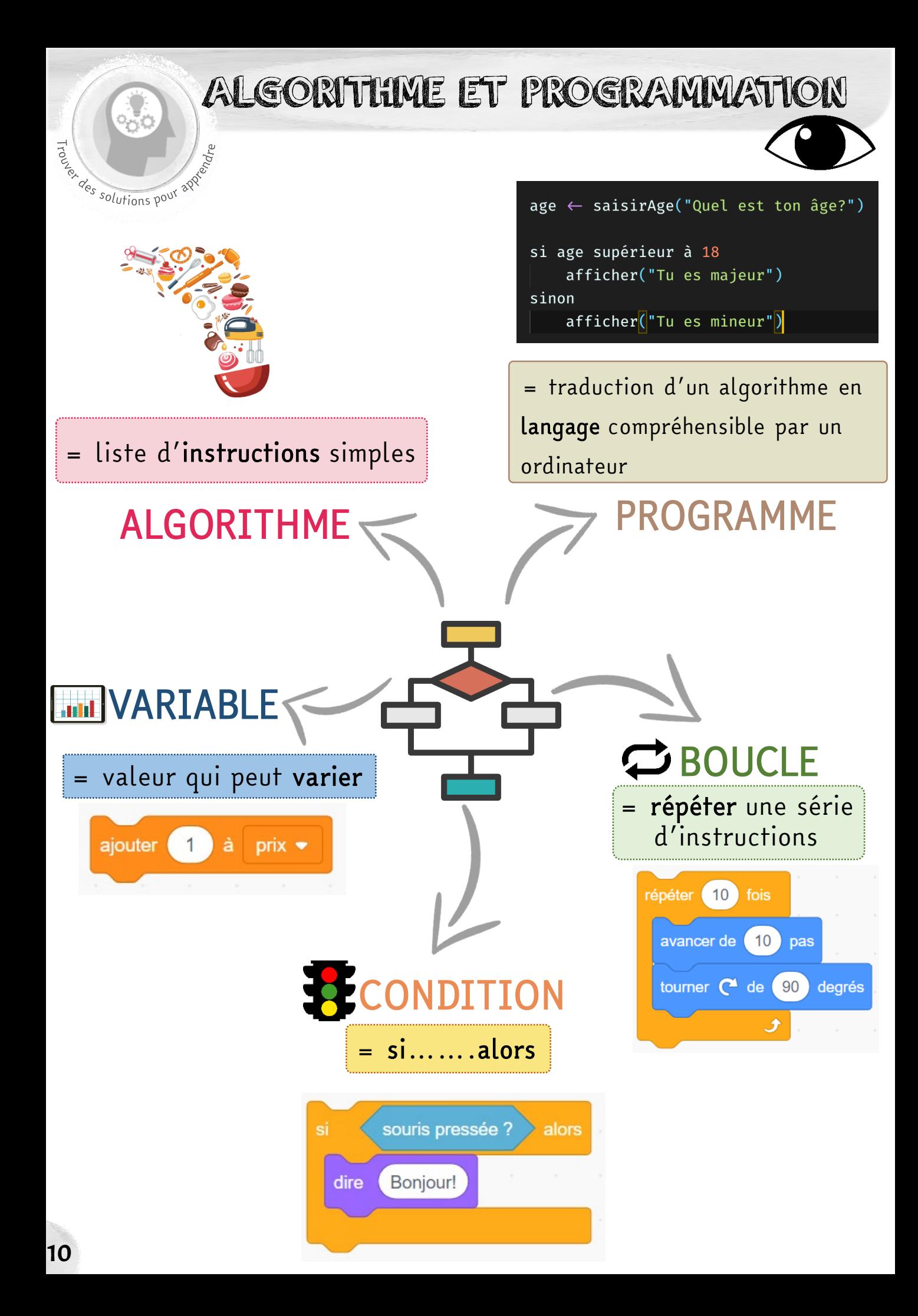

ALGORITHME ET PROGRAMMATION

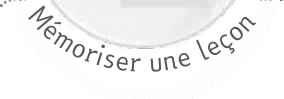

### ALGORITHME

Un algorithme est une liste d'instructions simples qui se

suivent dans un ordre défini. Si on suit les instructions, on obtient le résultat souhaité.

Exemple : Suivre les instructions d'une recette de cuisine.

### PROGRAMME

Un programme est la traduction des étapes d'un algorithme en langage compréhensible par une machine (ordinateur, calculatrice….)

 Taper un âge. Si l'âge est supérieur à 18 ans,

indiquer que la personne est majeure.

## VARIABLE

Une variable est une valeur qui peut varier.

Exemple : le côté d'un carré, l'âqe d'une personne, le prix d'un repas...

# CONDITION

Elle permet d'effectuer un événement

uniquement si un autre se produit.

Exemple : Si on appuie sur la souris espace alors on affiche « bonjour ».

# BOUCLE

Une boucle permet de répéter plusieurs fois une suite d'instructions.

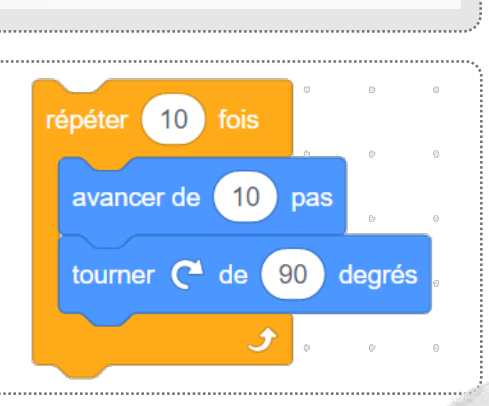

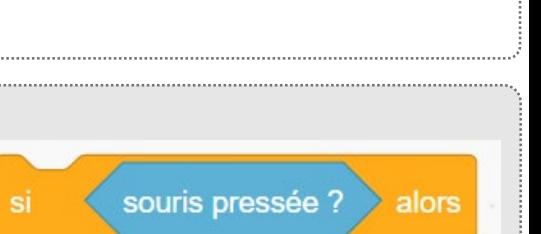

Bonjour!

dire

 $\vert$ 

à

prix \*

 $age \leftarrow saisirAge("Quel est ton âge?")$ 

afficher("Tu es majeur")

ajouter

si age supérieur à 18

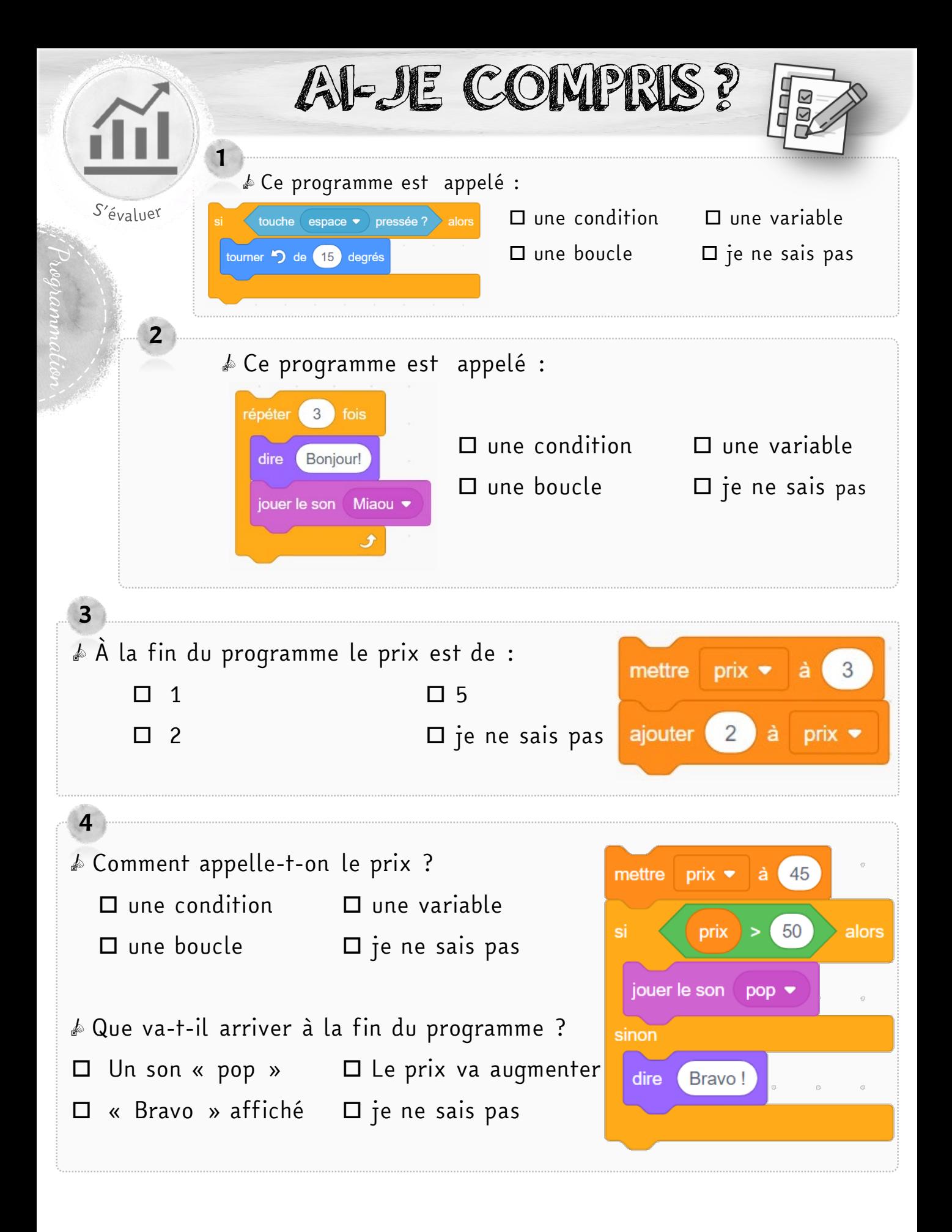

va aller

Ça me paraît difficile, mais je y arriver.

J'ai peur, j'ai besoin d'aide !

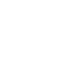

12

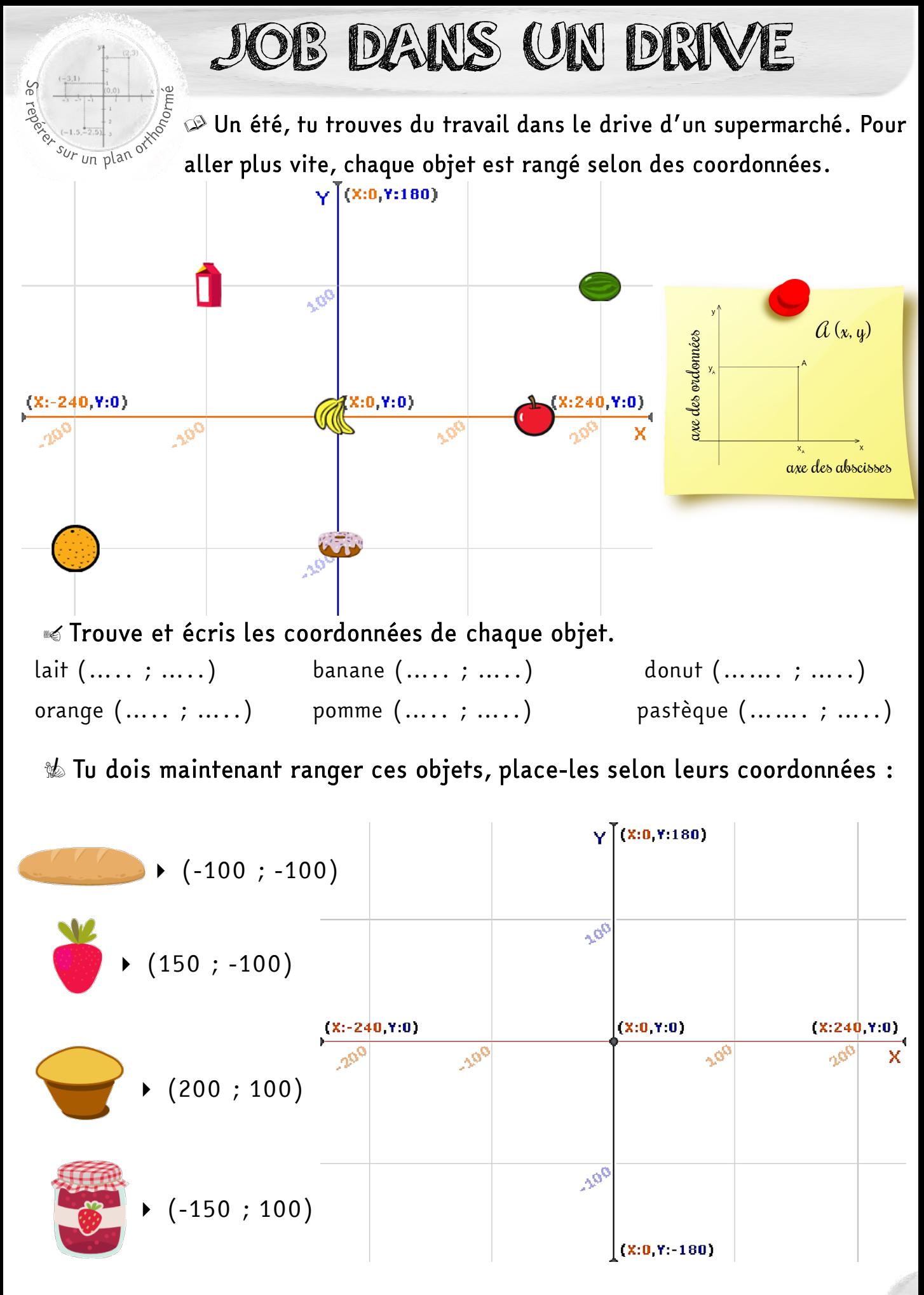

13

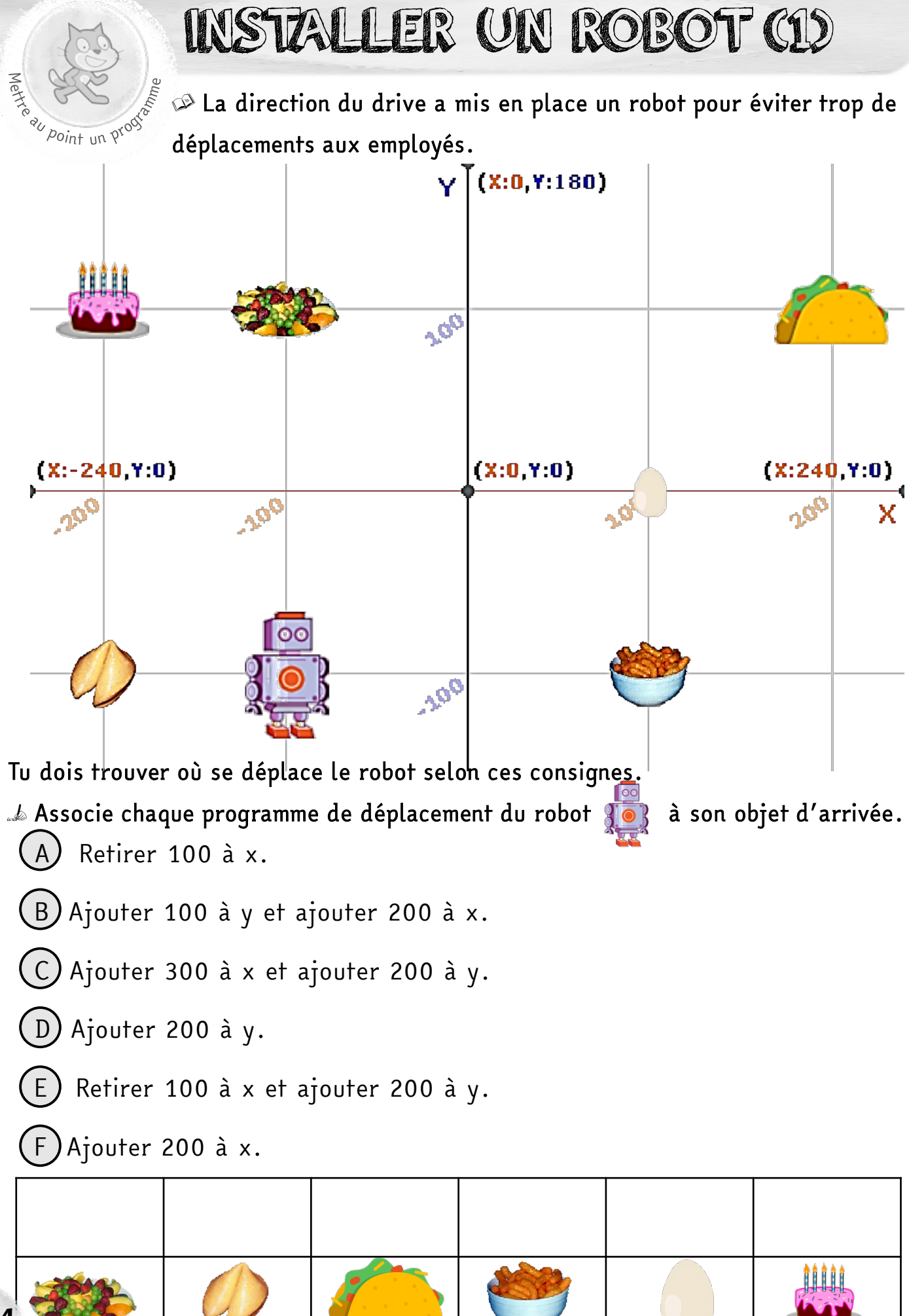

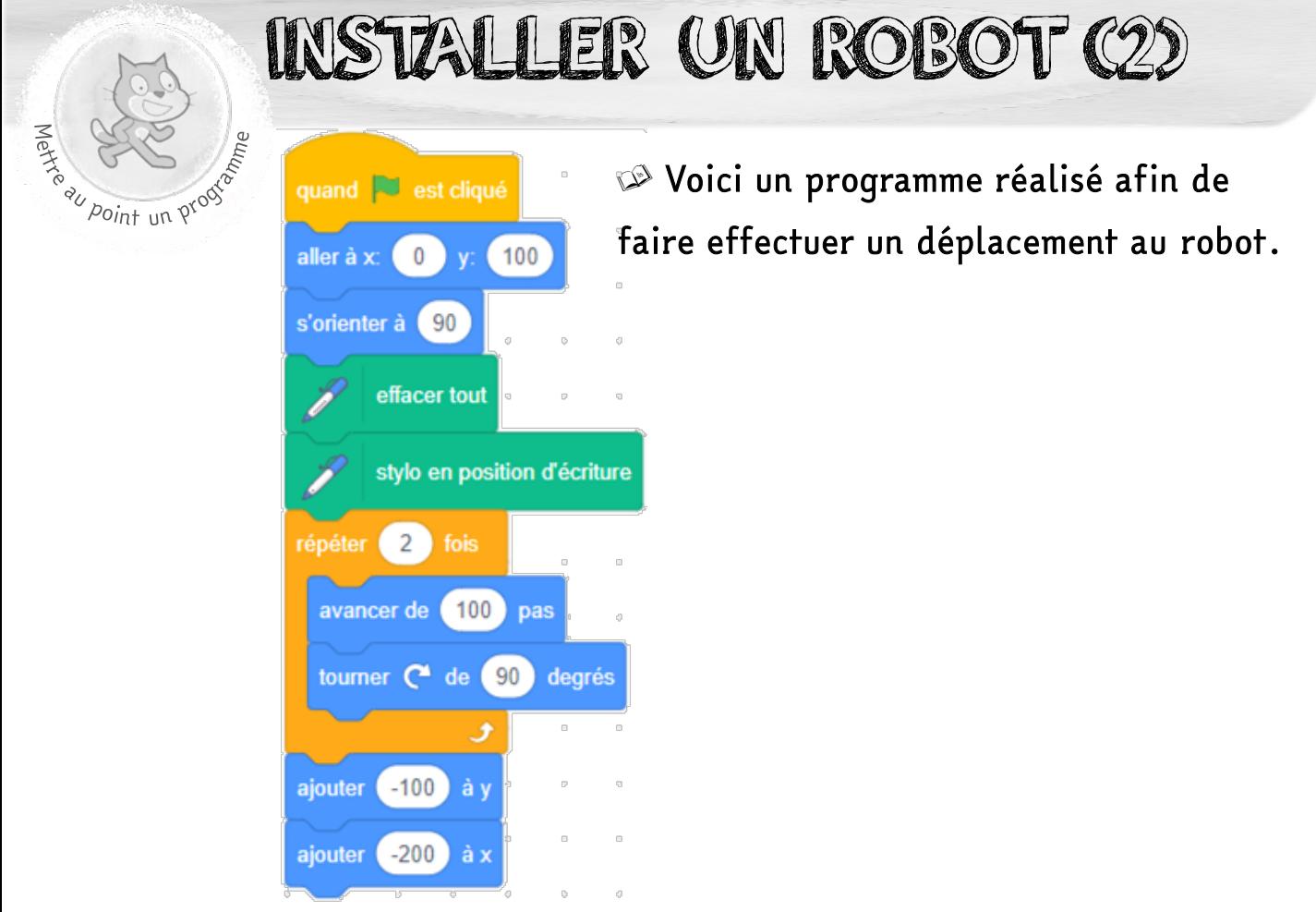

#### $\Delta$  Trace le trajet effectué par le robot.

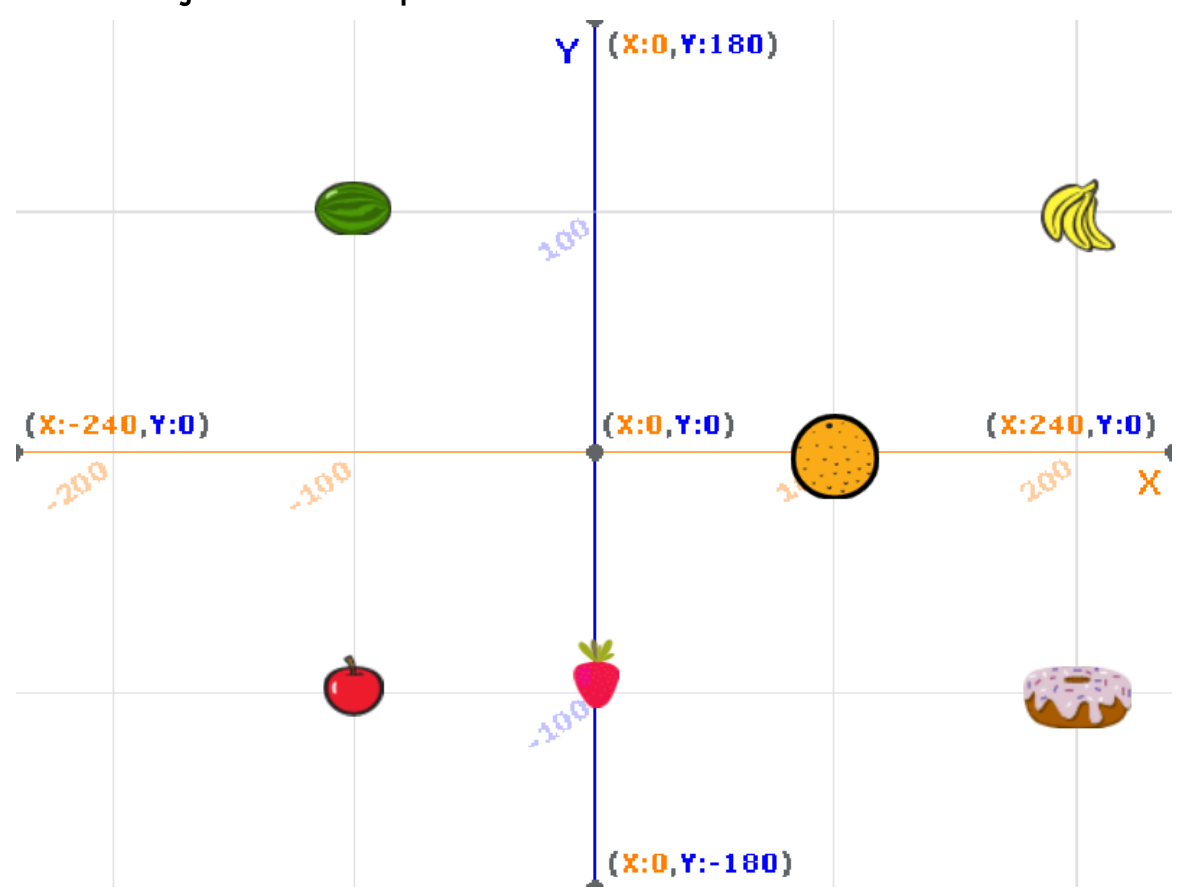

**■ Sur quel objet le robot va-t-il arriver ?** …………………

# $\frac{1}{2}$ <br>  $\frac{1}{2}$  Créer l'arrière plan :

- peindre tout le fond d'une couleur (outil pot de peinture)
- peindre un chemin d'une autre couleur (outil pinceau)

#### 2) Insérer une voiture :

- Cliquer sur choisir un sprite.
- Réduire sa taille pour qu'il puisse entrer dans le circuit.

#### 3) Écrire un programme dans lequel :

- Quand le drapeau vert est cliqué, la voiture est placée au début du circuit.
- Quand on appuie sur la flèche de droite du clavier, la voiture se déplace vers la touche flèche droite v pressée ? alors droite (+2 environ)
- Quand on appuie sur la flèche de gauche du clavier, la voiture se déplace vers la gauche (- 2 environ)
- Quand on appuie sur la flèche vers le haut du clavier, la voiture se déplace vers le haut  $(+2$  environ)
- Quand on appuie sur la flèche vers le bas du clavier, la voiture se déplace vers le bas (- 2 environ)

#### 4) Compléter le programme en indiquant lorsque la voiture sort du circuit :

- Quand la voiture sort du circuit et touche le décor (l'autre couleur), on joue un son d'alerte.

 $\langle \cdot \rangle$  Pour sélectionner la bonne couleur, utiliser la pipette et sélectionner la couleur du décor.

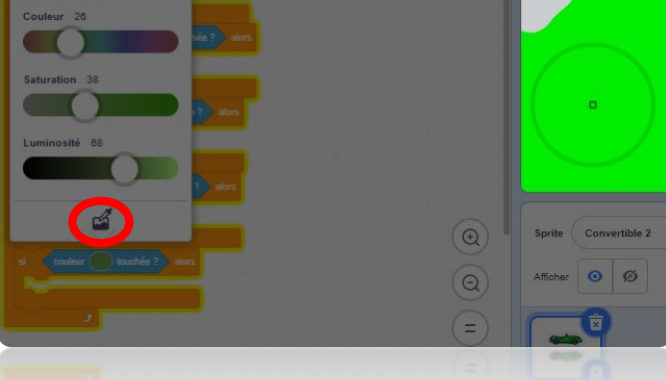

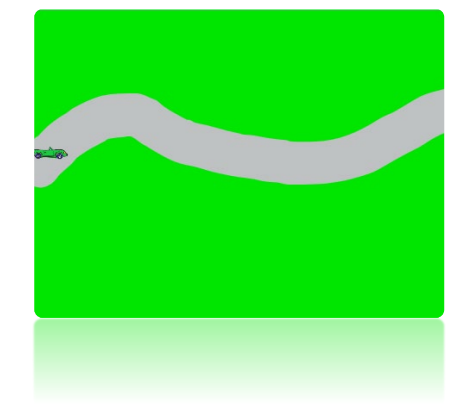

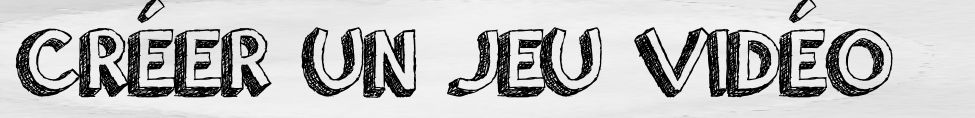

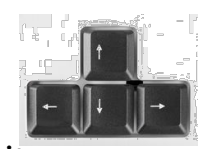

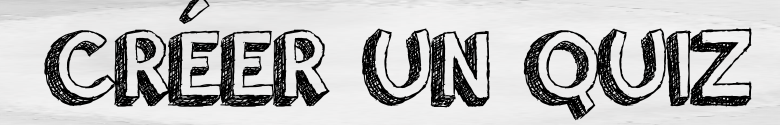

# All point un problem 1) Sur ton cahier :

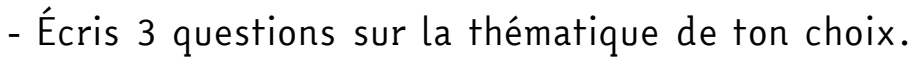

- Écris chacune des bonnes réponses (en vérifiant l'orthographe)

#### 2) Créer le quiz sur Scratch:

- Tu vas maintenant écrire un programme pour réaliser ce quiz sur Scratch.
- Créer une variable « score » et une variable « réponse ».
- Quand le drapeau vert est cliqué : mettre le score à 0.
- Utiliser le bloc « demander… » et compléter avec la question.
- Si la réponse est exacte, afficher « bravo » pendant 2 secondes et ajouter 1 au score.
- Si la réponse est fausse, afficher « Faux, c'est… » en indiquant la bonne réponse.
- Créer une boucle en répétant cet enchaînement 3 fois.

#### Voici quelques blocs qui te seront utiles.

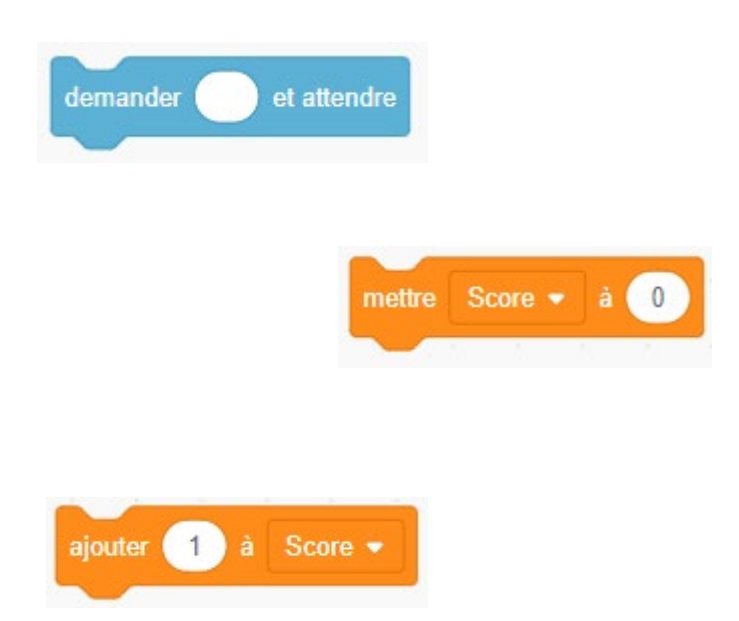

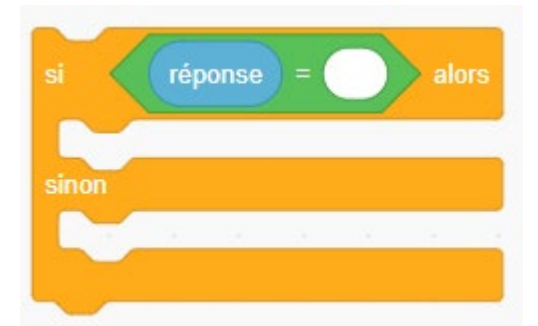

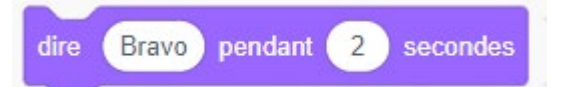

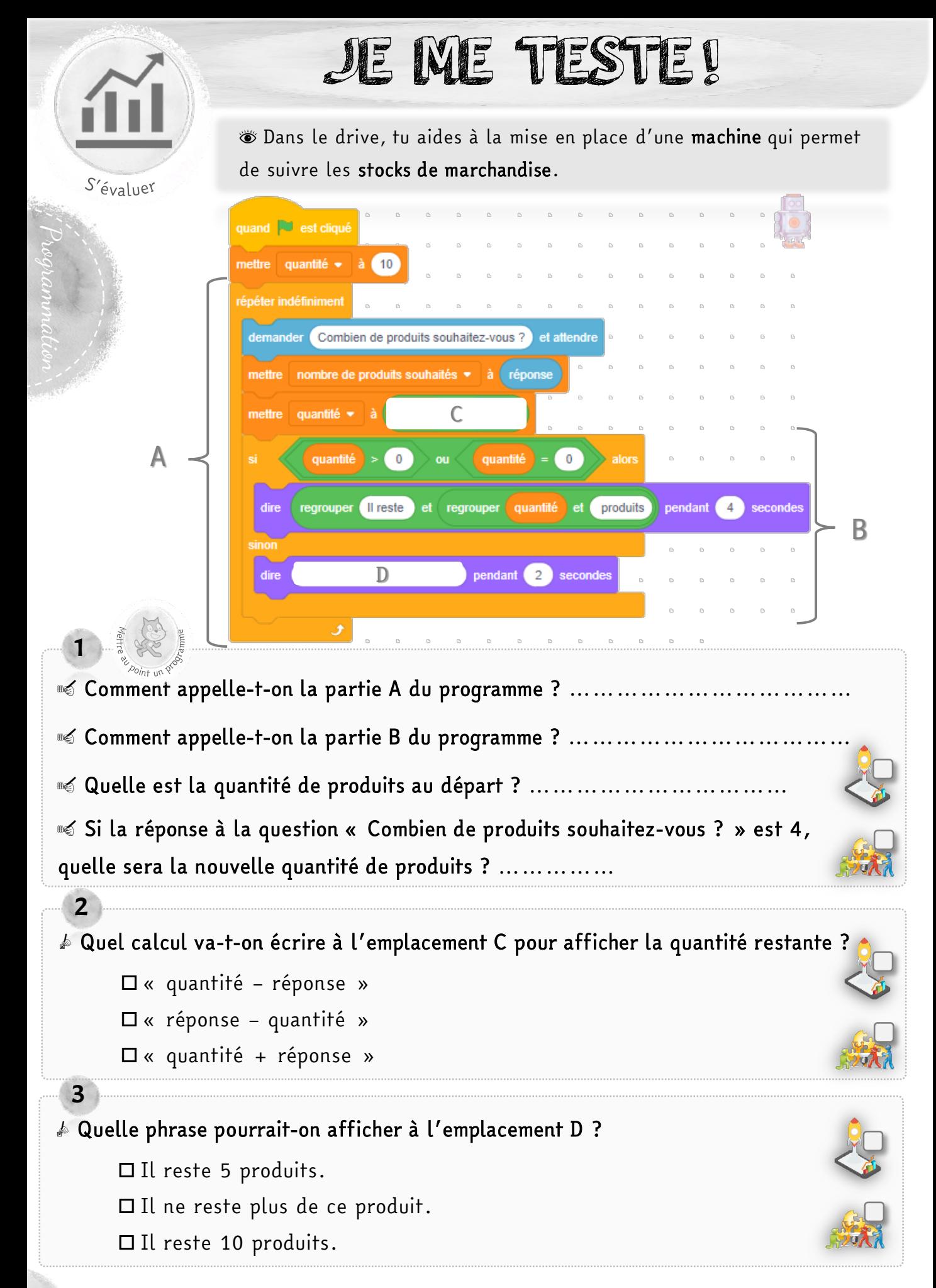

18

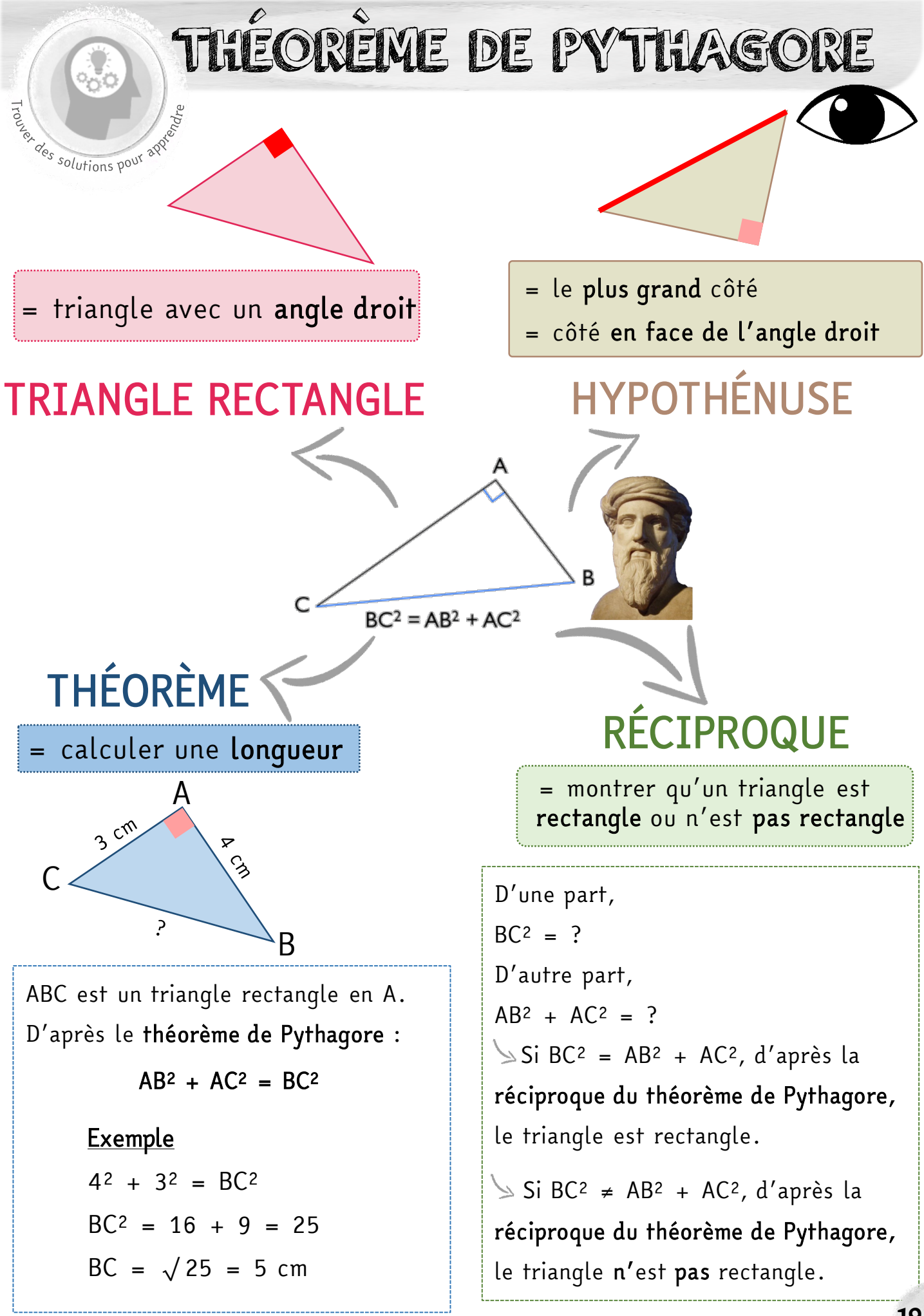

19

THÉORÉME DE PYTHAGOR

# **Empriser une lectric** LE TRIANGLE RECTANGLE

Un triangle rectangle est un triangle (3 côtés) qui possède un angle droit. Le plus grand côté, qui se trouve en face de l'angle droit, s'appelle l'hypoténuse. B

#### Exemple :

Le triangle ABC est un triangle rectangle en A.

[BC] est l'hypoténuse du triangle.

# LE THÉORÈME DE PYTHAGORE

Dans un triangle rectangle, le carré de l'hypoténuse est égal à la somme des carrés des côtés qui forment l'angle droit. I

### Exemple :

Le triangle KIJ est rectangle en I.

D'après le théorème de Pythagore, on peut dire que :

 $KJ^2 = KI^2 + IJ^2$ 

# LA RÉCIPROQUE DU THÉORÈME DE PYTHAGORE

Si, dans un triangle, le carré de la longueur du côté le plus grand est égal à la somme des carrés des longueurs des 2 autres côtés, alors le triangle est rectangle.

### Exemple :

Dans le triangle EFG,

 $FG<sup>2</sup> = 13<sup>2</sup> = 169$ 

 $EF<sup>2</sup> + EG<sup>2</sup> = 5<sup>2</sup> + 12<sup>2</sup> = 25 + 144 = 169$ 

Donc  $FG^2 = EF^2 + EG^2$ 

D'après la réciproque du théorème de Pythagore, on peut dire que le triangle EFG est un triangle rectangle en E.

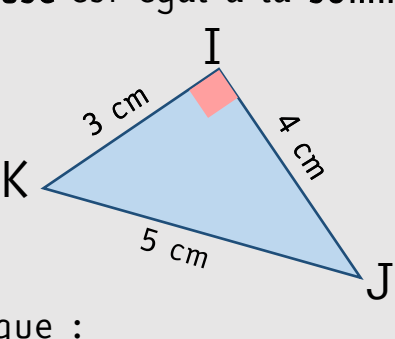

C

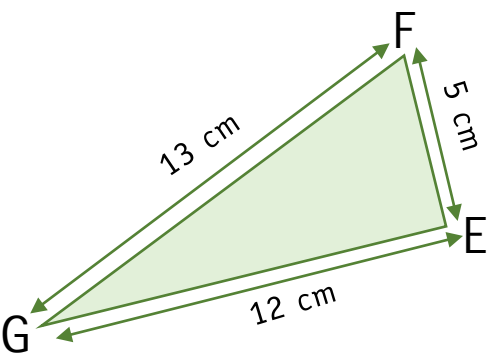

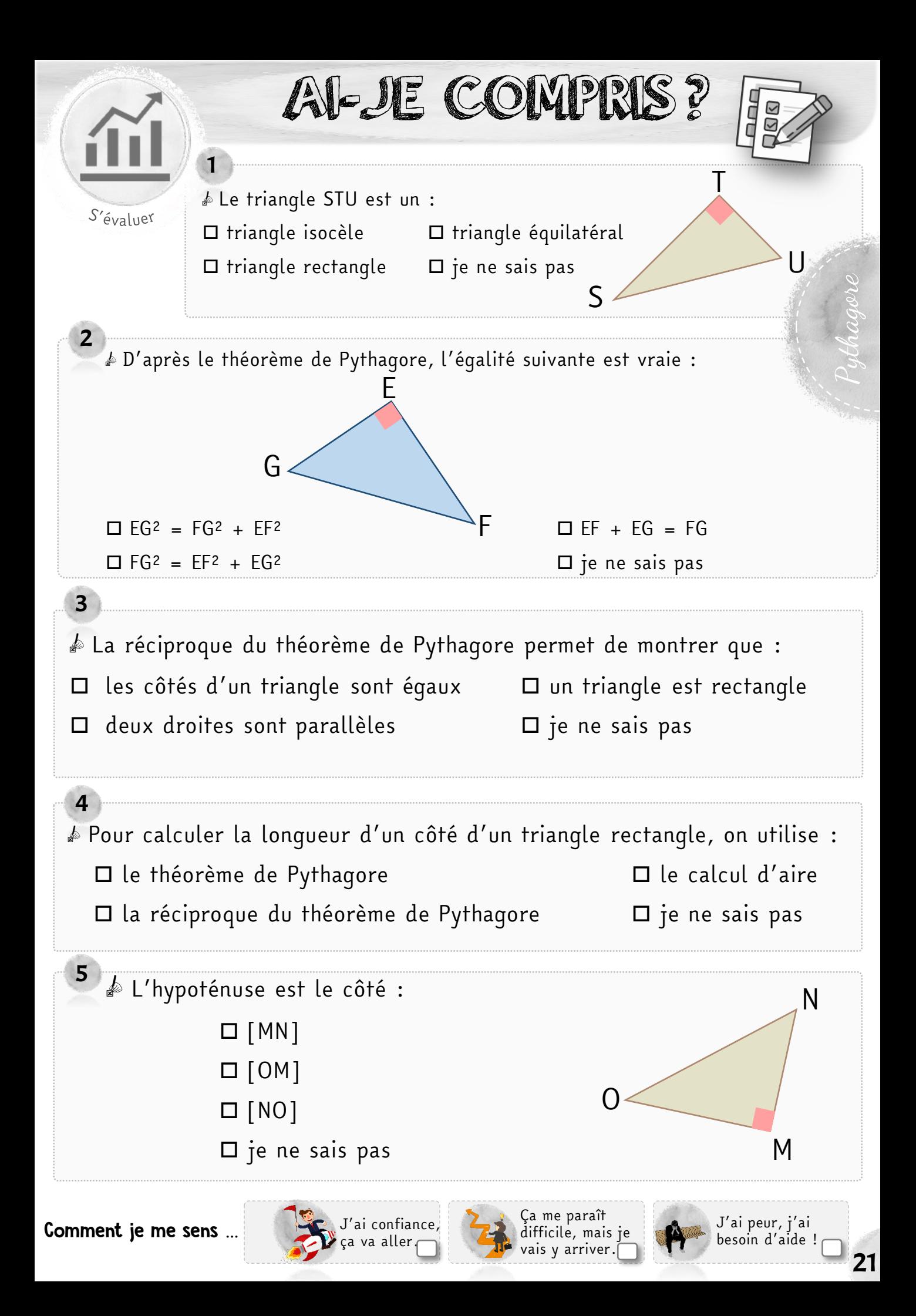

# THÉORÈME DE PYTHAGORE (1)

RECOMMENDED NOS ON DE

 $\triangle$  Trace 4 triangles rectangles de dimensions différentes.

**A** Nomme chacun des ces triangles ABC en veillant à ce que la lettre A soit au niveau du sommet de l'angle droit.

 $\mathbb{Z}^{\otimes}$  Complète le tableau en utilisant la calculatrice. On accepte une marge d'erreur liée aux tracés.

BC BC<sup>2</sup> AB AB<sup>2</sup> AC AC<sup>2</sup> AB<sup>2</sup>+AC<sup>2</sup> BC<sup>2</sup> ≈ AB<sup>2</sup>+AC<sup>2</sup> ? 1 oui / non 2 | | | | | | | | | | oui / non 3 | | | | | | | | | | | oui / non 4 | | | | | | | | | | | oui *|* non

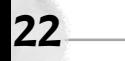

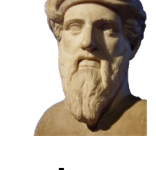

 $AB^2 = AB \times AB$ Exemple :  $Si AB = 4$ ,

 $AB^2 = 4^2 = 4 \times 4 = 16$ 

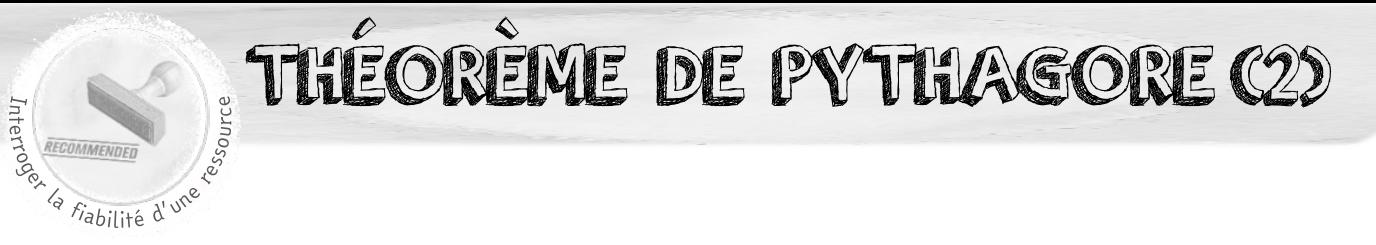

- > Découpe les carrés qui correspondent aux 2 côtés de l'angle droit.
- è Colle-les dans le carré du grand côté.
- **Solue remarques-tu?**

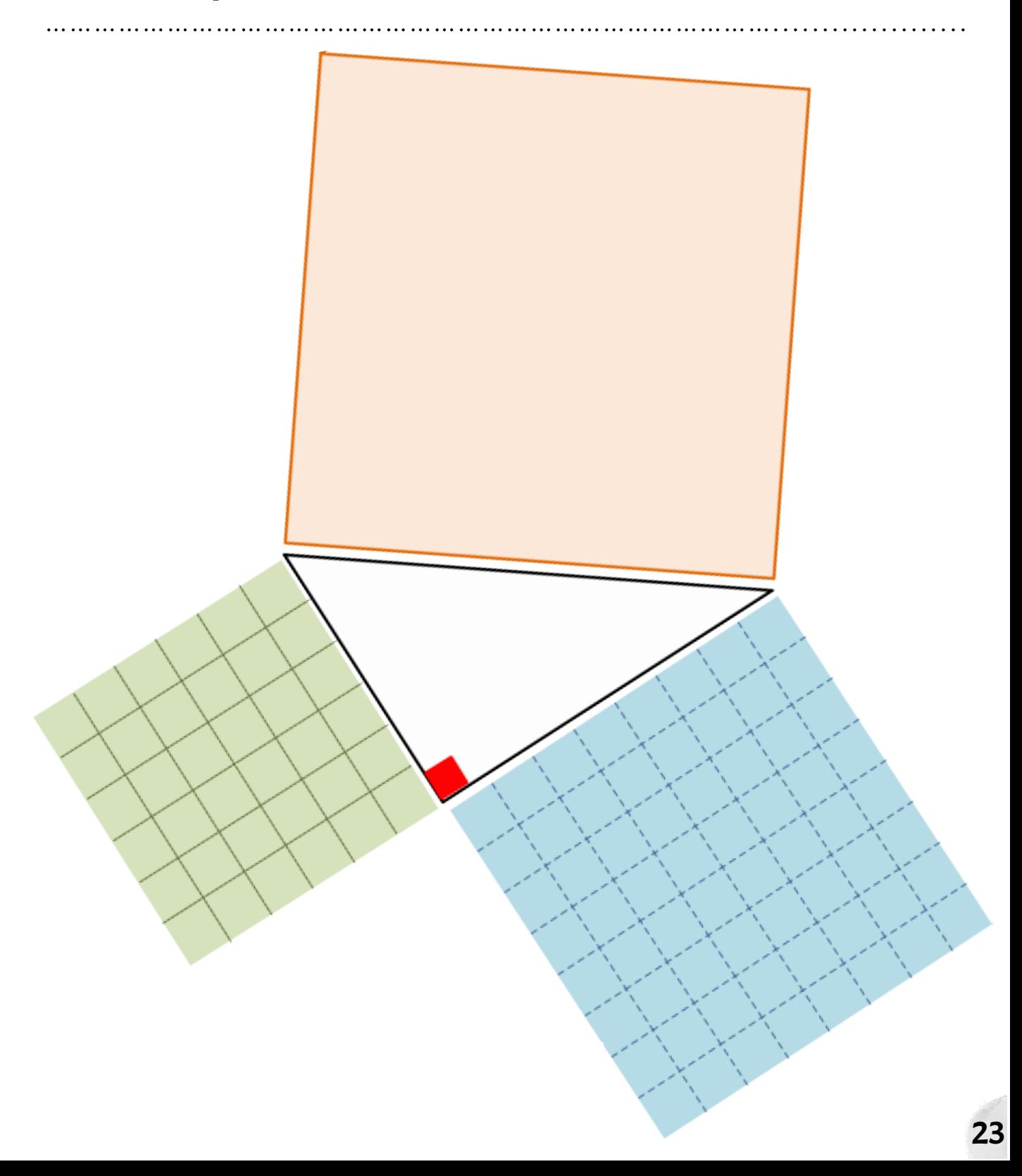

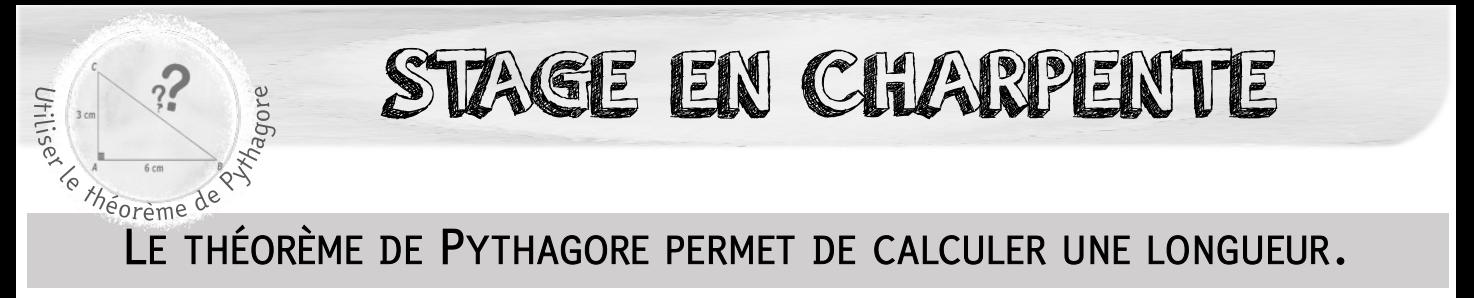

s Voici le schéma d'une charpente.

 $\triangle$  Trace la figure ABC à plat (on néglige l'épaisseur des poutres). 1m en réalité = 1 cm sur la feuille. Code l'angle droit.

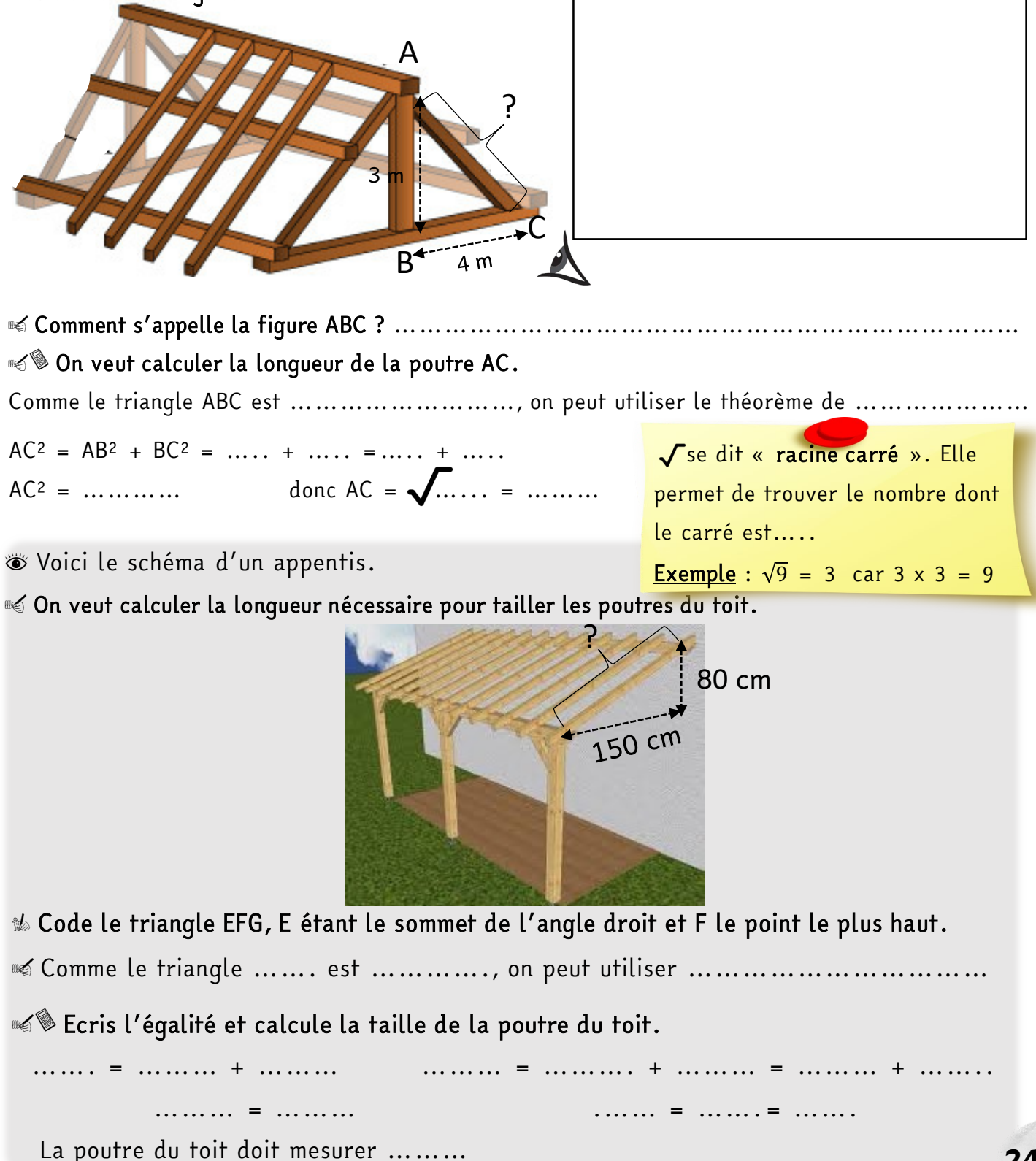

# STAGE EN MENUISERIE

 $\frac{1}{2}$ <br>  $\frac{1}{2}$ <br>  $\frac{1}{2}$ <br>

s Tu dois installer des escaliers chez un client. On te demande de calculer la longueur du limon (c'est la pièce de bois sur laquelle on installe les marches).

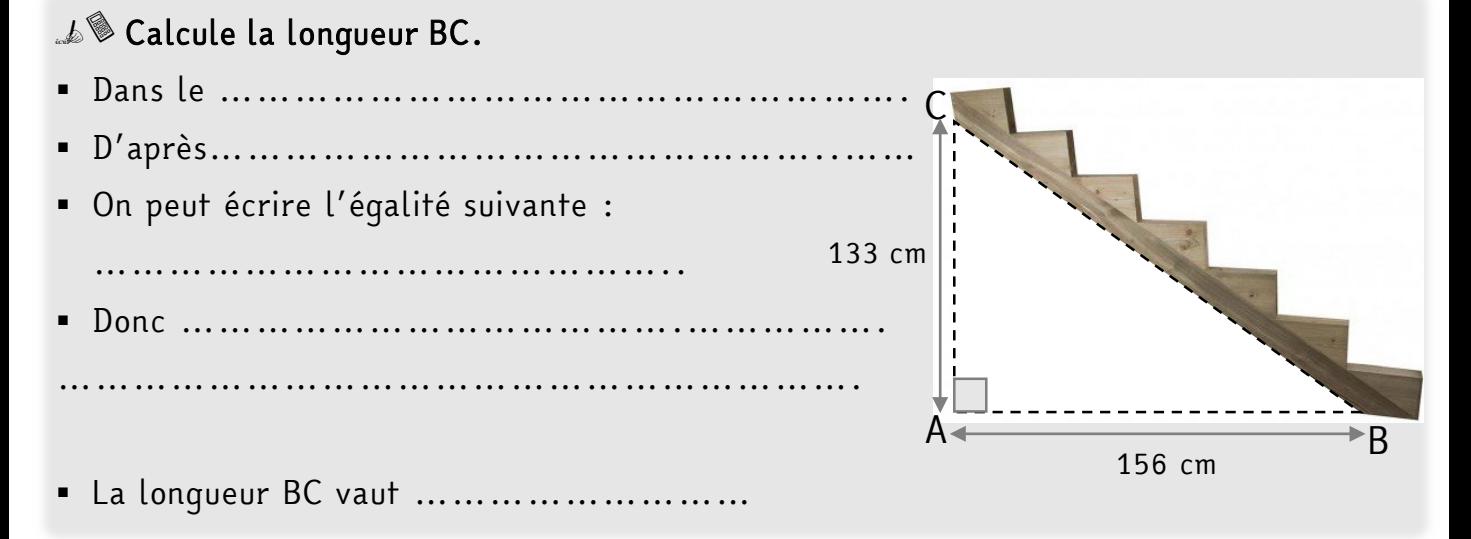

#### L& Calcule la lonqueur FG.

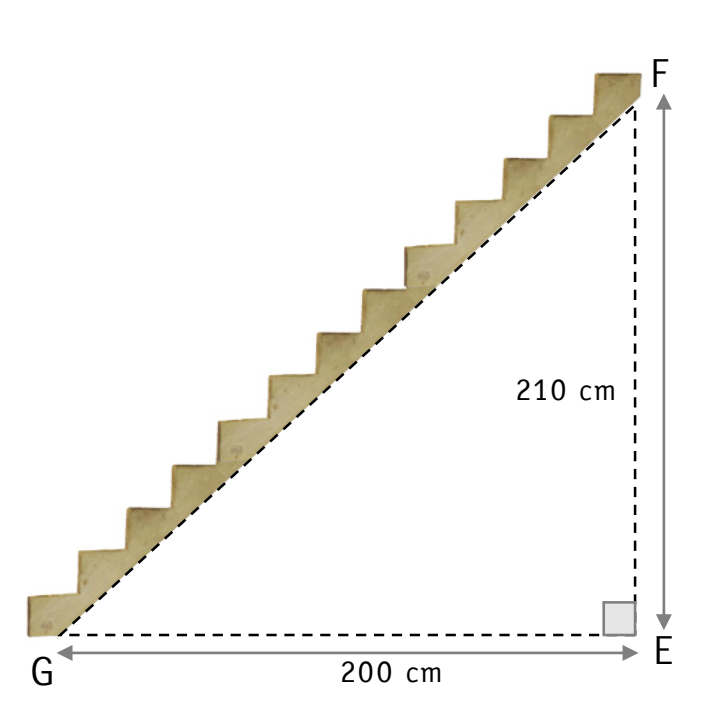

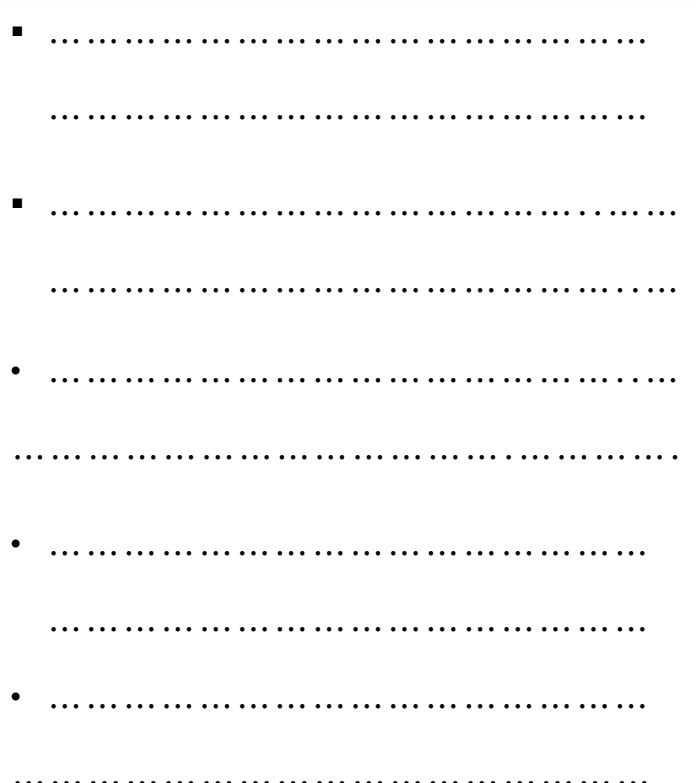

STAGE EN MAÇONNERIE LA RÉCIPROQUE DU THÉORÈME DE PYTHAGORE PERMET DE DIRE SI UN TRIANGLE EST RECTANGLE. Utilises

**Sullage 19 Utilise la réciproque du théorème de Pythagore pour vérifier si ces murs** sont bien construits à angle droit.

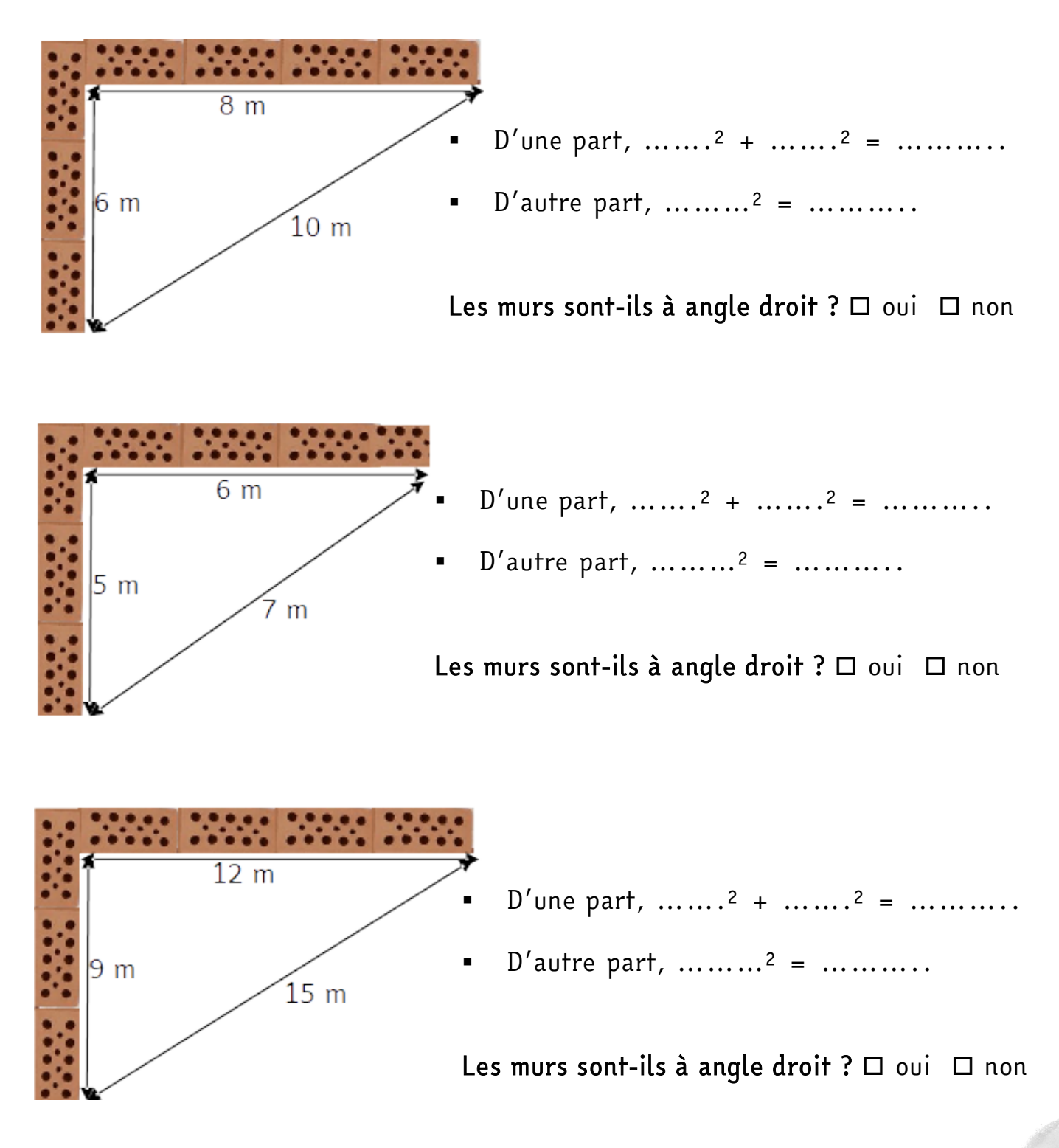

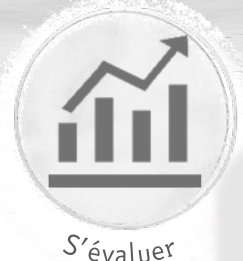

Pythagore

# JE ME TESTE !

s Lors de tes vacances, tu aides ton voisin à construire un appentis pour qu'il puisse ranger son bois.

Voici le plan de la construction :  $7.7 \text{ m}$ 

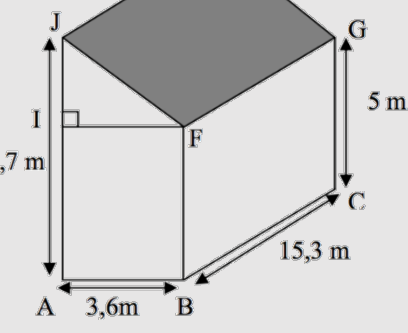

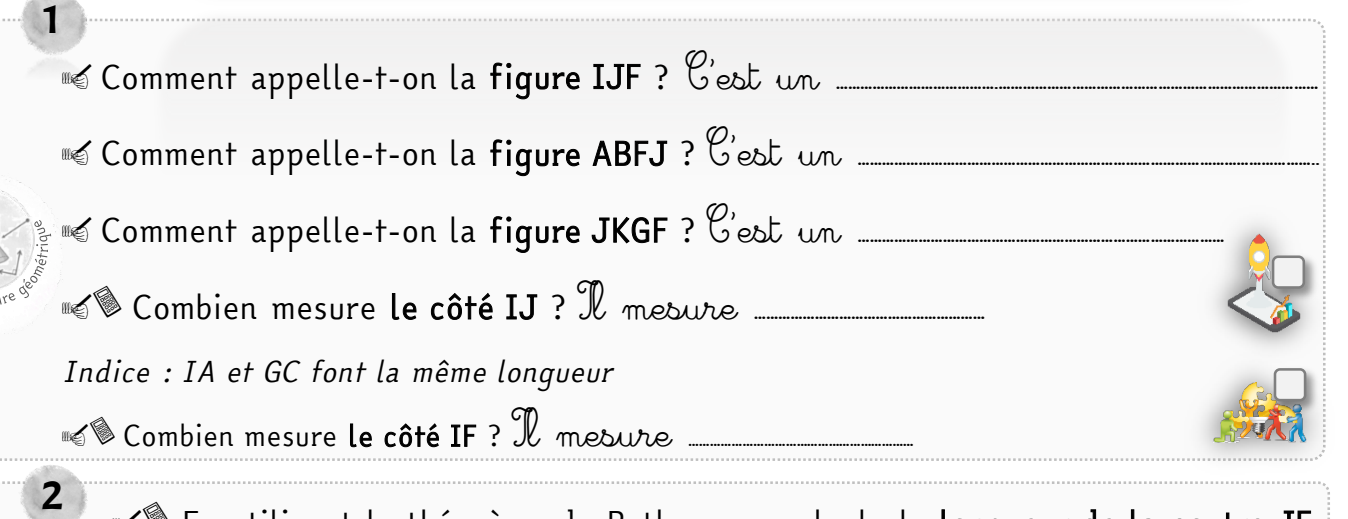

Sue En utilisant le théorème de Pythagore, calcule la longueur de la poutre JF.

- Dans le ………………………………………………. D'après…………………………………………..……
- On peut écrire l'égalité suivante : ……………………………………….. Donc ……………………………………………………………………………………. La longueur JF vaut ………………………

s Pour renforcer la structure, ton voisin décide d'installer une poutre en diagonale entre A et F. Il coupe une poutre de 7 m de long.  $\triangle$  Va-t-elle pouvoir être installée ?  $\Box$  oui  $\Box$  non

**Soustifie ta réponse.** 

- D'une part, ……..<sup>2</sup> + ……..<sup>2</sup> = ……+..…… = …….
- D'autre part, ……….<sup>2</sup> = ………..
	- D'après ………………………………………………………………………

……………………………………………………………………………………

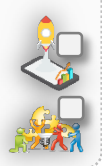

3

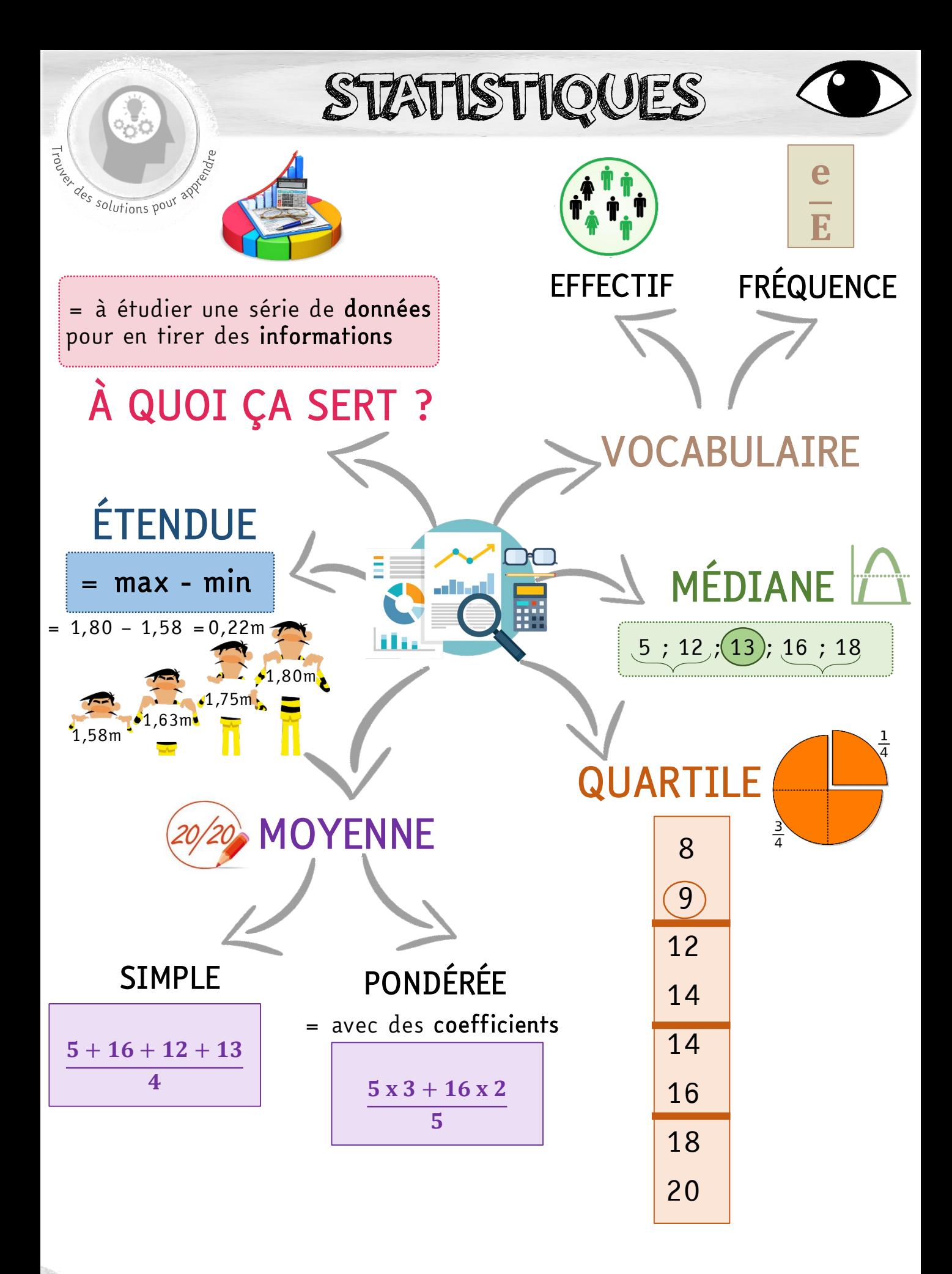

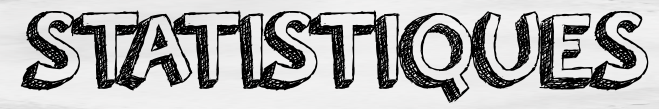

### VOCABULAIRE

- Population : c'est l'ensemble des objets ou des personnes étudiés.
- Individu : c'est un des éléments de la population étudiée.
- Caractère ou variable : c'est le sujet de l'étude statistique
- Valeurs : ce sont les différents éléments qui constituent la variable.
- Effectif : c'est le nombre d'individus qui répondent à une valeur donnée.

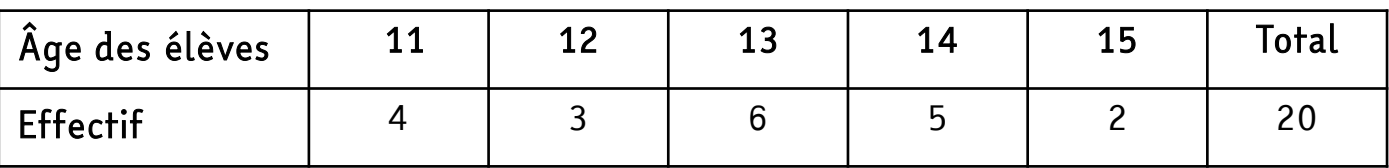

### CALCULER UNE FRÉQUENCE

C'est l'effectif d'une valeur divisé par l'effectif total. Le résultat est

compris entre 0 et 1. Il peut aussi être exprimé en pourcentage.

Exemple :

Fréquence des élèves ayant 12 ans :  $\frac{5}{20}$  = 0,25 = 25 %

### CALCULER UNE MOYENNE

La moyenne d'une série de données est égale à la somme des données de la série divisée par l'effectif total de la série.

#### Exemple :

Moyenne des âges des élèves :

 $(4x11 + 3x12 + 6x13 + 5x14 + 2x15) \div 20 = 12,9$ 

# CALCULER UNE MÉDIANE

La médiane d'une série statistique est un nombre qui partage l'effectif en 2

parties égales.

#### Exemple :

#### Écriture de tous les âges du plus petit au plus grand

 $\binom{11; 11; 11; 11; 12; 12; 12; 13; 13; 13; 13; 13; 14; 14; 14; 14; 15; 15; 15}$ 

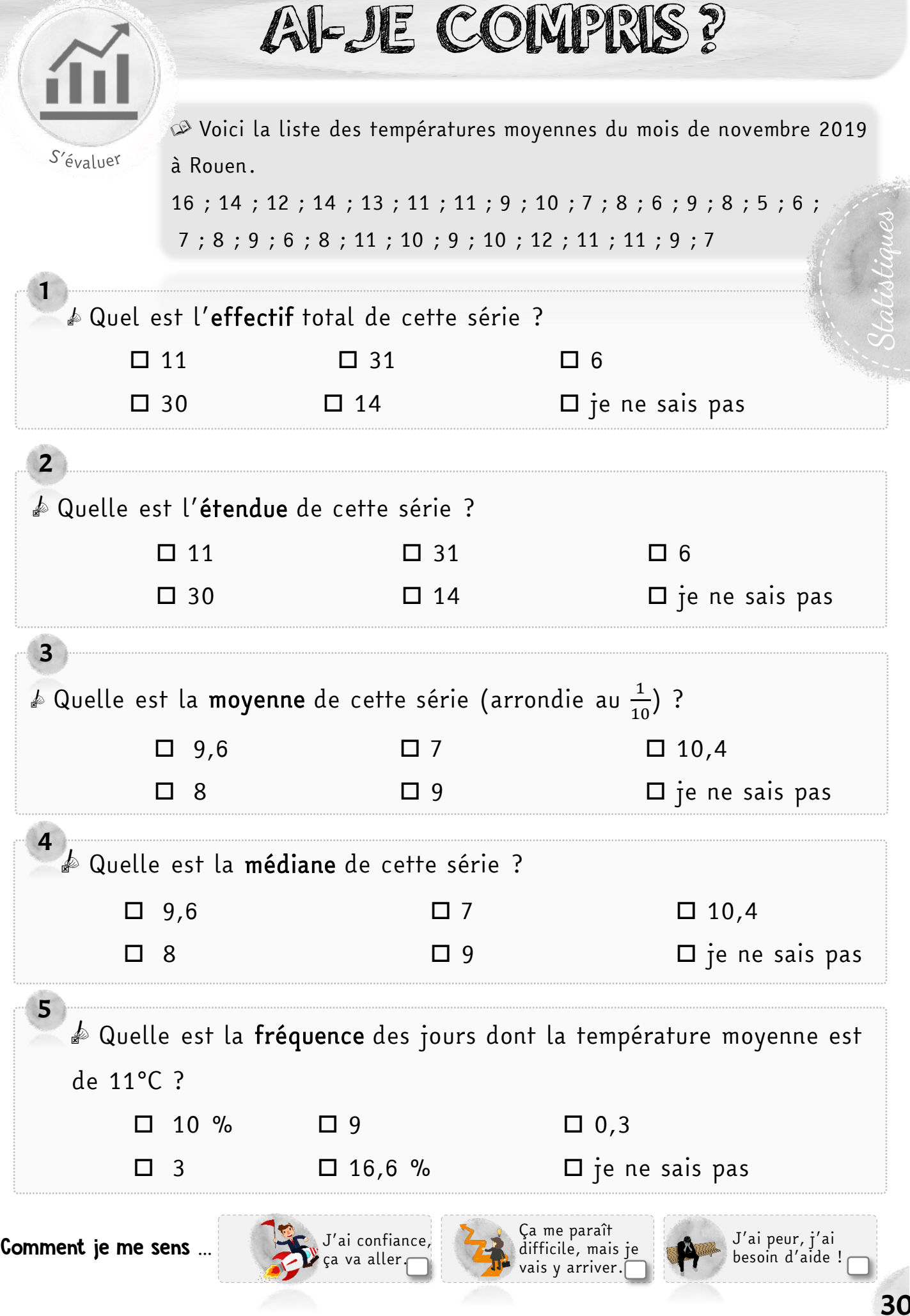

# $\sum_{\substack{\mathcal{E} \subseteq \mathcal{E} \ \mathcal{E} \ \mathcal$ les goûts des clients. La question à laquelle ils ont répondu est :

Quelle est votre parfum de bûche préféré ?

- Chocolat : 12 Caramel : 7 Framboise : 9
	-
- 

- 
- 
- Vanille : 15 Amande : 10 Autre parfum : 6

#### **Somplète le tableau suivant.**

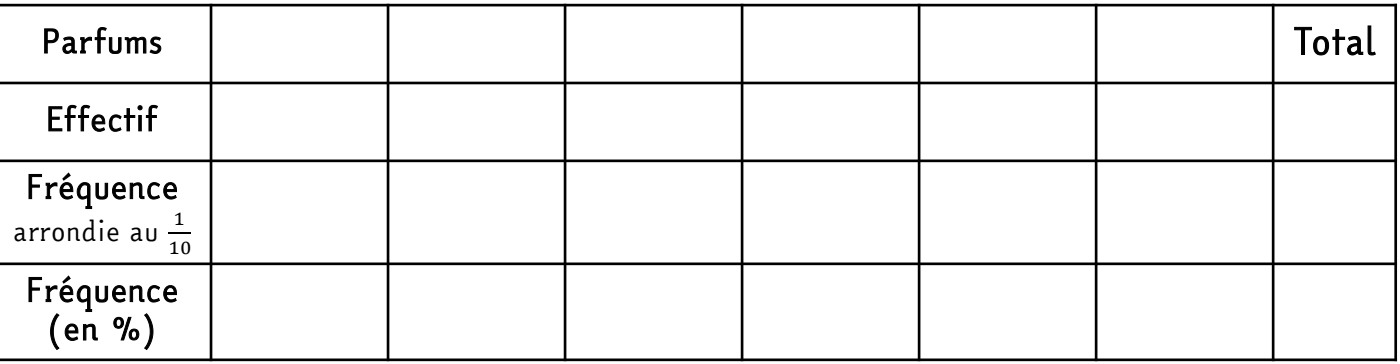

 $\mathcal{\Delta}$  Construis un histogramme pour illustrer les résultats.

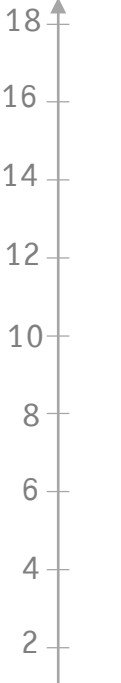

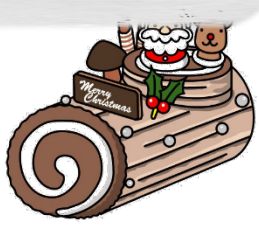

ÉLEVAGE DE POULES

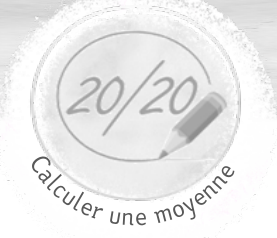

### Pendant les vacances, tu aides un éleveur et il te laisse les revenus liés

#### à la vente des œufs. Voici les ventes réalisées en une semaine.

- lundi : 12 boîtes mardi : 17 boîtes mercredi : 11 boîtes
- jeudi : 5 boîtes vendredi : 10 boîtes samedi : 14 boîtes dimanche : 6 boîtes

# **Sumplète le tableau suivant.**

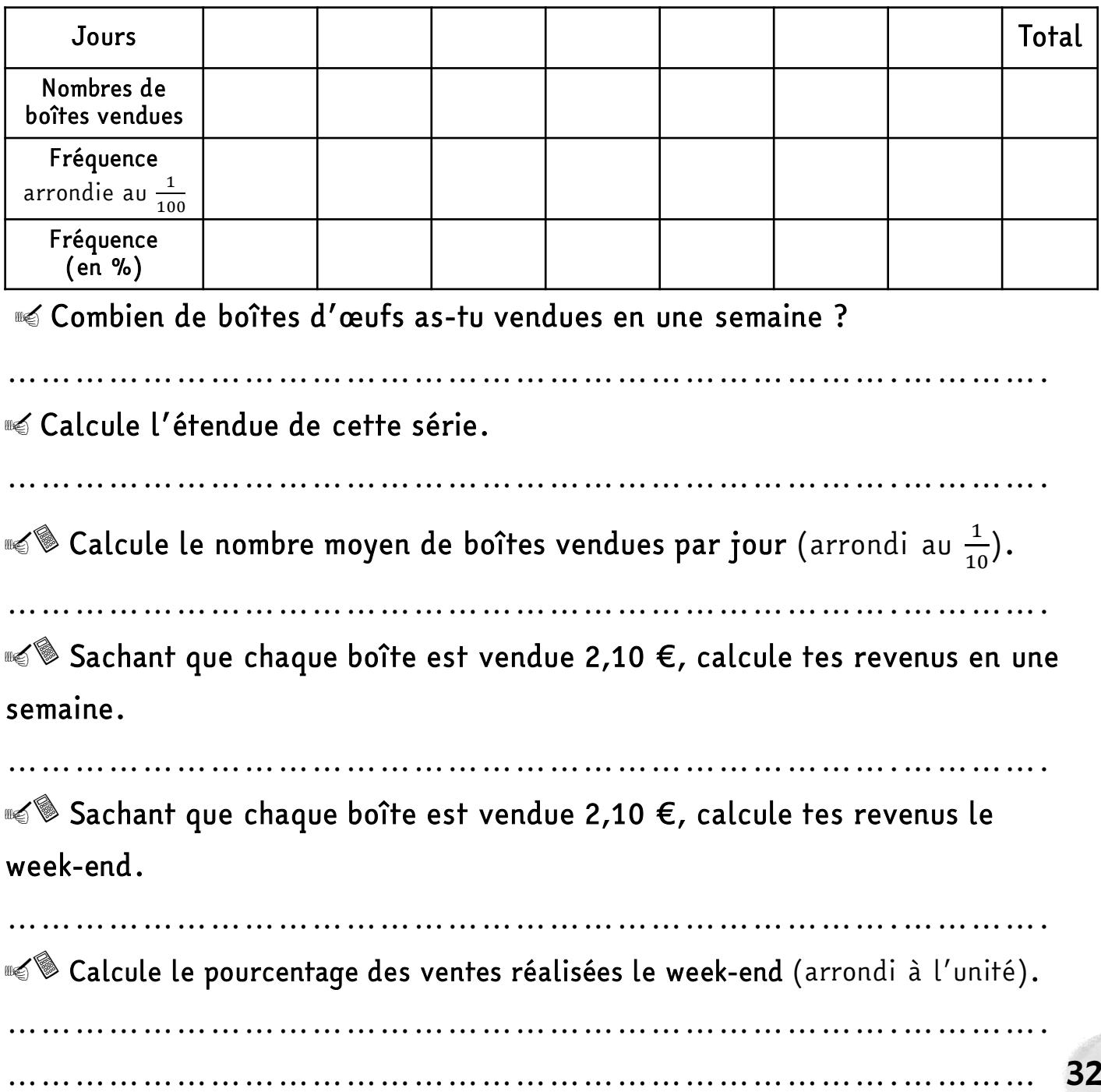

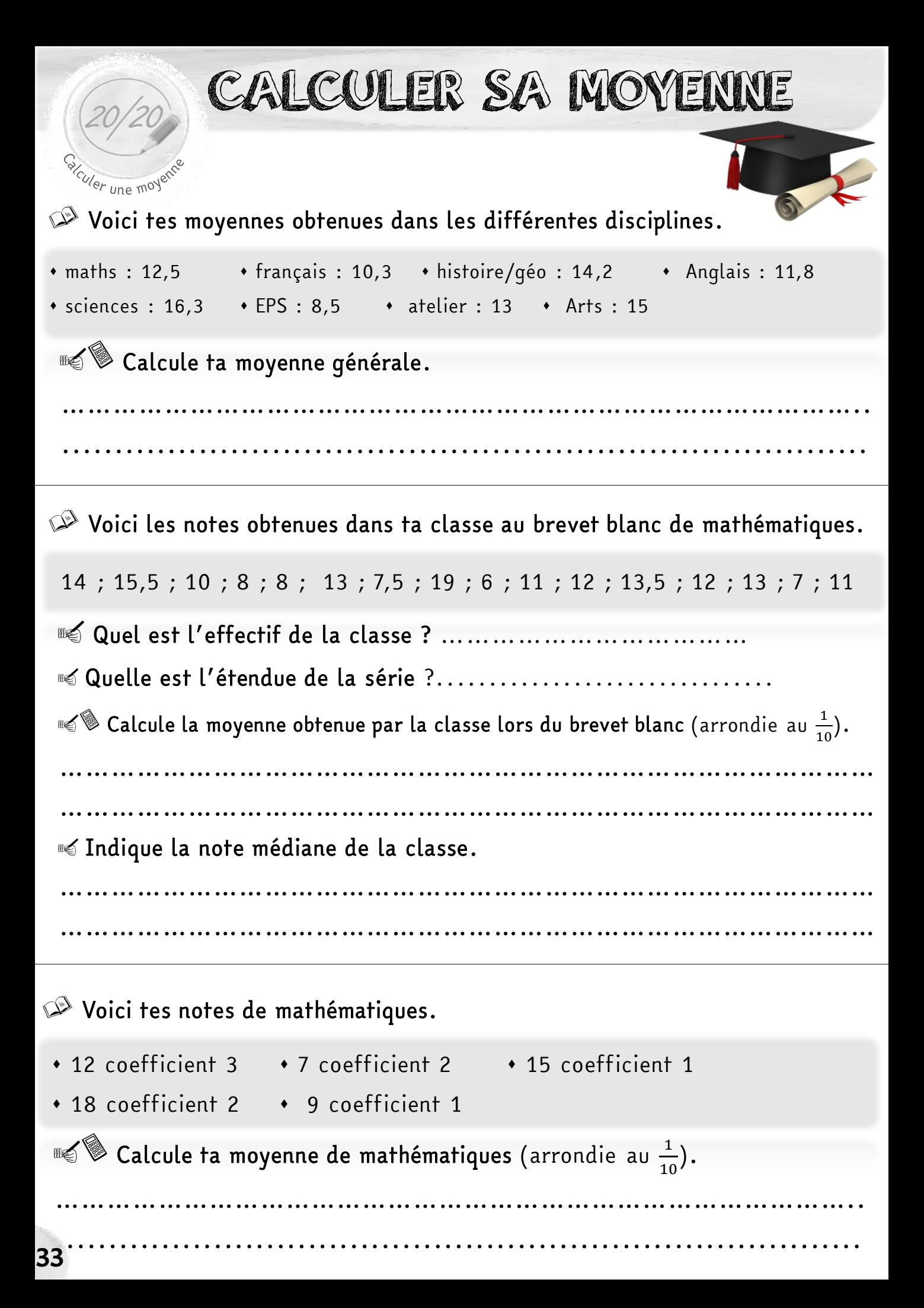
STAGE DANS UNE SALLE DE SPO

 $\oslash$  Tu réalises un stage dans une salle de sport. Ton patron te demande d'effectuer un sondage sur la fréquentation de la salle.

Voici les résultats obtenus.

expu<sub>so</sub>

Une médiane, une

**Calcule** 

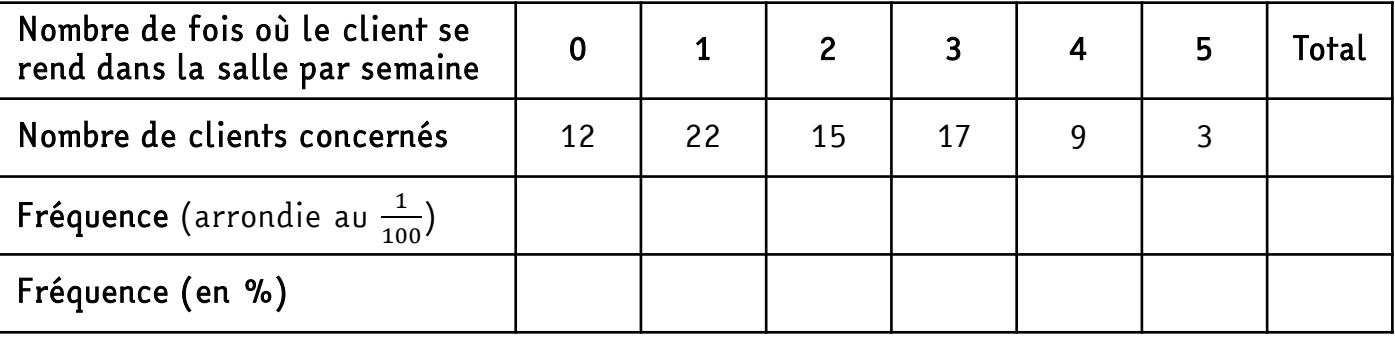

**Som** Quel est le nombre de clients inscrits dans cette salle de sport ?

<sup>■</sup> Quelle est l'étendue de la série ?

…………………………………………………………………….………….

…………………………………………………………………….………….

**Somplète le tableau.** 

⊪≦® Calcule le nombre moyen de fois où les clients se rendent dans la salle

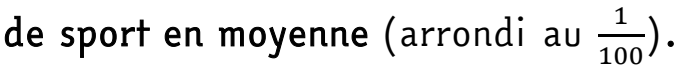

…………………………………………………………………………………………… …………………………………………………………………….………….

■ Trouve la médiane de cette série.

…………………………………………………………………….…………. …………………………………………………………………….…………. ⊪≪® Quel est le pourcentage de clients allant à la salle plus de 3 fois par

semaine (arrondi au  $\frac{1}{10}$ 100 )?

……………………………………………………………………………………… …………………………………………………………………….………… 34 STAGE DANS UN CINÉMA

 $\mathbb{C}^{\triangleright}$  Tu réalises un stage dans un cinéma. Ton patron te demande d'effectuer un sondage sur l'âge des clients.

Voici les résultats obtenus lors d'une journée.

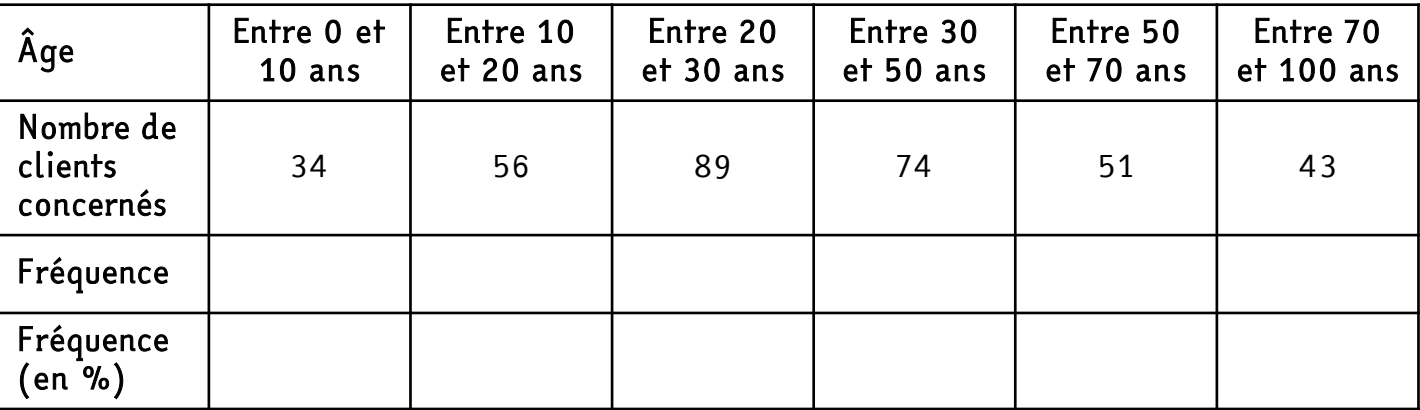

⊪ Combien de personnes sont allées au cinéma lors de cette journée ?

……………………………………………………………………………………………

<sup>■</sup> Quelle est l'étendue de la série ?

……………………………………………

**Somplète le tableau.** 

exendue

médiane, une

Calcu

**© Calcule l'âge moyen des clients du cinéma** arrondi à l'unité. (Utilise le milieu de chaque classe d'âge. Exemple : 5 ans pour entre 0 et 10 ans) …………………………………………………………………….…………. ………………………………………………………………………………………

…………………………………………………………………….………….

⊪ © Quel est le pourcentage de clients ayant plus de 50 ans (arrondi à l'unité) ?

…………………………………………………………………………………………… ……………………………………………………………………………………………

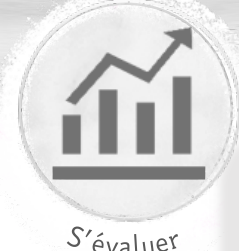

# JE ME TESTE !

s Lors d'un stage dans une gendarmerie, tu assistes à un contrôle de vitesse dans une zone limitée à 30 km/h.

S'évaluer

Un radar saisit les vitesses suivantes en km/h.

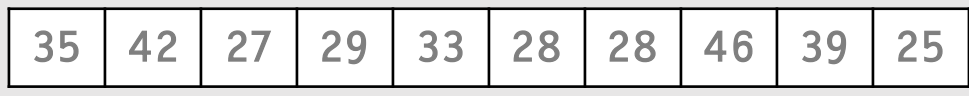

Ton tuteur te demande de traiter les données pour en faire quelques statistiques.

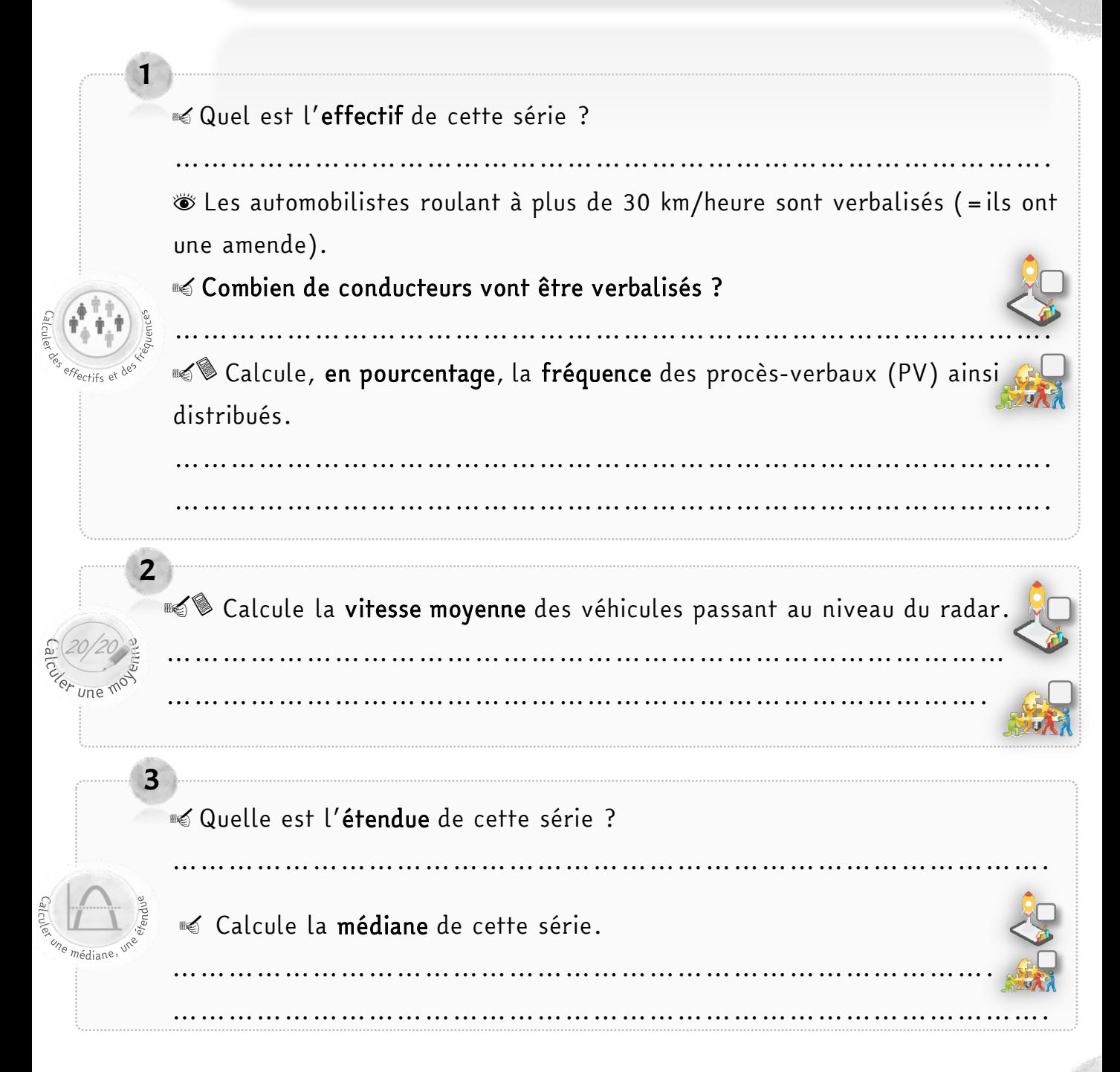

Statistiques

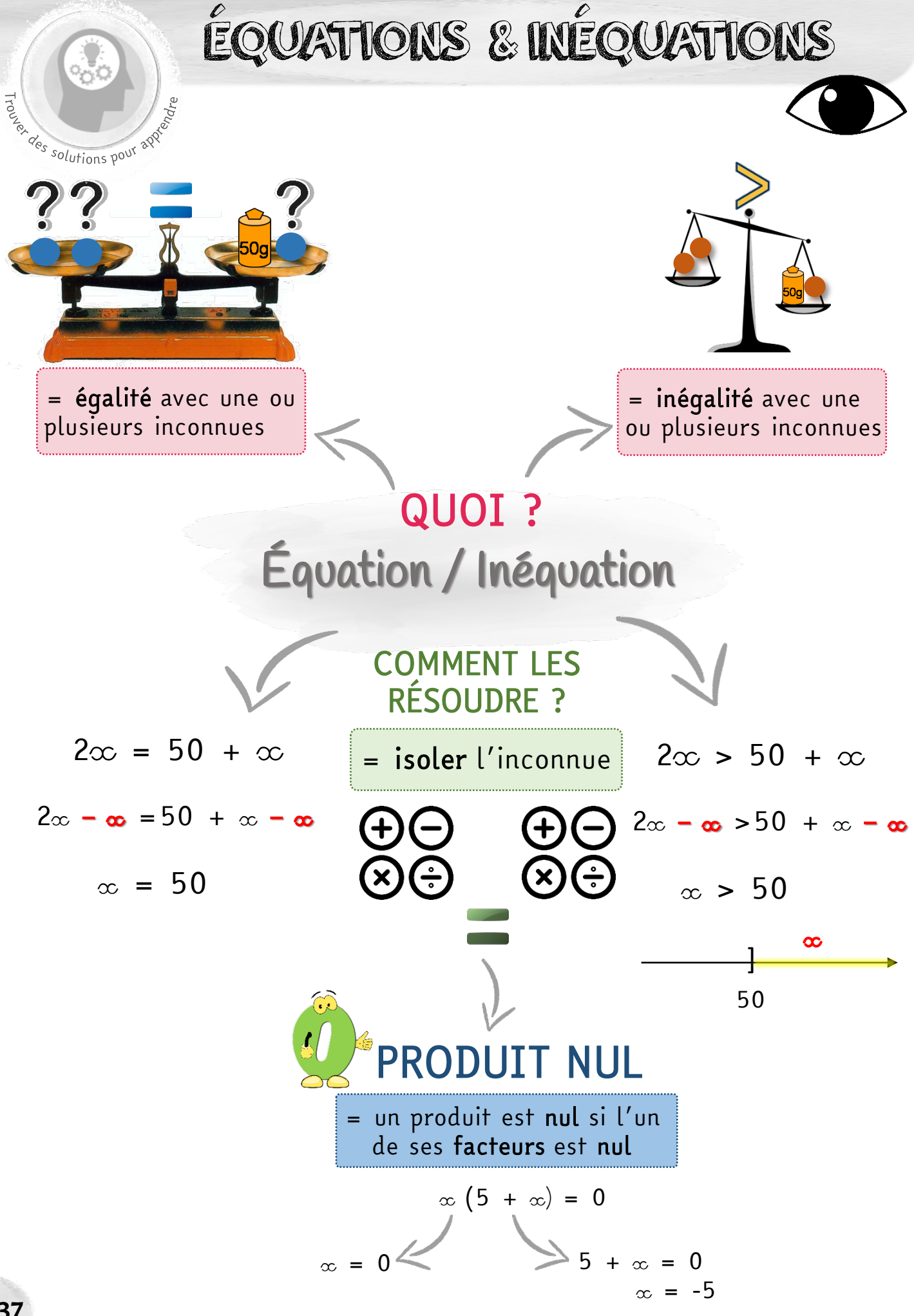

ÉQUATIONS & INÉQUATIONS

### *Smoriser* une lector RÉSOUDRE UNE ÉQUATION

- Une équation est une égalité contenant des nombres inconnus désignées par des lettres.
- Les nombres pour lesquels l'égalité est vraie sont appelés solutions de l'équation.
- Une égalité reste vraie quand on ajoute ou on soustrait un même nombre des 2 côtés.
- Une égalité reste vraie quand on multiplie ou on divise un même nombre des 2 côtés (sauf 0).

 $4 \times + 3 = \times + 12$  $4 \times -\infty + 3 - 3 = \infty - \infty + 12 - 3$  $3 \times = 9$  $3 \infty \div 3 = 9 \div 3$  $x = 3$ 

### RÉSOUDRE UNE INÉQUATION

 Une inéquation est une inégalité contenant des nombres inconnus désignées par des lettres.

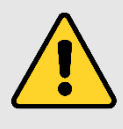

Le sens d'une inégalité change quand on multiplie ou on divise les 2 côtés par un nombre négatif.

### PRODUIT NUL

Un produit est nul si et seulement si l'un au moins des facteurs est nul.

```
A \times B = 0 si et seulement si A = 0 ou B = 0
```
Exemple :

$$
(\infty - 3)(5 + \infty) = 0
$$
  

$$
\infty - 3 = 0 \quad \text{ou} \quad 5 + \infty = 0
$$
  

$$
\infty = 3 \quad \text{ou} \quad \infty = -5
$$

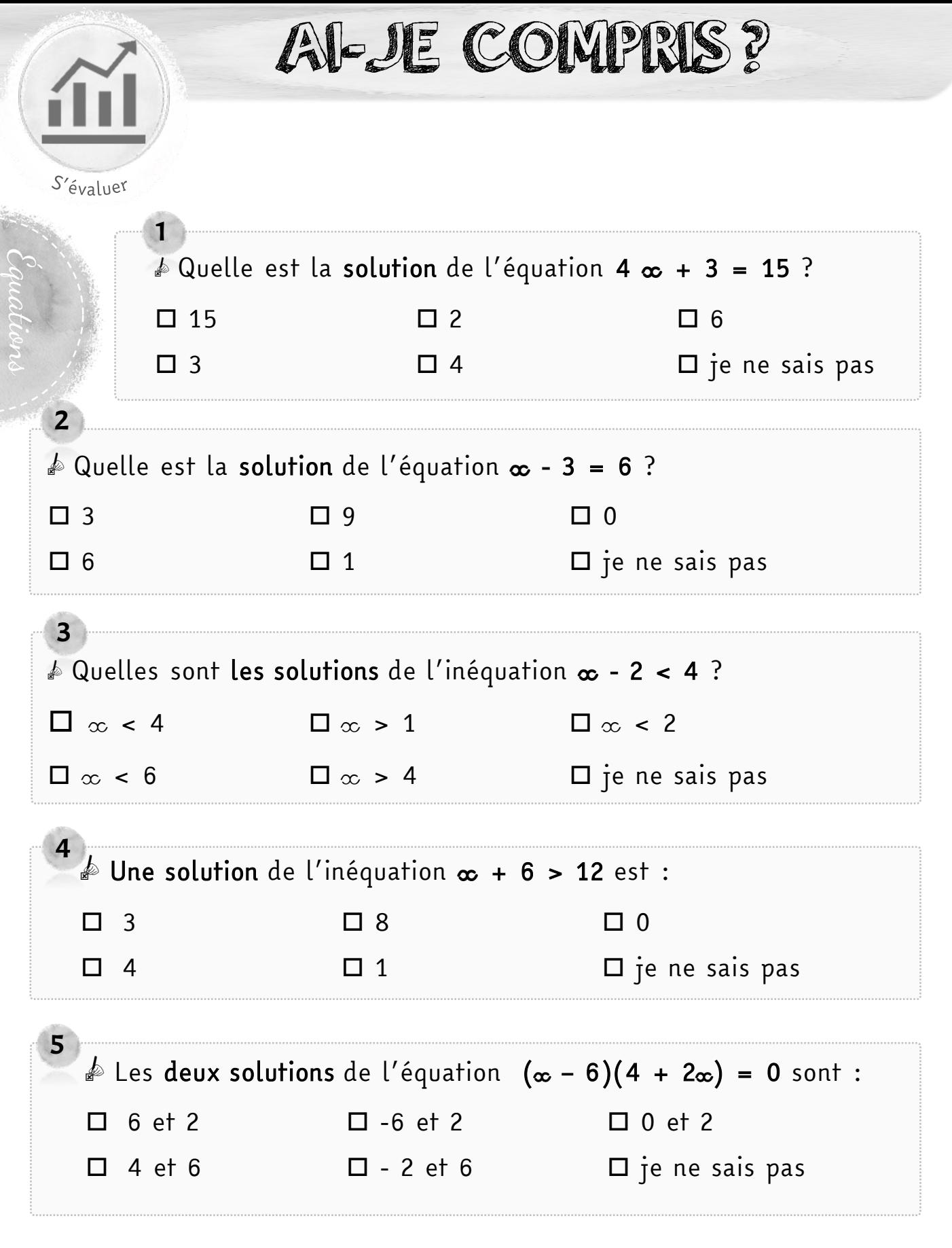

J'ai confiance,<br>ça va aller.

Ça me paraît difficile, mais je vais y arriver.

J'ai peur, j'ai besoin d'aide !

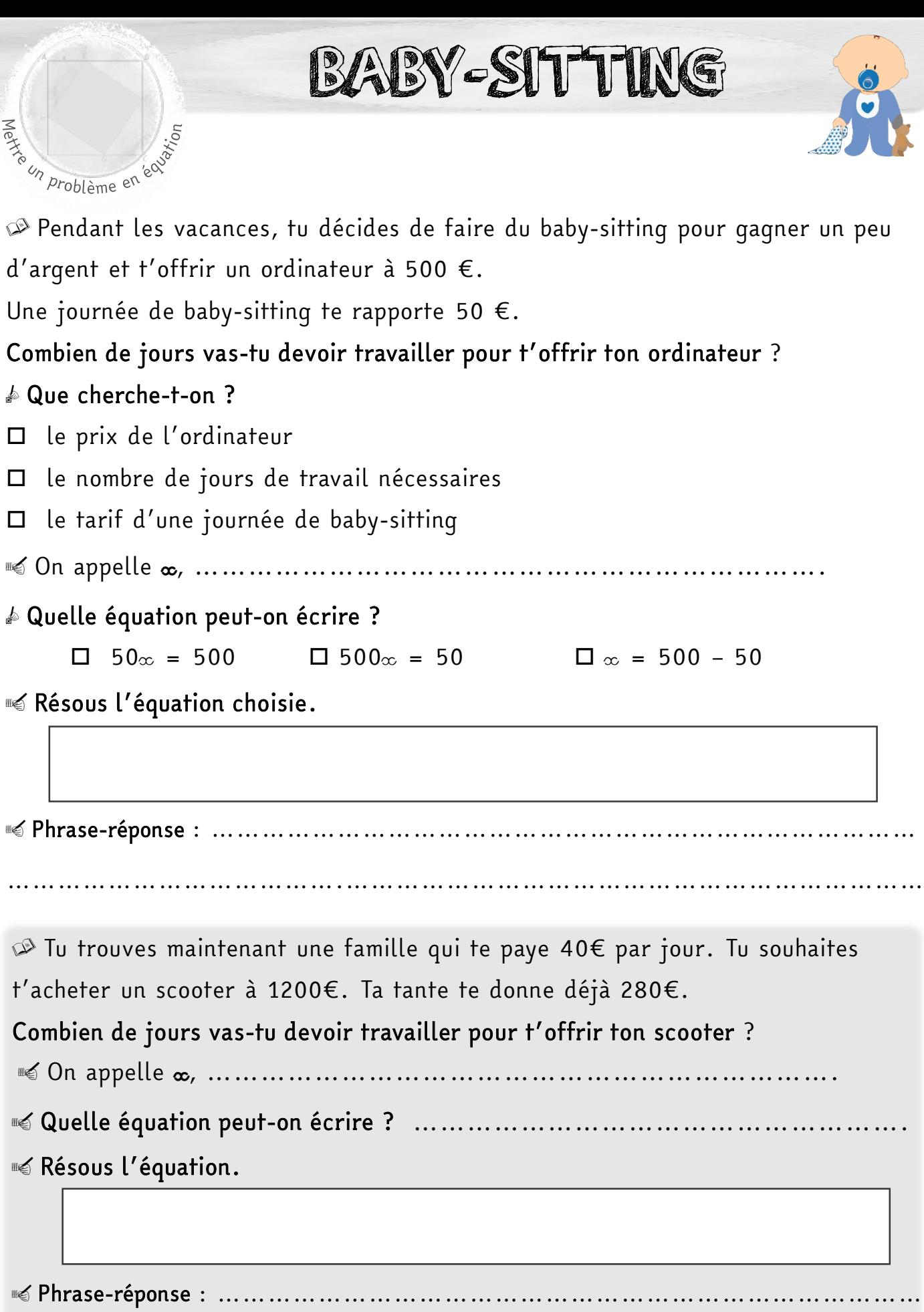

………………………………….……………………………………………………………

## INSTALLER UN ENCLOS

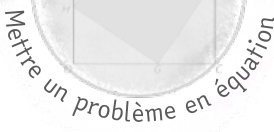

Tu souhaites installer un enclos de forme rectangulaire pour y mettre tes poules.

Tu disposes de 17m de grillage et souhaites que l'enclos soit le plus grand possible. La largeur de ton enclos doit être de 3m.

Quelle sera la longueur de ton enclos ?

o On appelle **x**, …………………………………………………………….

■ Quelle équation peut-on écrire ? ……………………………………………………

#### <sup>■<</sup> Résous l'équation.

o Phrase-réponse : …………………………………………………………………

……………………………………………………………………………………………

 $\otimes$  Tu installes maintenant un enclos rectangulaire pour y mettre 2 moutons. Tu disposes de 150 m de grillage et souhaites que l'enclos soit le plus grand possible.

La largeur de ton enclos doit être de 28 m.

Quelle sera la longueur de cet enclos ?

**<u>■ 0n appelle ∞, ………………………………………………………</u>…** 

………………………………….……………………………………………………………

o Quelle équation peut-on écrire ? ……………………………………………….

**Some Service Control**.

**■ Phrase-réponse : …………………………………………………………** 

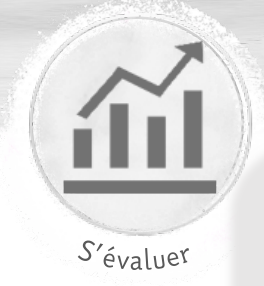

1

2

3

 $line$ 

e une inéque

# JE ME TESTE!

s Tu organises une soirée « crêpes » pour ton anniversaire.

Voici les formules proposées par 2 traiteurs :

- Crêpeater : 12€ par personne
- Master-crêpes :9€ par personne et 45€ de frais de déplacement

Voici les forfaits « décoration » proposés par 2 boutiques :

Fêtelafête : 3€ par personne et livraison offerte

Décoenfolie : 2€ par personne et 20€ de livraison

On appelle  $\infty$  le nombre de personnes présentes à la soirée.

 $\clubsuit$  Pour chaque prestataire, coche la formule qui correspond au prix payé en fonction du nombre de personnes.

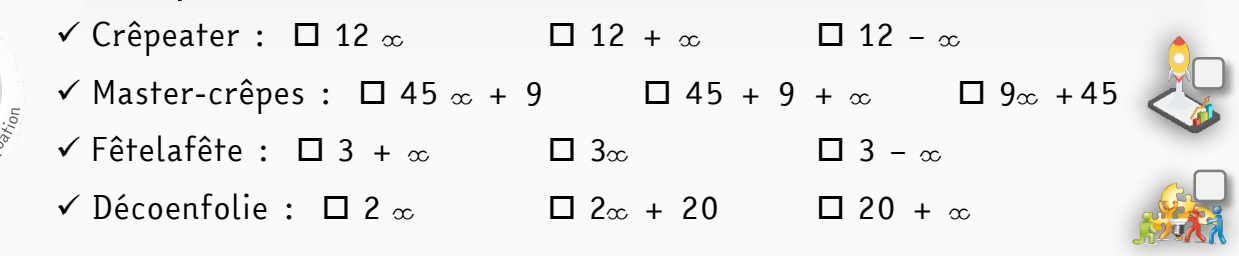

**S** Pour combien de personnes la prestation de Crêpeater coûte-t-elle le même prix que celle de Master-crêpes ? Pose et résous l'équation correspondante.

…………………………………………………………………………………….

……………………………………………………………………………………. ■ Jusqu'à combien de personnes la formule proposée par Fêtelafête est-elle moins

chère que celle de Décoenfolie ? Pose et résous l'inéquation correspondante. …………………………………………………………………

…………………………………………………………………………………….

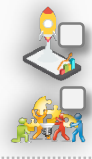

Équations

Il y aura finalement 17 personnes à cette soirée.

 $\clubsuit$  Quels prestataires vas-tu choisir pour payer le moins cher possible ?

□ Crêpeater ou □ Master-crèpes ? □ Fêtelafête ou □ Décoenfolie ? ⊪≼ Combien cela va-t-il de coûter en tout pour les crêpes et la décoration ?

…………………………………………………………………………………….

…………………………………………………………………………………….

42

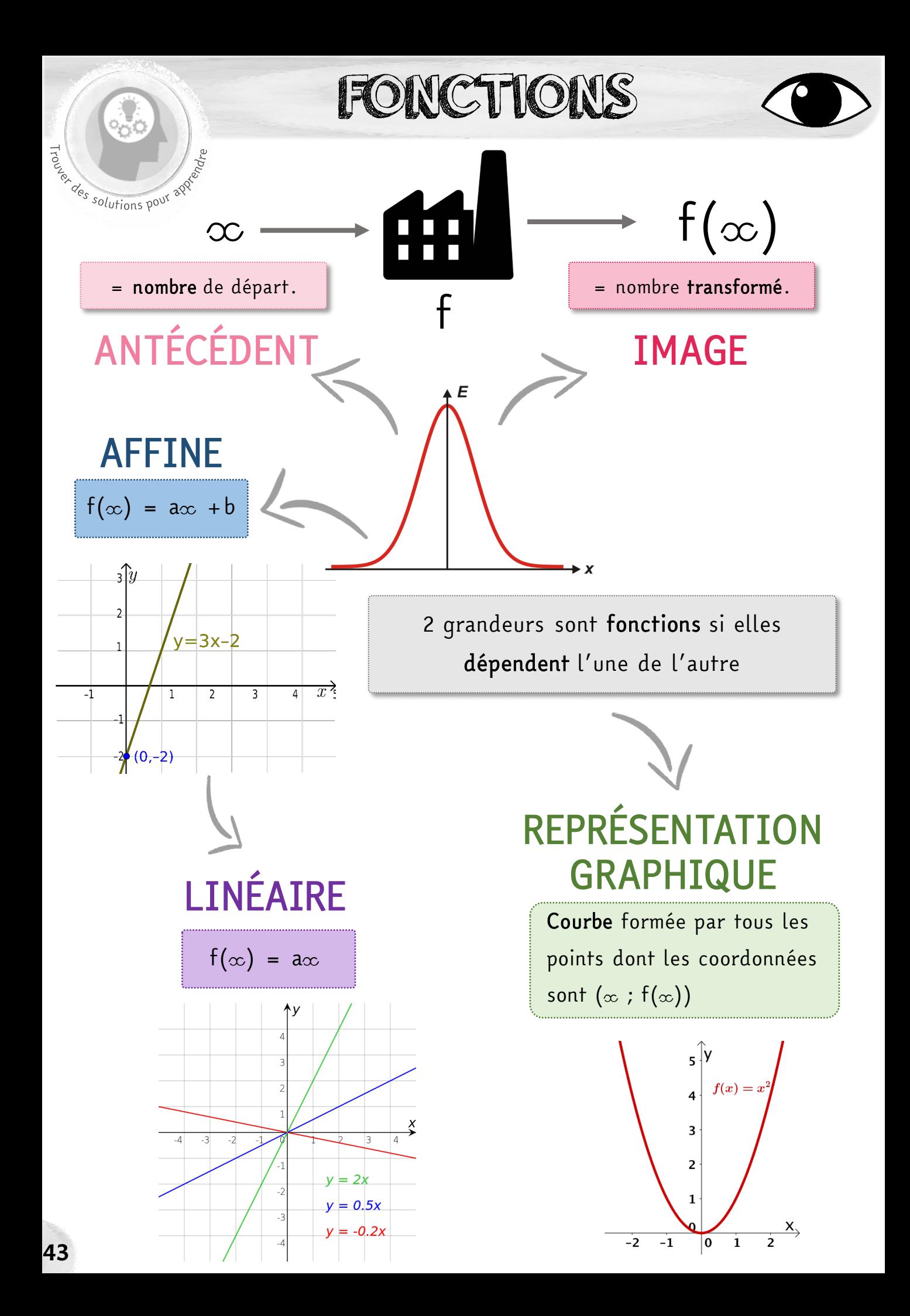

## FONCTIONS

### Temoriser une lecor DÉFINITION

- Une fonction est un processus qui associe à un nombre, un nombre unique.
- On écrit  $f(\infty)$  : « f est la fonction qui associe à  $\infty$  le nombre f de  $\infty$  »

### IMAGE / ANTECEDENT

Soit  $f(a) = b$ , on dit que :

- b est l'image de a par la fonction f
- a est un antécédent de b par la fonction f

#### Exemple

 $f(\infty) = \infty^2$ 

Par cette fonction,  $f(2)=4$ ,

- 4 est l'image de 2 par la fonction f
- 2 est un antécédent de 4 par la fonction f

### FONCTION AFFINE

Une fonction affine est une fonction qui peut s'écrire sous la forme

 $f(\infty) = a\infty + b$ .

- La représentation graphique d'une fonction affine est une droite.
- Si b=0, on dit que la fonction est linéaire (la droite passe par 0.)

Si  $a = 0$ , on dit que la fonction est constante (la droite est horizontale).

#### Exemples :

- $f(\infty) = 2\infty + 4 \Rightarrow$  fonction affine
- $g(\infty) = -3\infty$   $\Rightarrow$  fonction linéaire
- $h(\infty) = 2$   $\Leftrightarrow$  fonction constante

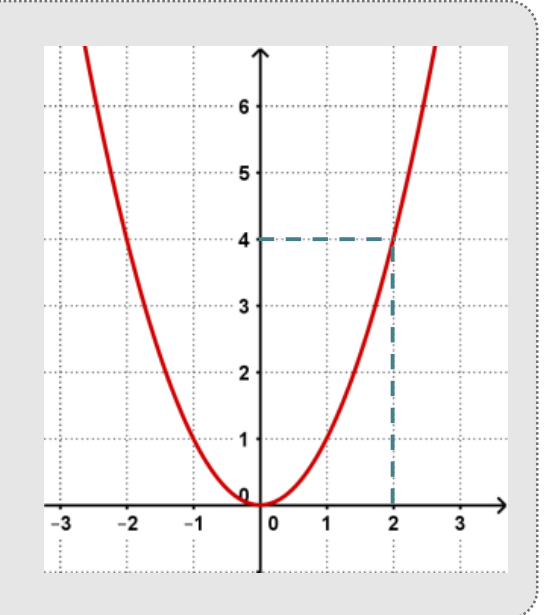

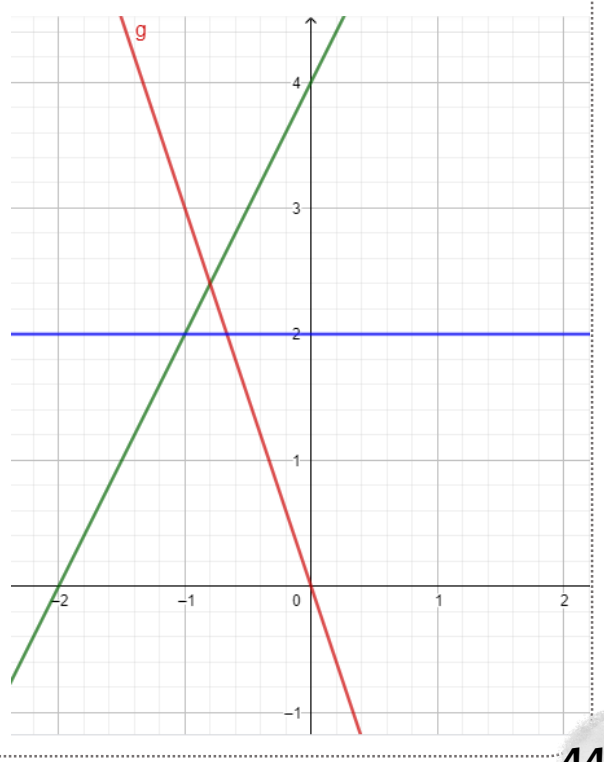

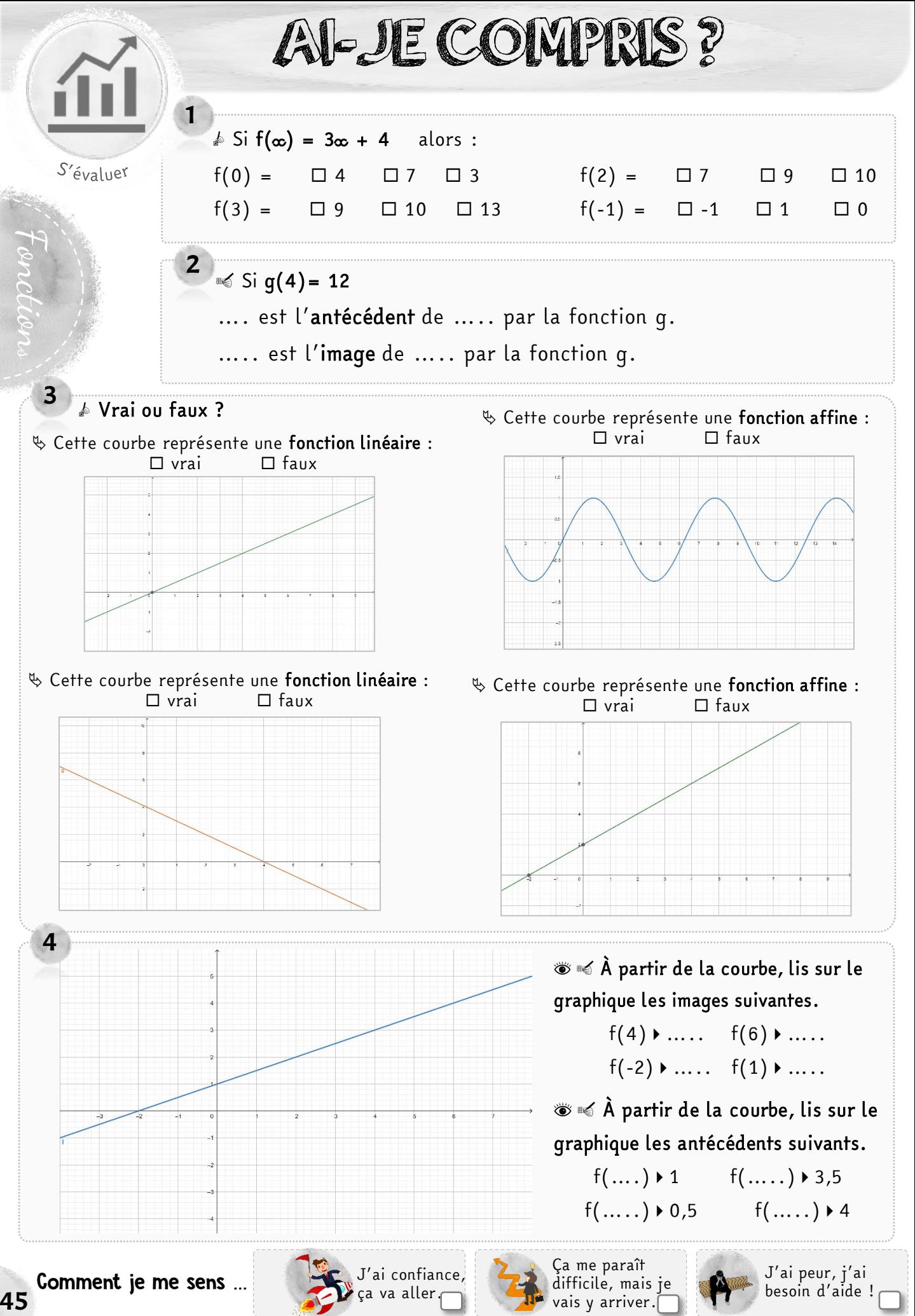

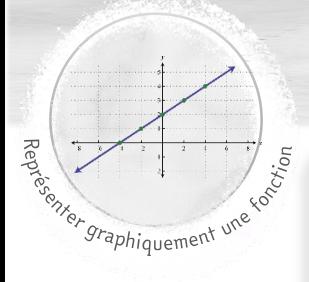

## STAGE CHEZ UN PISCINIER

b Lors d'un stage chez un piscinier, tu dois installer une piscine de forme carrée chez un client. Tu cherches à connaître la superficie de la piscine en fonction de la longueur de celle-ci.

 $\overline{1}$   $\ll$  Avec une longueur de 5 m, quelle sera la superficie du bassin ?

#### $\bullet$  On appelle  $\infty$  la lonqueur du bassin.

 $\clubsuit$  Exprime la superficie (S) de la piscine en fonction de  $\infty$ .

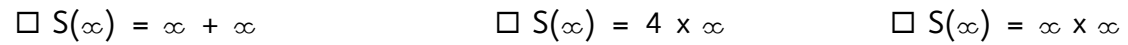

…………………………………………………………………………………………………………….

3  $\cdot$  0n appelle  $\infty$  la longueur du bassin et S la superficie recouverte (en m<sup>2</sup>).

■<<br />
Complète le tableau suivant.

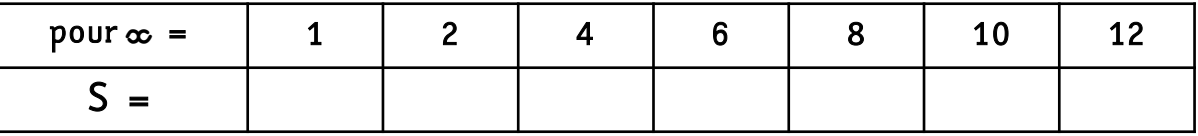

En utilisant le tableau,  $\ll$  trace la courbe représentative de la fonction  $S(\infty)$ .

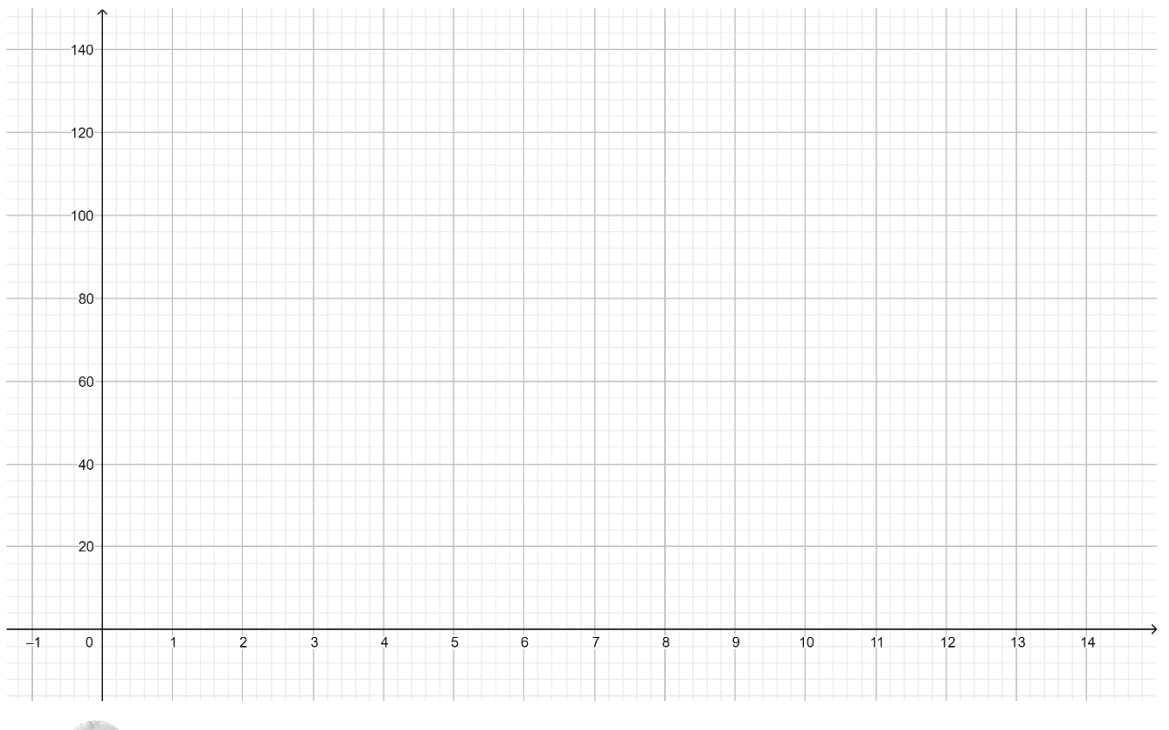

**5**  $\bullet$  Par lecture graphique et par le calcul,  $\bullet$  détermine les images suivantes.

- **•** pour  $\infty$  = 3, par lecture graphique S(3) ≈ .........., par calcul S(3) = .........
- pour  $x = 5$ , par lecture graphique  $S(5) \approx$  ..........., par calcul  $S(5) =$  ......

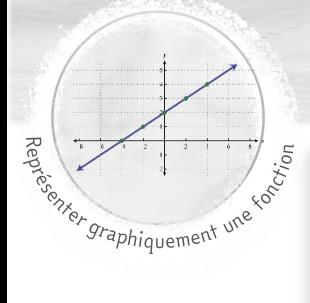

2

## FABRICATION DE BISCUITS

En atelier, tu fabriques des sablés. Voici les ingrédients nécessaires pour faire 20 sablés : 1 œuf, 100 g de farine, 50 g de sucre et 40 g de beurre.

#### 1 **Complète le tableau de proportionnalité suivant.**

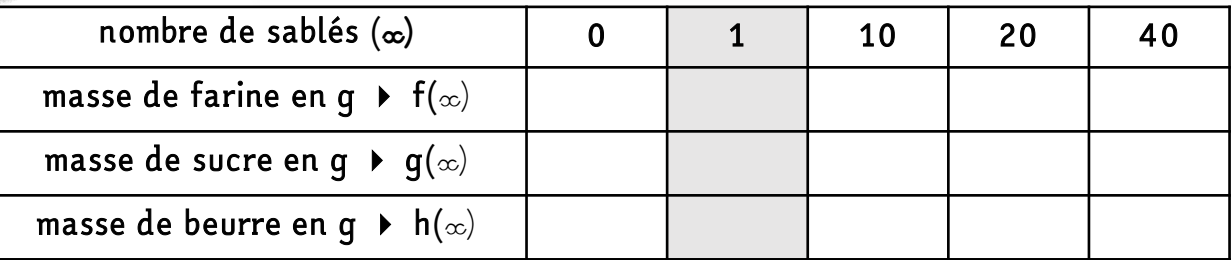

En utilisant le tableau et après avoir placé les points,  $\ll$  trace :

- en rouge, la courbe représentative de la fonction  $f(\infty)$  pour la farine.
- en vert, la courbe représentative de la fonction  $q(\infty)$  pour le sucre.
- en bleu, la courbe représentative de la fonction h(co) pour le beurre.

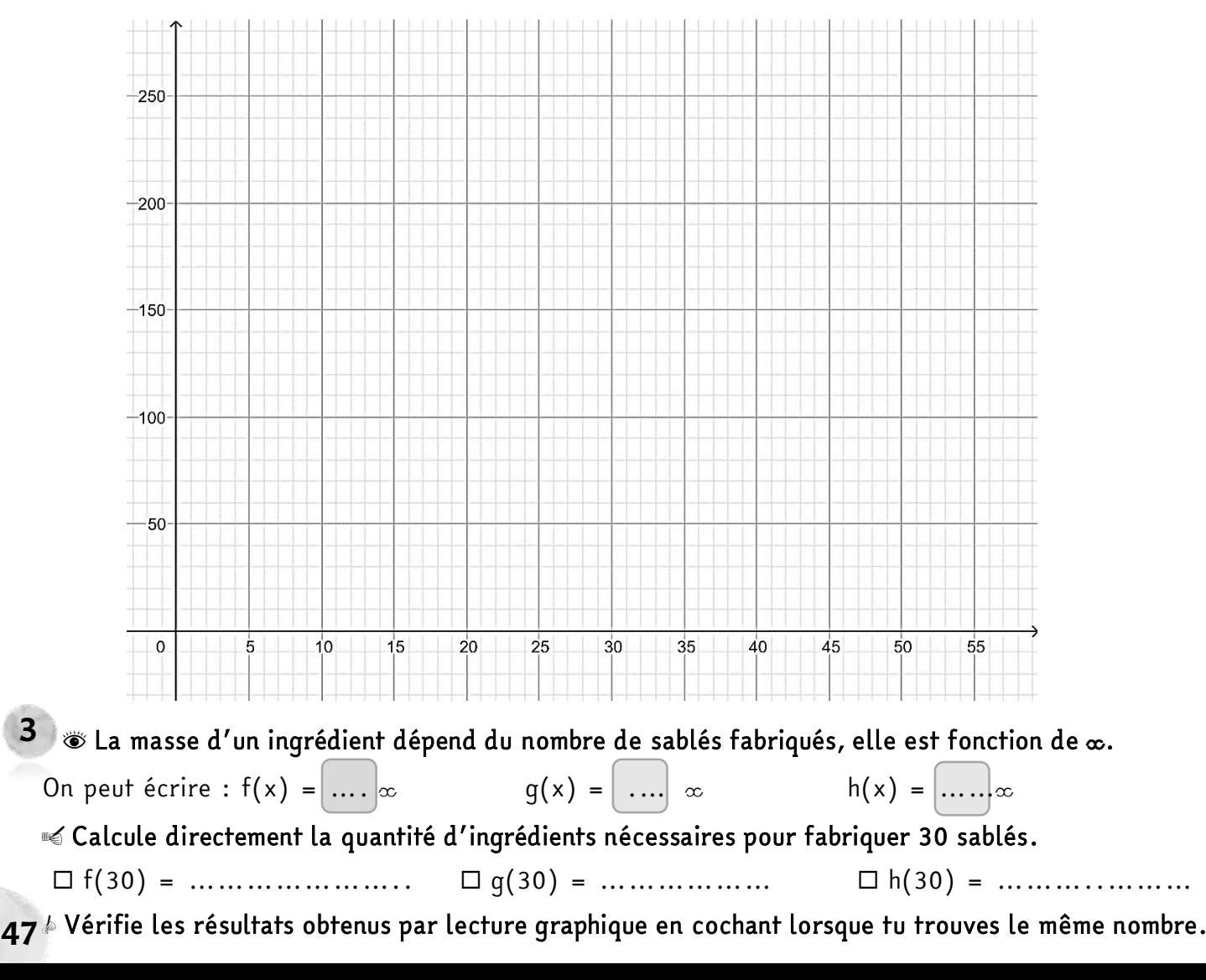

# DISTRIBUTION DE JOURNAUX

s Tu trouves un job d'été de distribution de journaux.

Tu es payé(e) 10€ par jour auquel s'ajoute 0,50€ par journal distribué.

## And The Graphiquement une so Complète le tableau suivant.

3

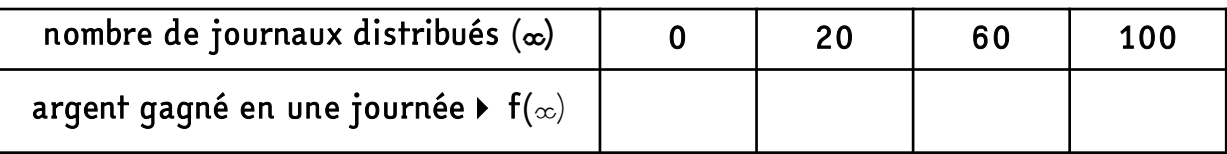

2 En utilisant le tableau et après avoir placé les points,  $\leq$  trace la courbe représentative de la fonction f(**x**). Rappel : **x** correspond au nombre de journaux distribués par jour.

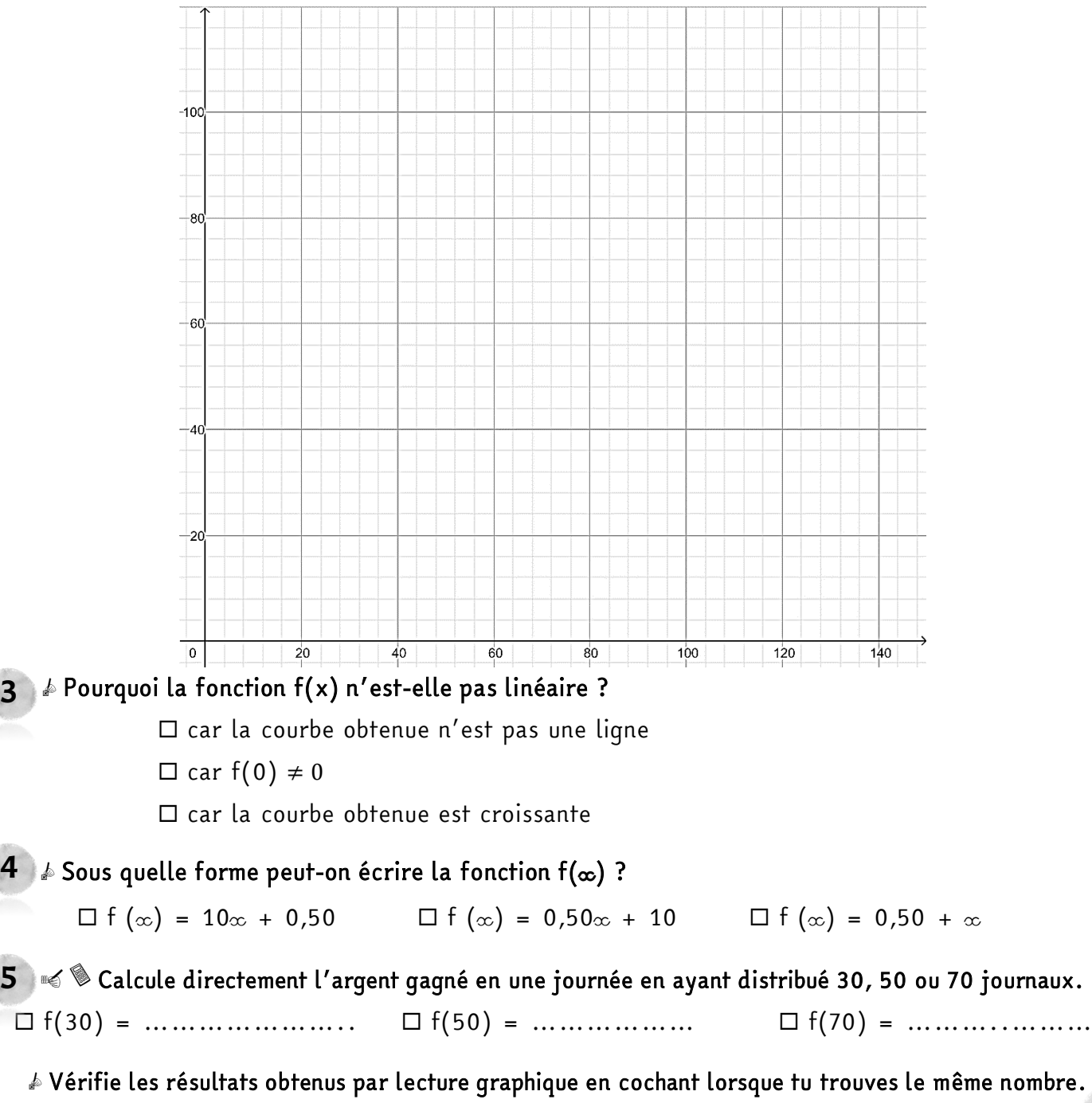

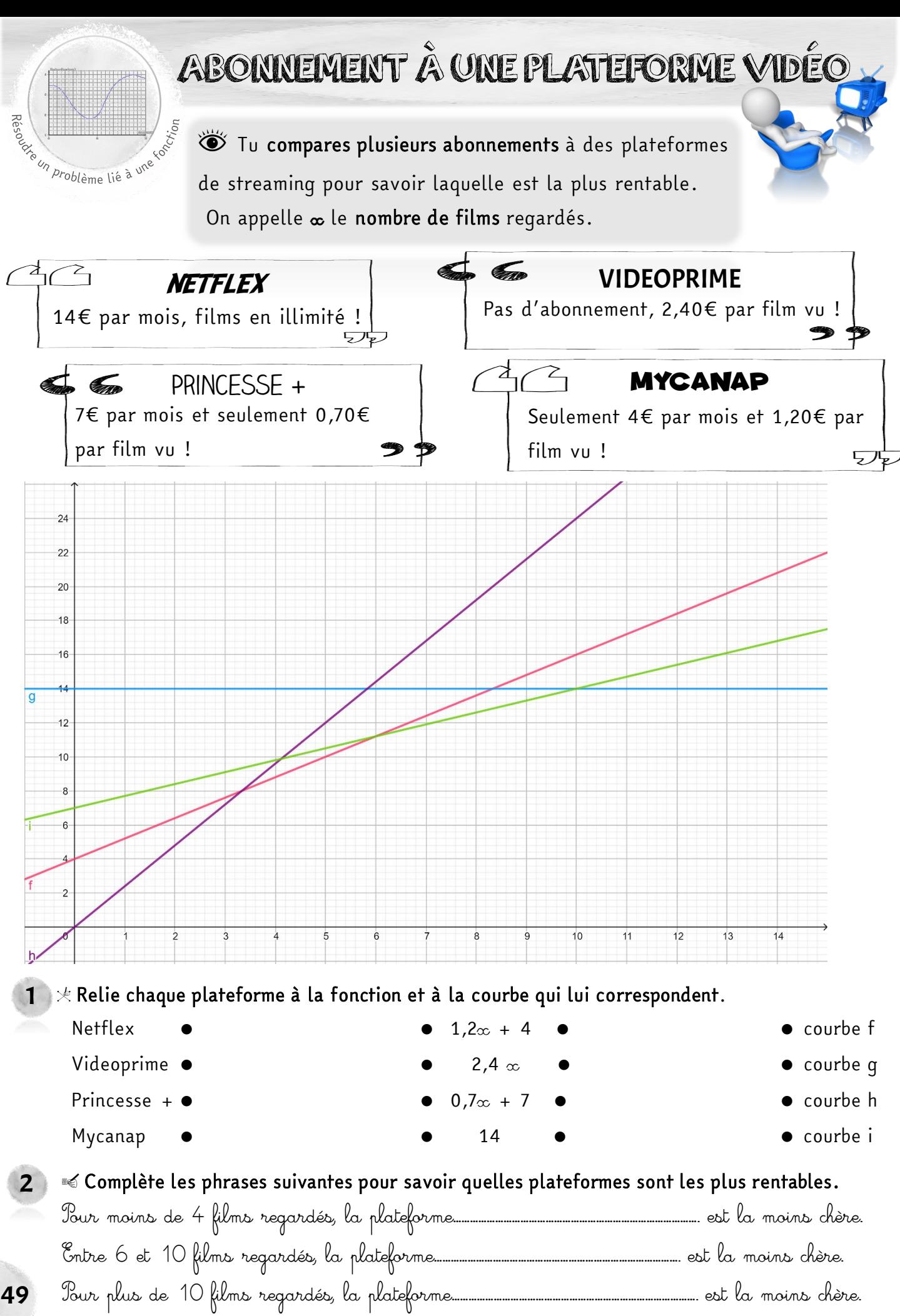

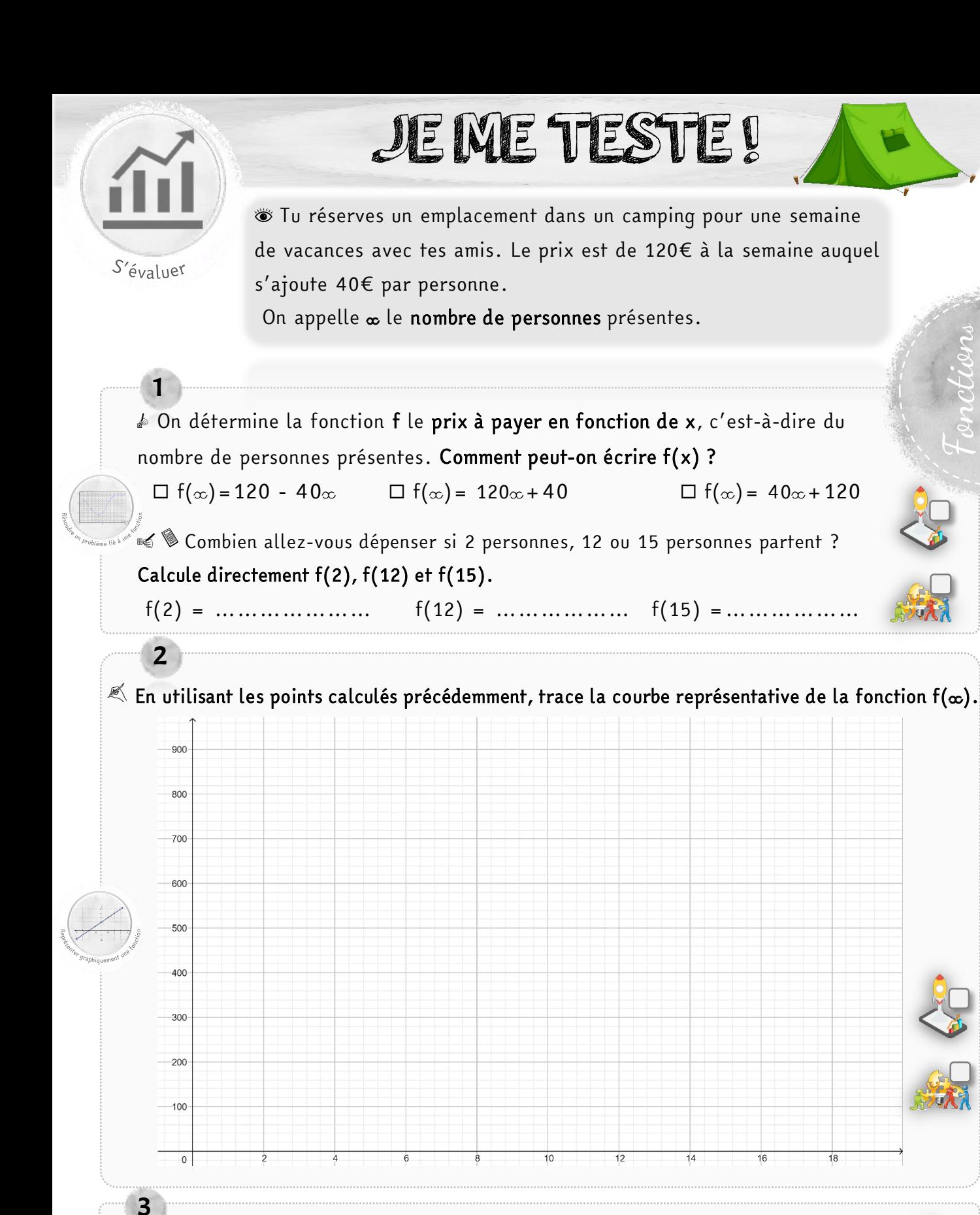

### $\delta \ll \lambda$  partir de la courbe, lis sur le graphique les images suivantes.

f(6)  $\bullet$  ..... f(10)  $\bullet$  ..... f(16)  $\bullet$  ..... f(0)  $\bullet$  ....

f(....) > 280 f(.....) > 840 f(.....) > 680 f(.....) > 440  $\textbf{v} \ll \textbf{\^{A}}$  partir de la courbe, lis sur le graphique les antécédents suivants.

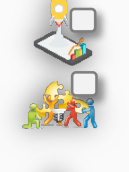

Fonctions

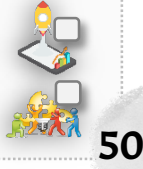

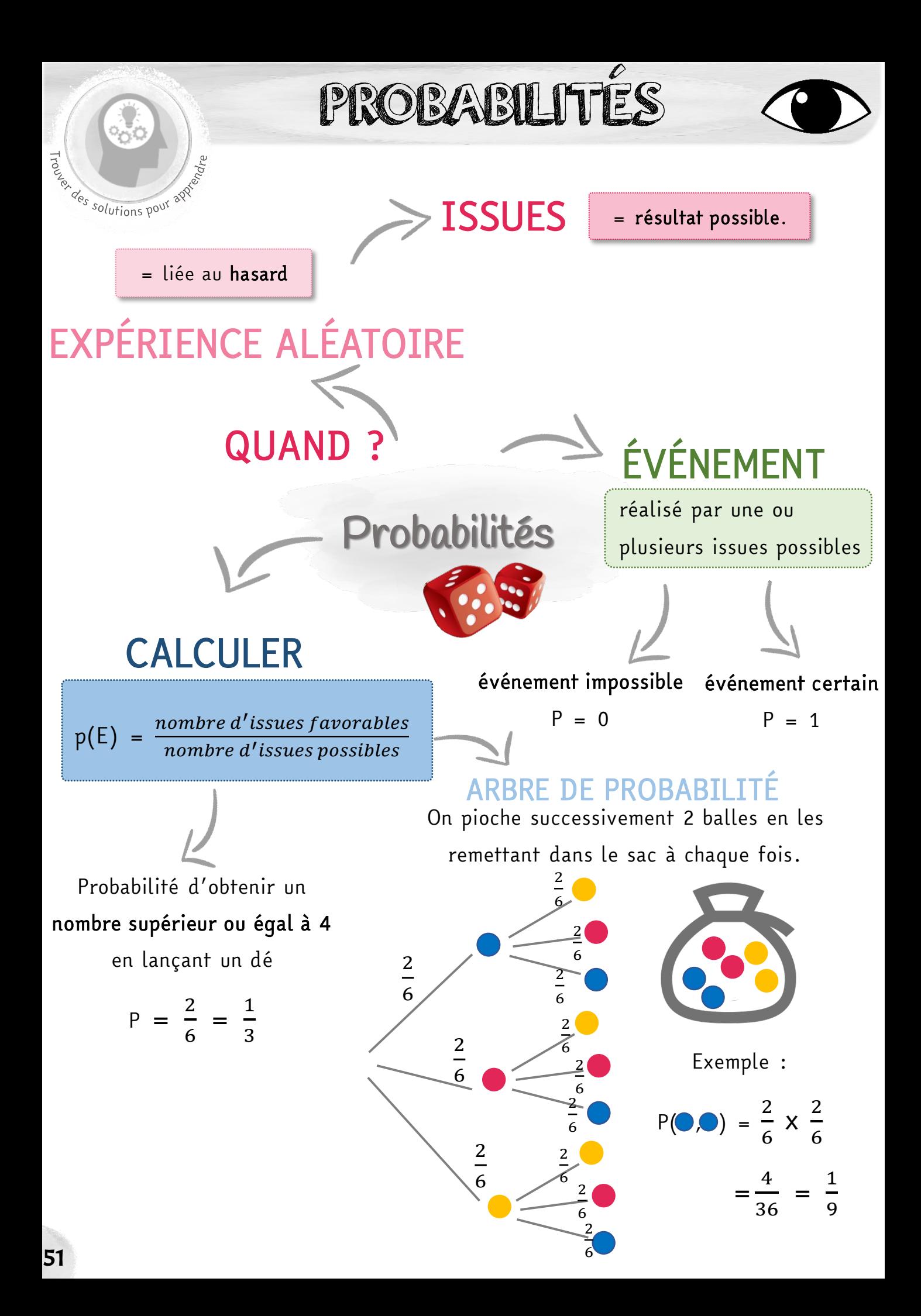

# PROBABILITÉS

### Smoriser une lector EXPÉRIENCE ALÉATOIRE

- On réalise une expérience aléatoire lorsque l'on ne sait pas quel résultat, quelle issue on va obtenir.
- On connaît néanmoins tous les résultats possibles.

Exemple : lancer un dé, piocher une carte au hasard, lancer une pièce à pile ou face…

### CALCULER UNE PROBABILITÉ

- La probabilité est la « chance » qu'un événement se produise.
- Pour calculer une probabilité, on divise le nombre d'issues favorables par le nombre total d'issues possibles.

**Exemple** : la probabilité d'obtenir un 6 en lançant un dé est  $\frac{1}{6}$ 6 .

La somme des probabilités des issues d'une expérience aléatoire est égale à 1.

### ÉVÉNEMENT

- Lors d'une expérience aléatoire, un événement est réalisé par une ou plusieurs issues de l'expérience.
- La probabilité d'un événement de se réaliser est compris entre 0 et 1.
- Un événement certain a une probabilité égale à 1.
- Un événement impossible a une probabilité égale à 0.
- La probabilité d'un événement est la somme des issues qui le composent.

Exemple : la probabilité de l'événement (E) « obtenir un nombre pair » en lançant un dé.

Issues favorables : 2, 4 et 6

Issues possibles : 1, 2, 3, 4, 5 et 6

$$
P(E) = \frac{nombre \, d'issues \, favorables}{nombre \, d'issues \, possibles} = \frac{3}{6} = \frac{1}{2} = 50\%
$$

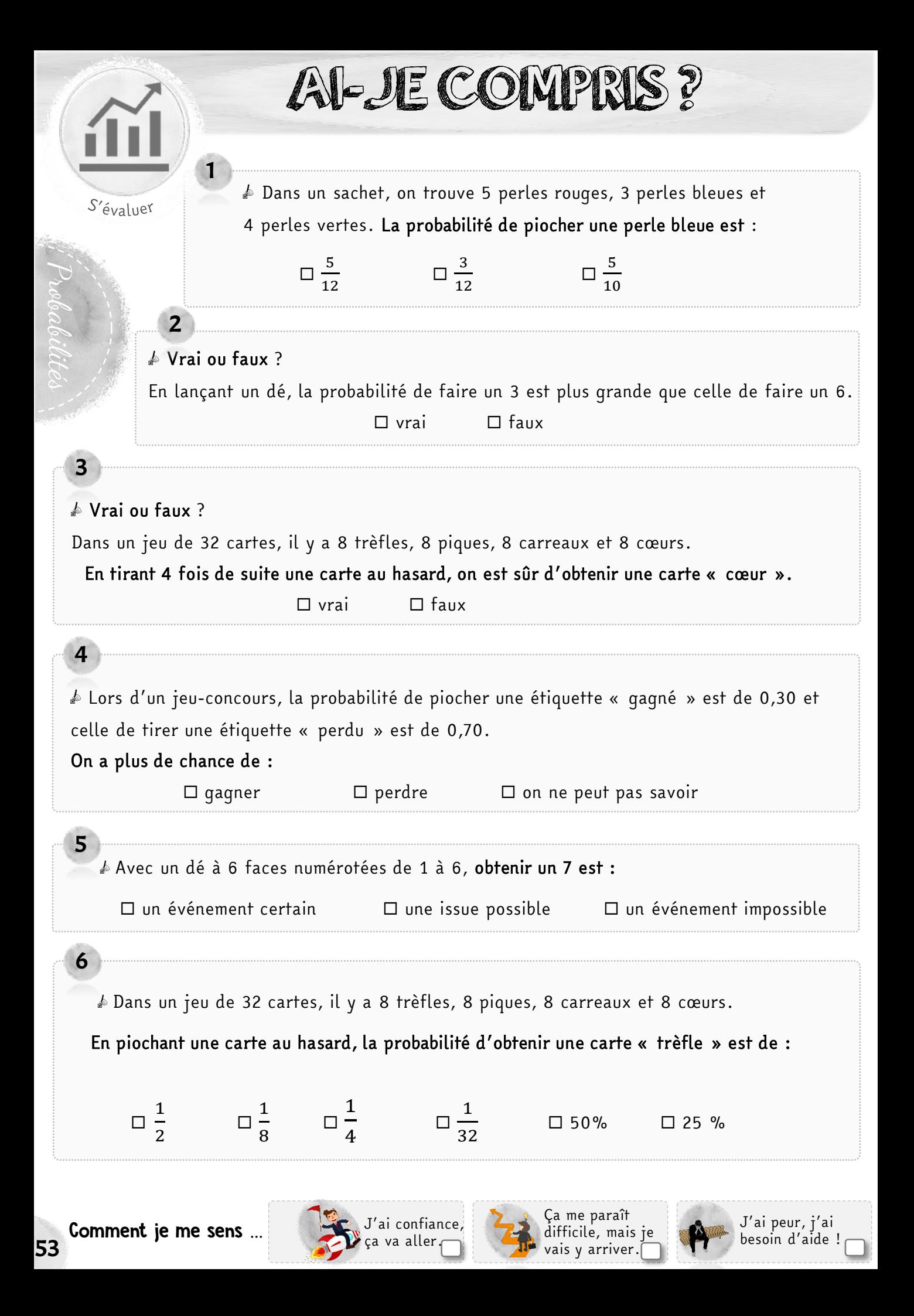

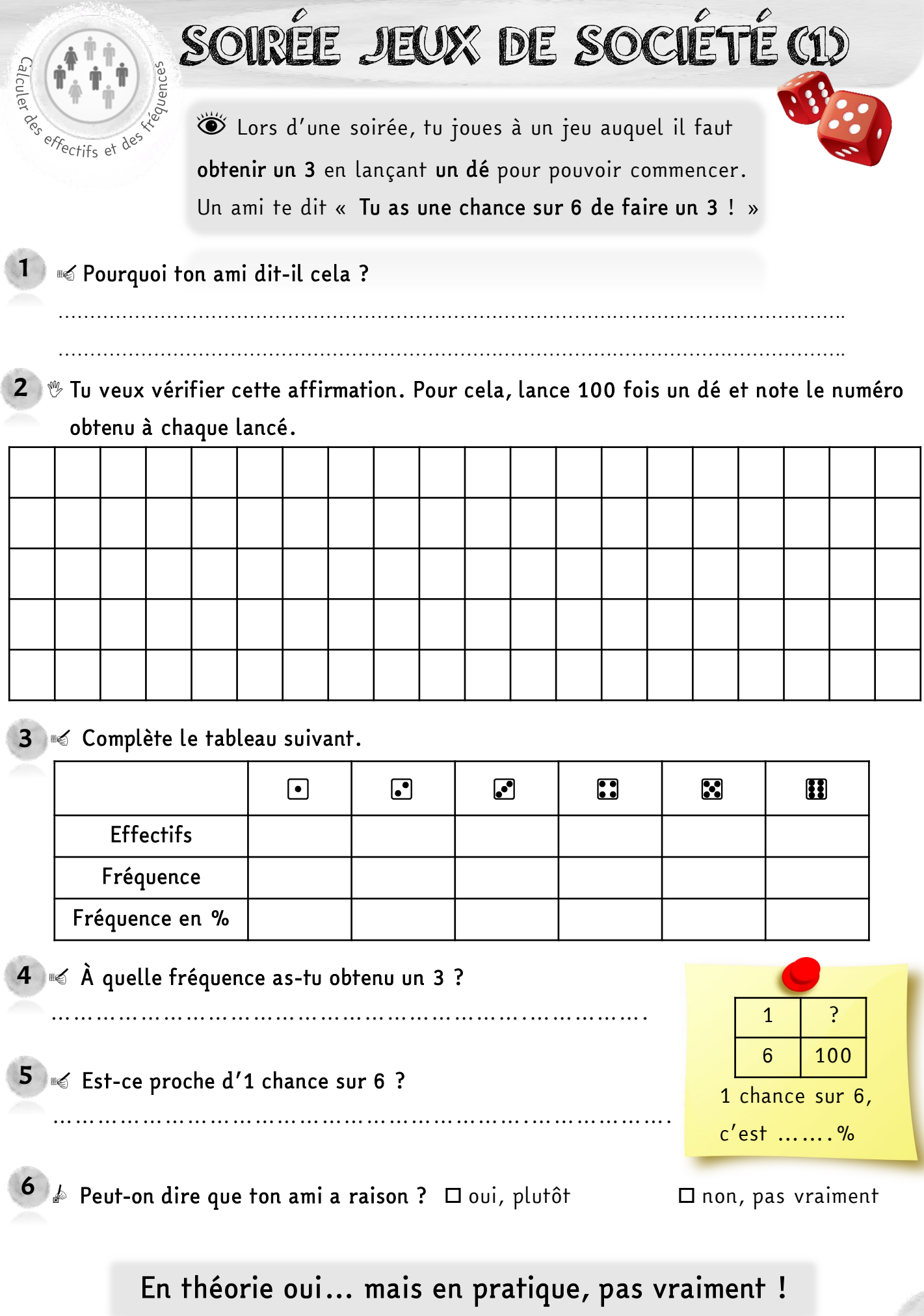

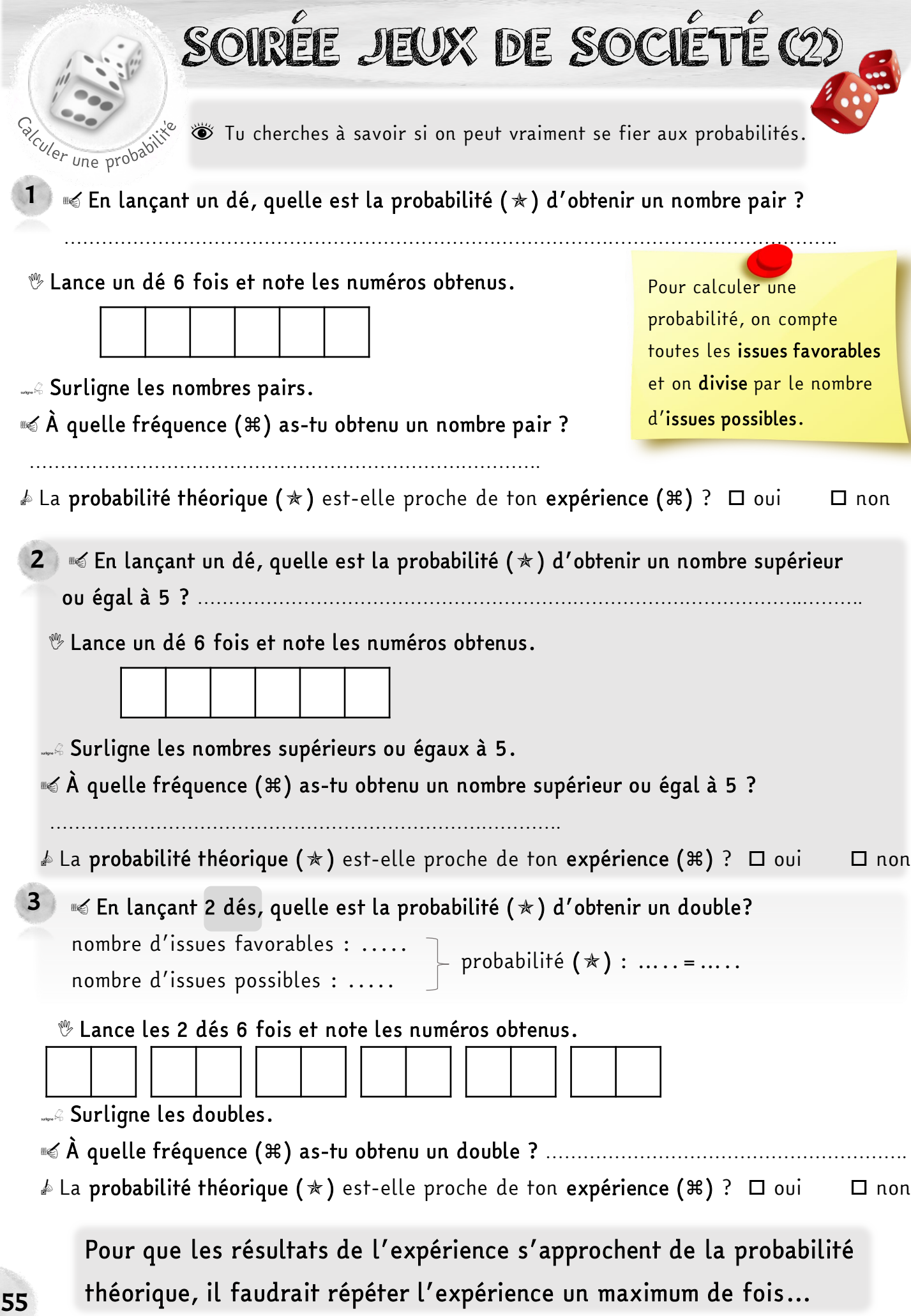

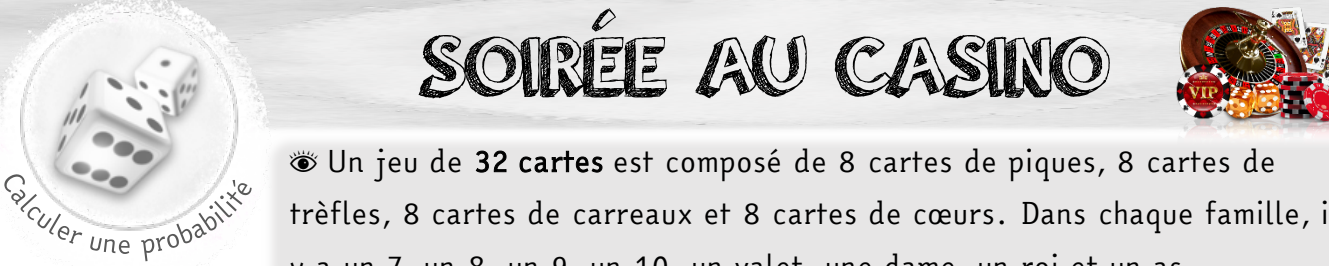

trèfles, 8 cartes de carreaux et 8 cartes de cœurs. Dans chaque famille, il

1 ?

y a un 7, un 8, un 9, un 10, un valet, une dame, un roi et un as.

 $\overline{1}$   $\ll$  En piochant une carte au hasard, quelle est la probabilité (  $\star$  ) de tirer le roi de cœur ?

La probabilité de tirer le roi de cœur est de ….... sur …..… soit ……….. %.

 Pioche une carte au hasard et demande à 9 de tes camarades de faire pareil. **G** Écris « oui » si la carte piochée est le roi de cœur, et « non » si ce n'est pas le cas. 32 100

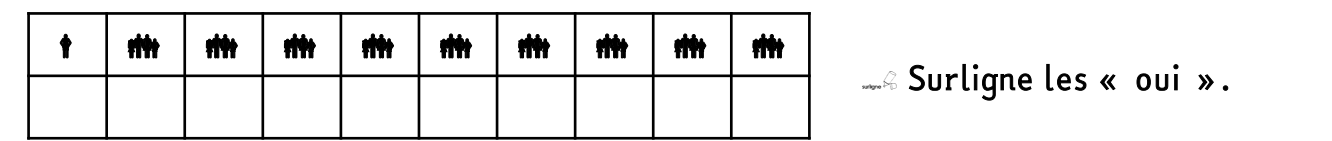

o À quelle fréquence () le roi de cœur a-t-il été pioché ? Il a été pioché …..…. fois sur10 soit ………... %.  $\mathbb A$  La probabilité théorique ( $\star$ ) est-elle proche de ton expérience ( $\ast$ ) ?  $\Box$  oui  $\Box$  non

 $\overline{\bf 2}$   $\overline{\bf}$   $\ll$  En piochant une carte au hasard, quelle est la probabilité (  $\star$  ) de tirer une carte carreaux ? La probabilité de tirer une carte de carreaux est de ….... sur …..… soit ……….. %. Pioche une carte au hasard et demande à 9 de tes camarades de faire pareil. …. ? …. 100

w≼ Écris « oui » si la carte piochée est « carreaux », et « non » si ce n'est pas le cas.

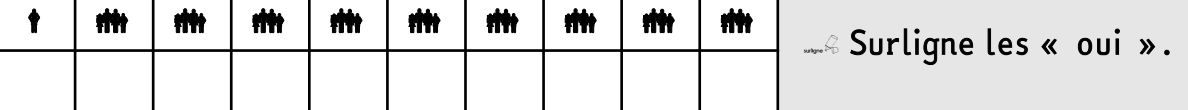

 $\ll$  À quelle fréquence ( $\Re$ ) des cartes carreaux ont-elles été piochées ? Elles ont été piochées …..…. fois sur10 soit ………... %.

A La probabilité théorique (\*) est-elle proche de ton expérience (#) ? □ oui □ non

3  $\leqslant$  En piochant une carte au hasard, quelle est la probabilité ( $\star$ ) de tirer une carte noire (pique ou trèfle) ? …. | ? …. 100

La probabilité de tirer une carte noire est de ….... sur …..… soit ……….. %.

#### Pioche une carte au hasard et demande à 9 de tes camarades de faire pareil.

Gécris « oui » si la carte piochée est noire, et « non » si ce n'est pas le cas.

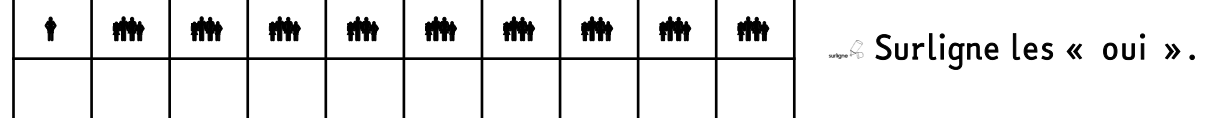

#### $\ll$  À quelle fréquence (%) des cartes noires ont-elles été piochées ?

Elles ont été piochées …..…. fois sur ………… soit ………... %.

56 La probabilité théorique (\*) est-elle proche de ton expérience (%) ? □ oui □ non

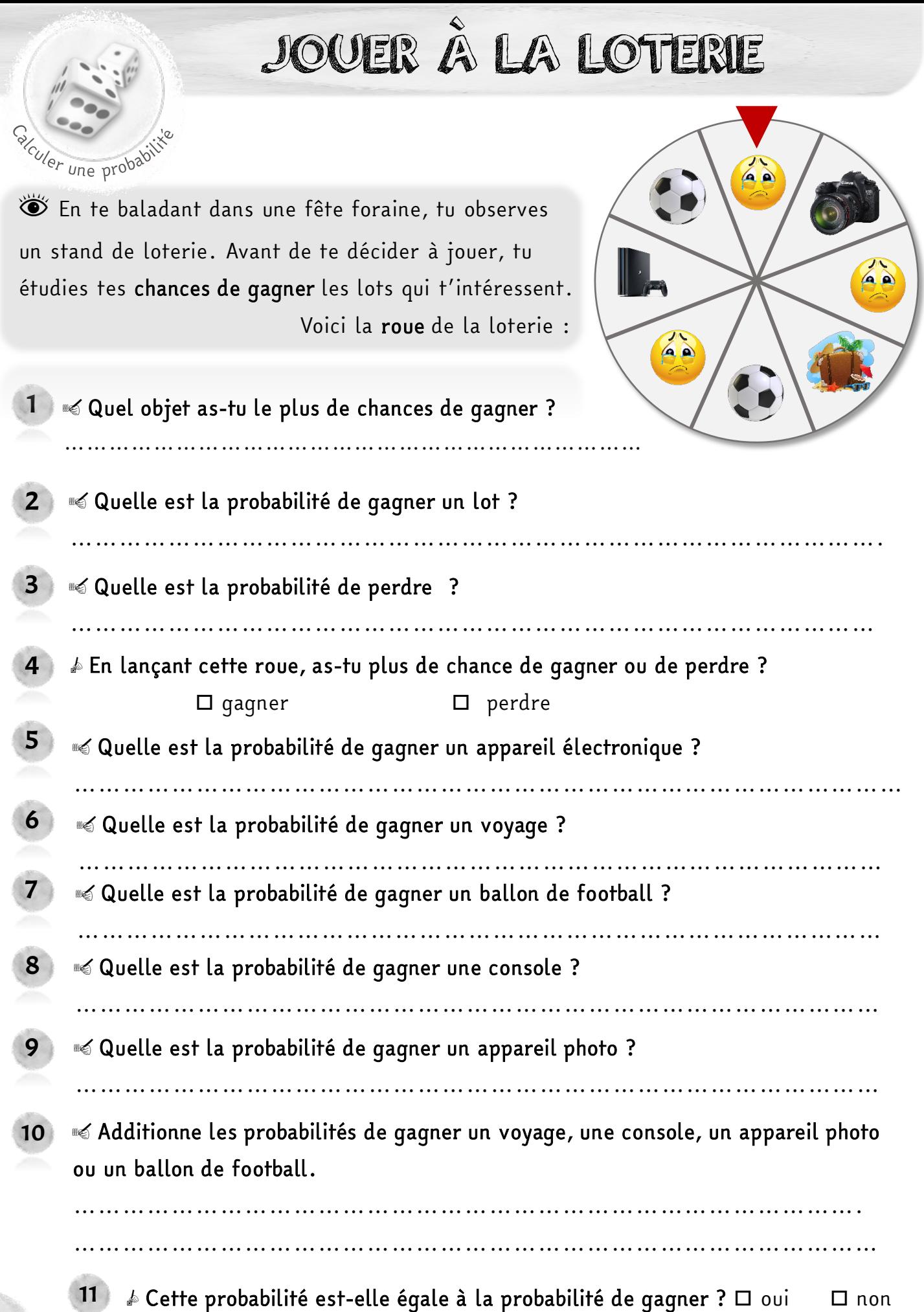

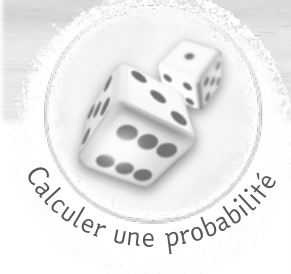

GAGNER UN VOYAGE

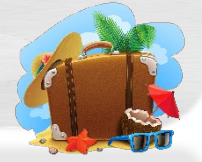

s Une agence de voyage propose un jeu-concours. Pour gagner un séjour à New-York, il faut piocher les 3 lettres composant le mot YES. Chaque participant tire une boule successivement dans chaque urne.

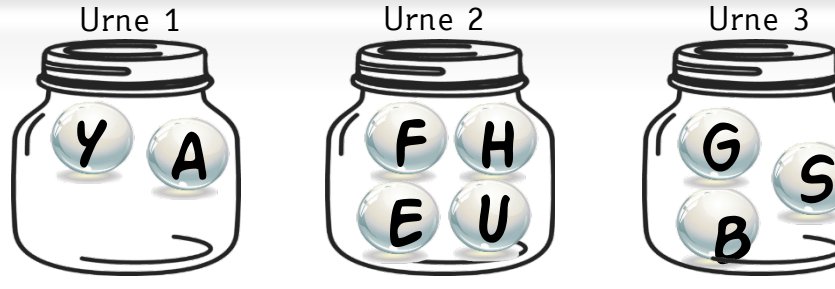

**Guelle est la probabilité (p1) de piocher la lettre « Y » dans l'urne 1 ?** ……….

**Guelle est la probabilité (p2) de piocher la lettre « E » dans l'urne 2 ?** ……….

**Guelle est la probabilité (p3) de piocher la lettre « S » dans l'urne 3 ?** ……….

La probabilité de tirer le Y, le E puis le S et donc de gagner (P)

se calcule en faisant  $(p1) \times p(2) \times p(3)$ .

**Gomplète l'arbre des probabilités suivant :** 

P = ………………………= ……. ≈ ………%

Y

**Surligne le(s) chemin(s) permettant de gagner le séjour.** 

Gombien d'issues sont possibles en tout ? .........

A

**Guelle est donc la probabilité de gagner ? ………………………** 

 $\triangle$  Est-elle identique à celle trouvée par le calcul précédemment ?  $\Box$  oui  $\Box$  non

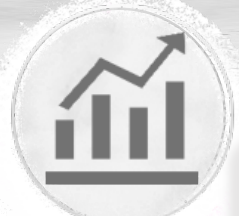

# JE ME TESTE !

S'évaluer

2

1

Probabilités

**S** En atelier, tu fabriques des sacs personnalisables. Le tissu utilisé peut être gris ou rose, et les anses peuvent être jaunes, bleues ou vertes. Vous fabriquez le même nombre de sacs avec chaque option et décidez de vendre ces sacs sur le marché.

 $\triangle$  Colorie les sacs pour montrer l'ensemble des modèles possibles.

#### ■ Combien de modèles différents vont exister ?

#### **Solutions in Liste tous les modèles possibles.**

Exemple : (GB pour un sac gris avec une anse bleue.)

……………………………………………………………………………………...……. **S** Quelle est la probabilité que le sac soit gris ?

…………………………………………………………………………….

**© Quelle est la probabilité que le sac ait une anse bleue ?** 

…………………………………………………………………………….

…………………………………………………………………………….

o Quelle est la probabilité que le sac n'ait pas d'anse jaune ? …………………………………………………………………………….

**<4** Quelle est la probabilité que le sac soit rose avec une anse verte ?

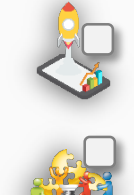

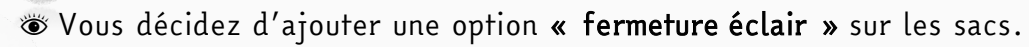

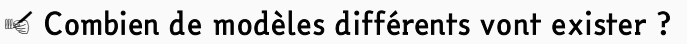

**© Quelle est la probabilité que le sac soit gris avec une fermeture ?** 

…………………………………………………………………………….

…………………………………………………………………………….

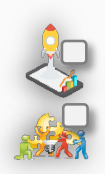

Une prob

3

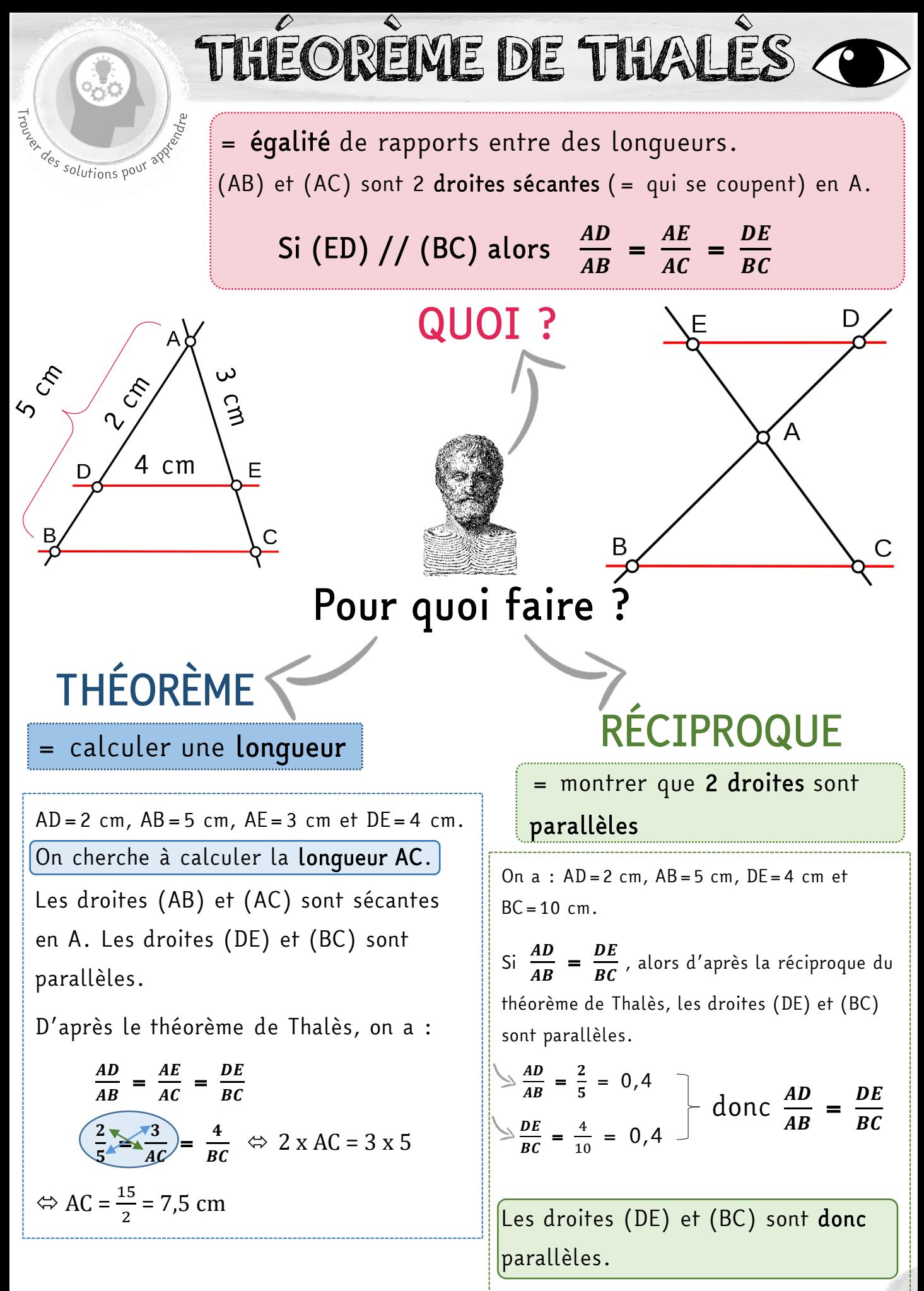

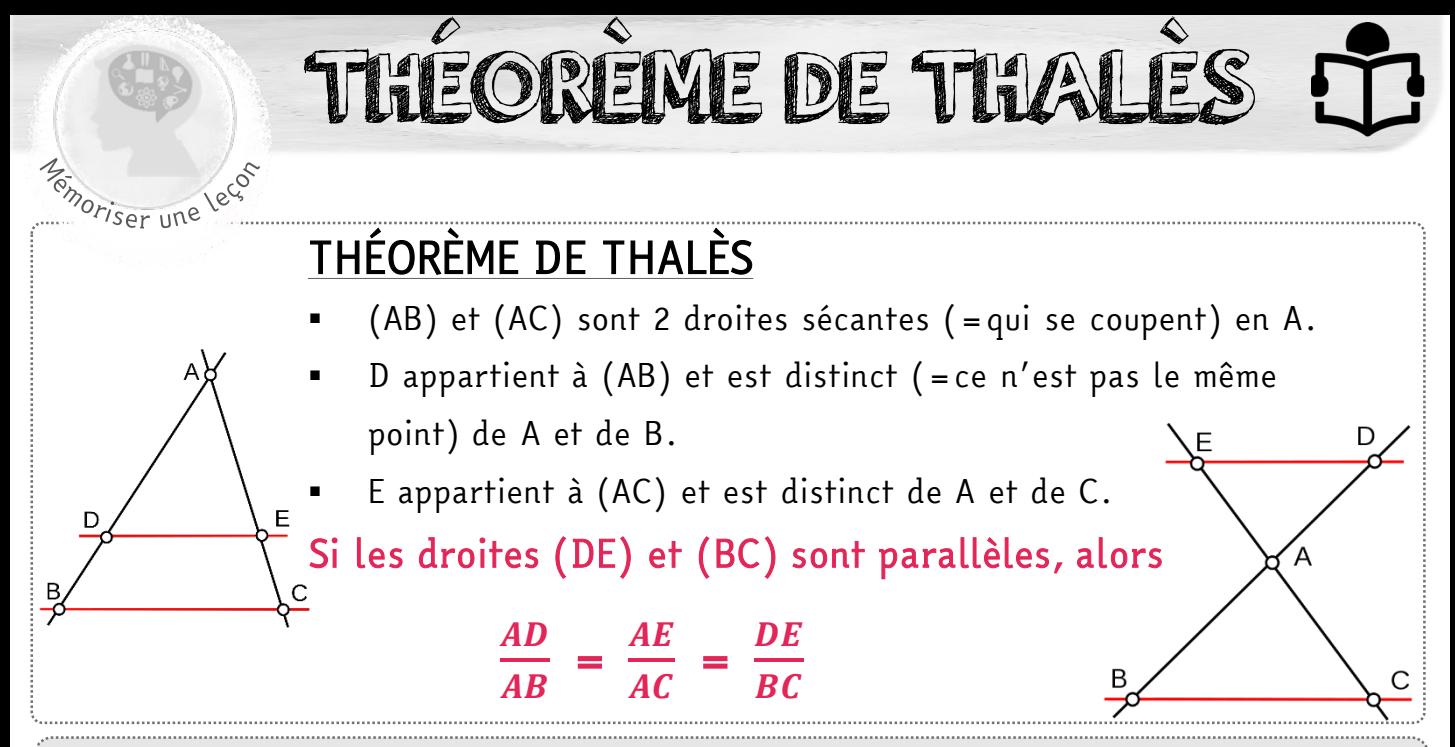

### CALCULER UNE LONGUEUR

- Vérifier la disposition des points et le parallélisme entre 2 droites.
- Écrire le théorème de Thalès.
- Remplacer par les longueurs connues.
- Déterminer la longueur cherchée à l'aide de l'égalité des produits en croix.

**Exemple** :  $AD = 2$  cm,  $AB = 5$  cm,  $AE = 3$  cm et  $DE = 4$  cm.

On cherche à calculer la longueur AC.

 Les droites (AB) et (AC) sont sécantes en A. D appartient à (AB) et est distinct de A et de B. E appartient à (AC) et est distinct de A et de C. Les droites (DE) et (BC) sont parallèles

D'après le théorème de Thalès, on a :  $\frac{AD}{AB} = \frac{AE}{AC} =$ 

$$
\frac{2}{5} = \frac{3}{AC} = \frac{4}{BC} \Leftrightarrow 2 \times AC = 3 \times 5 \Leftrightarrow AC = \frac{15}{2} = 7,5 \text{ cm}
$$

#### MONTRER QUE 2 DROITES SONT PARALLÈLES

On a : AD=2 cm, AB=5 cm, DE=4 cm et BC=10 cm. Les droites (AB) et (AC) sont sécantes en A. D appartient à (AB) et est distinct de A et de B. E appartient à (AC) et est distinct de A et de C.

Si  $\frac{AD}{AB} = \frac{DE}{BC}$ , alors d'après la réciproque du théorème de Thalès, les droites (DE) et (BC) sont parallèles.

 $\frac{AD}{AB} = \frac{2}{5} = 0,4$ 61  $\frac{DE}{BC} = \frac{4}{10} = 0,4$ donc  $\frac{AD}{AB} = \frac{DE}{BC}$  donc les droites (DE) et (BC) sont parallèles.

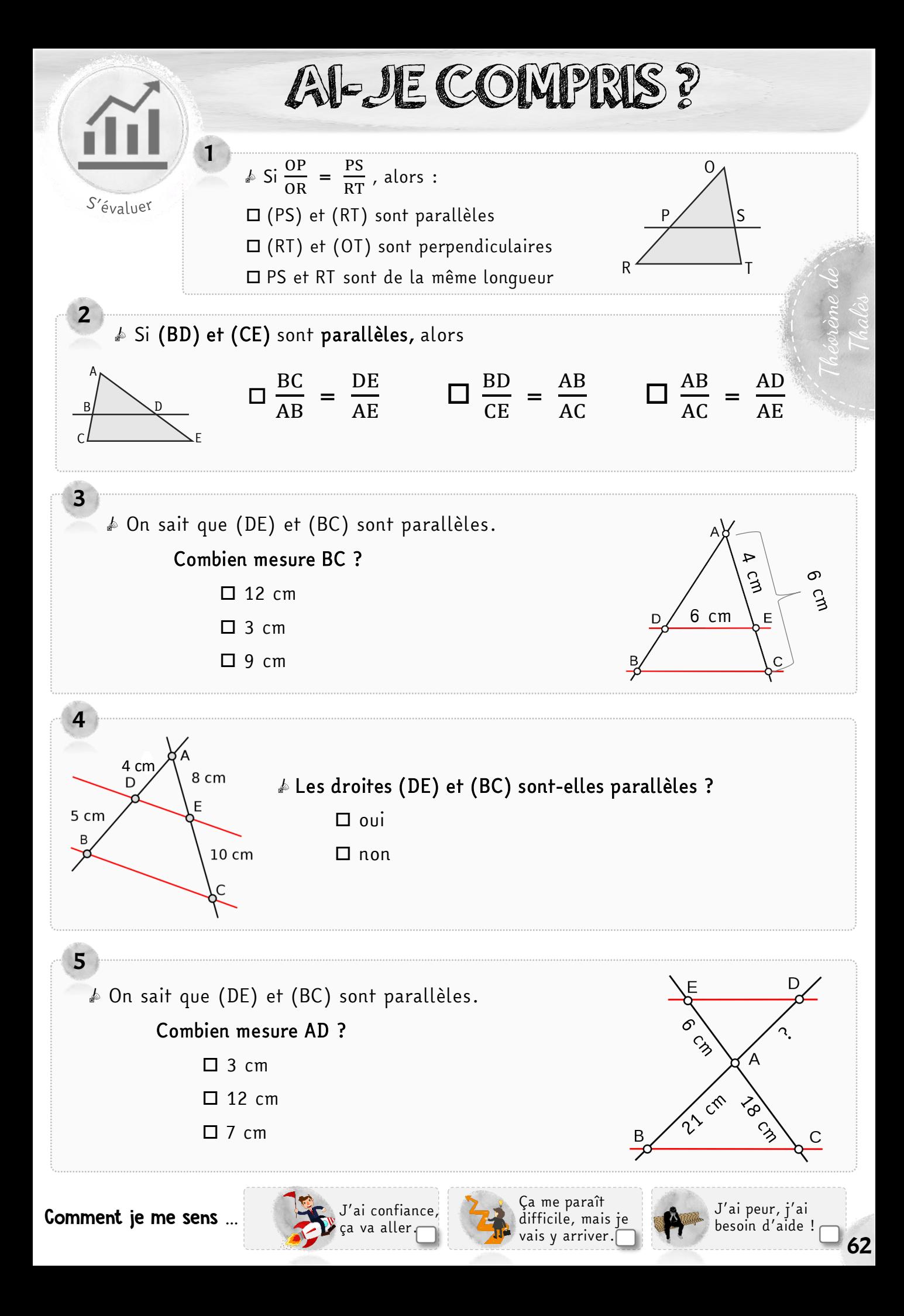

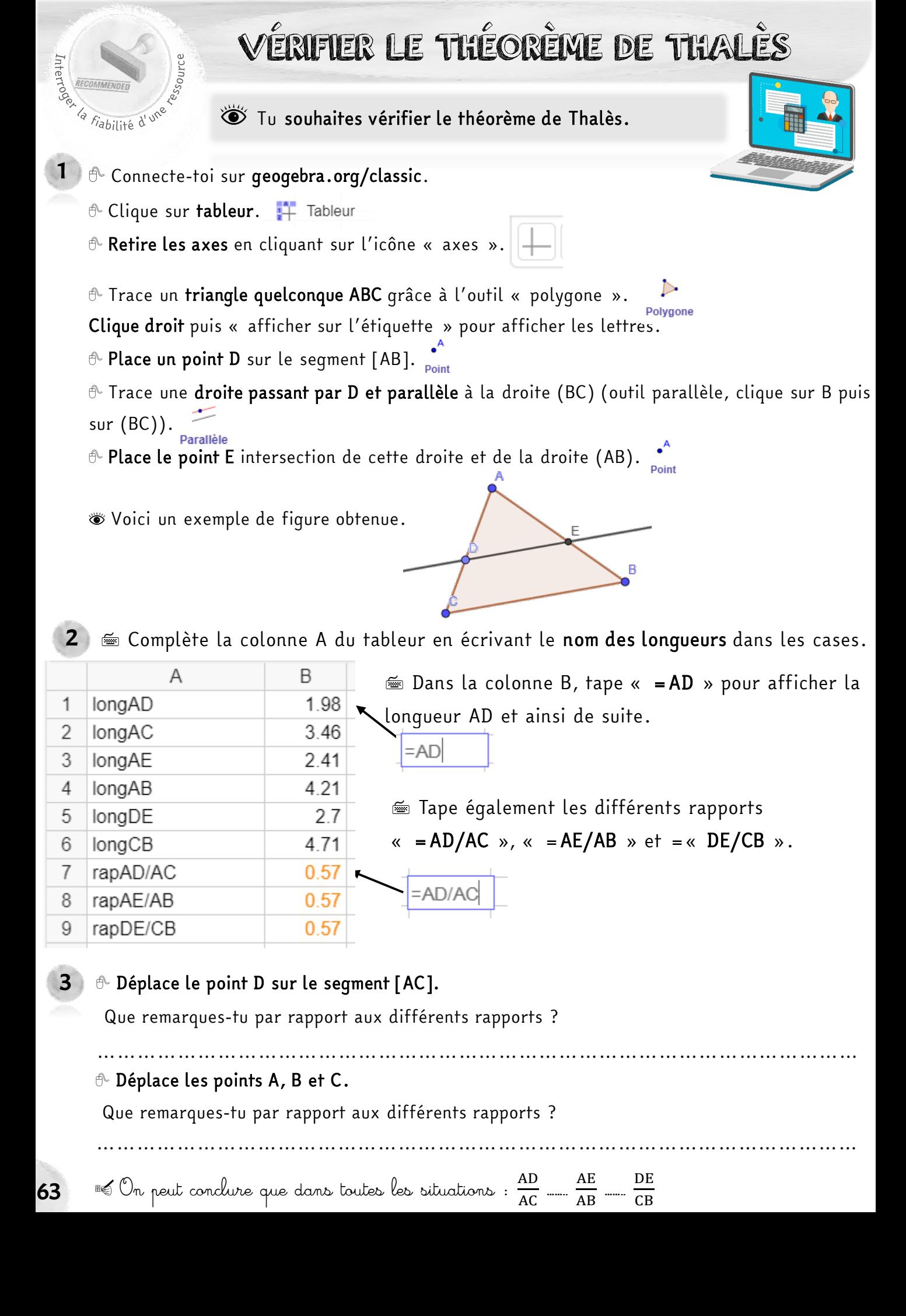

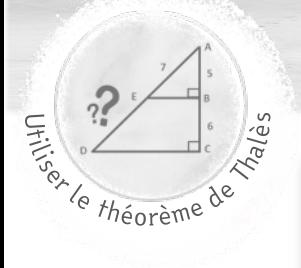

**h**

A

# STAGE EN BÛCHERONNAGE

s Pour mesurer rapidement la hauteur d'un arbre, les bûcherons utilisent une croix en bois. Ton tuteur de stage t'explique qu'il suffit d'effectuer la visée avec la croix et que la distance entre l'arbre et soi (**l**) est la même que la hauteur de l'arbre (**h)**.

Tu veux vérifier ce qu'il t'explique.  $l = k$ ?

1 e Quelle égalité de rapports peut-on écrire grâce au théorème de Thalès ?  $\Box \frac{\text{CE}}{\text{BE}} = \frac{\text{CD}}{\text{BE}}$  $\mathbf{R}$  $\Box \frac{ED}{BE} = \frac{C}{C}$  $\mathbf{CD}$  $\Box \frac{CE}{CD} = \frac{B}{A}$ A 2 **© Quelle égalité de rapports peut-on écrire entre les longueurs CE, CD, EG et DF grâce au** théorème de Thalès ? …….  $\frac{1}{\cdots}$  =  $\frac{1}{\cdots}$ ……. 3 o Calcule la longueur CD ( **l** ). ………………………………………………………………………………………………. 4 **Suite** En utilisant cette égalité, calcule la longueur AD. A aux unités. ……………………………………………………………………………………………….. 5 64 B C D E F G **l** On sait que CE = 20 cm, BE = 15 cm, ED = 8 m, EG = 5 cm. (BG) et (AF) sont parallèles car elles sont perpendiculaires au sol. **Suide** En utilisant cette égalité, calcule la longueur DF.  $\sqrt{2}$  aux unités. ……………………………………………………………………………………………….. 7 o Compare ( **l** ) et ( **h** ). …………………………………………………………. o Calcule la hauteur de l'arbre ( **h** ). 6 ………………………………………………………………………………………………..  $\triangle$  Ton tuteur de stage a-t-il raison ?  $\Box$  oui  $\Box$  non

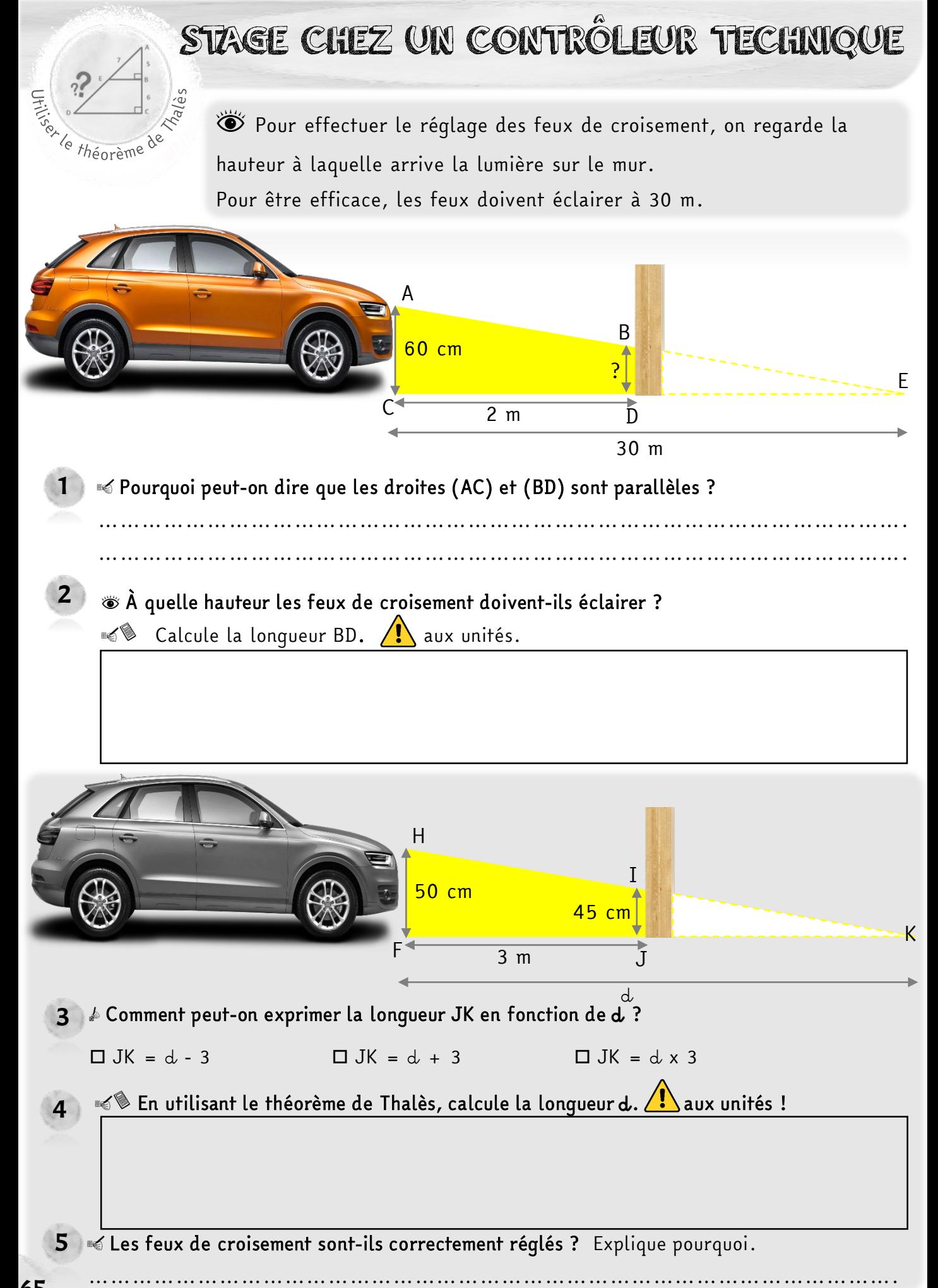

### FABRICATION D'UNE TABLE

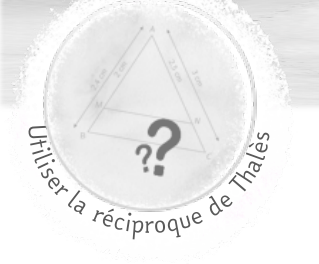

En atelier, tu dois fabriquer une table originale. Voici le plan de ton projet.

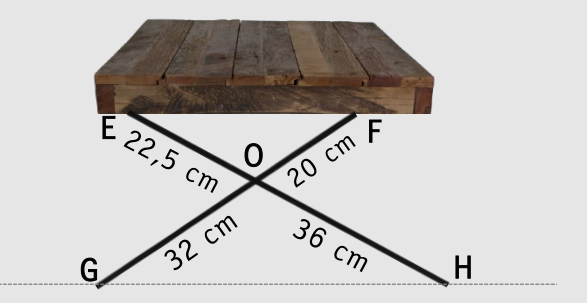

Tu veux vérifier qu'avec ces mesures, la table est bien droite, c'est-à-dire qu'elle est parallèle au sol.

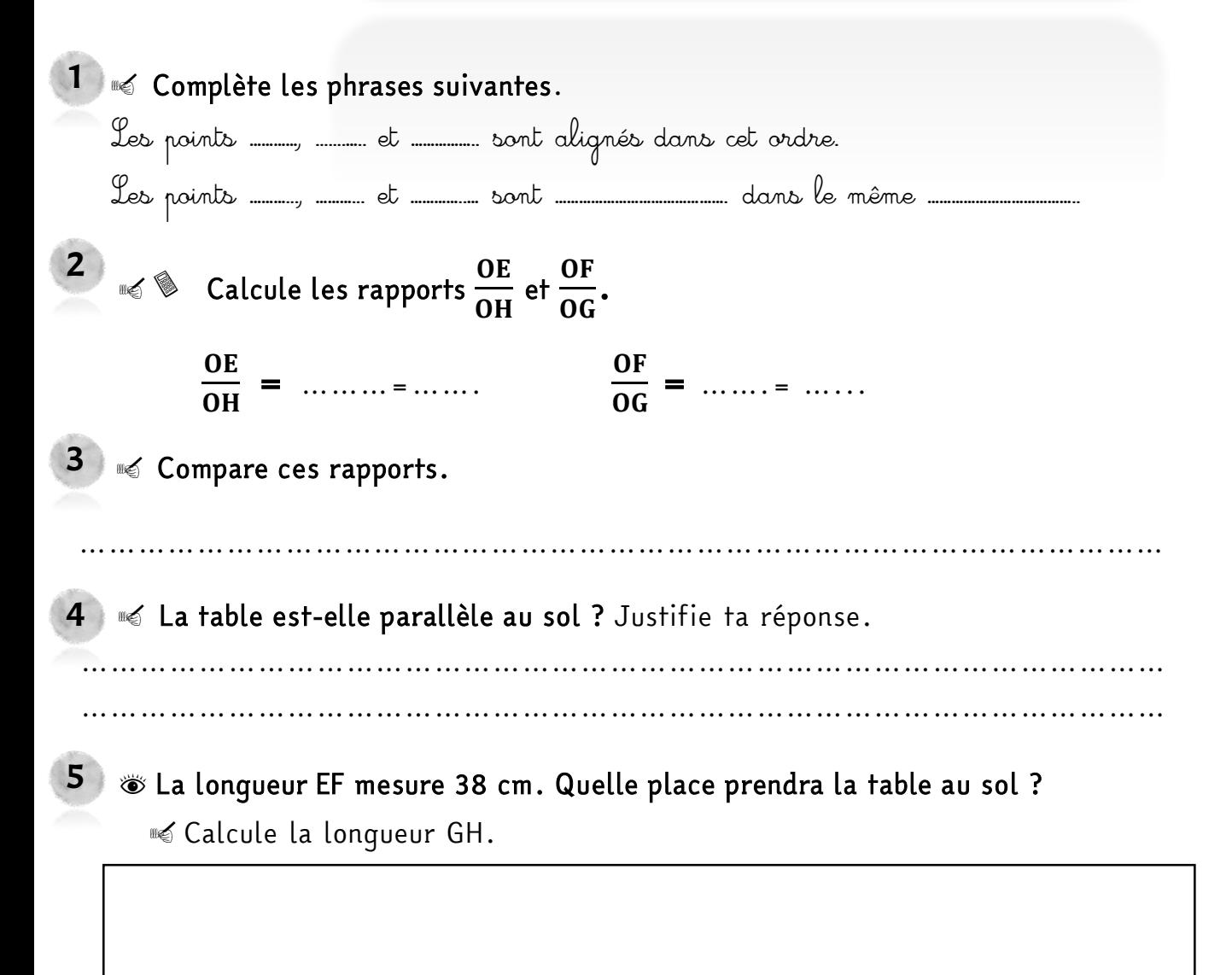

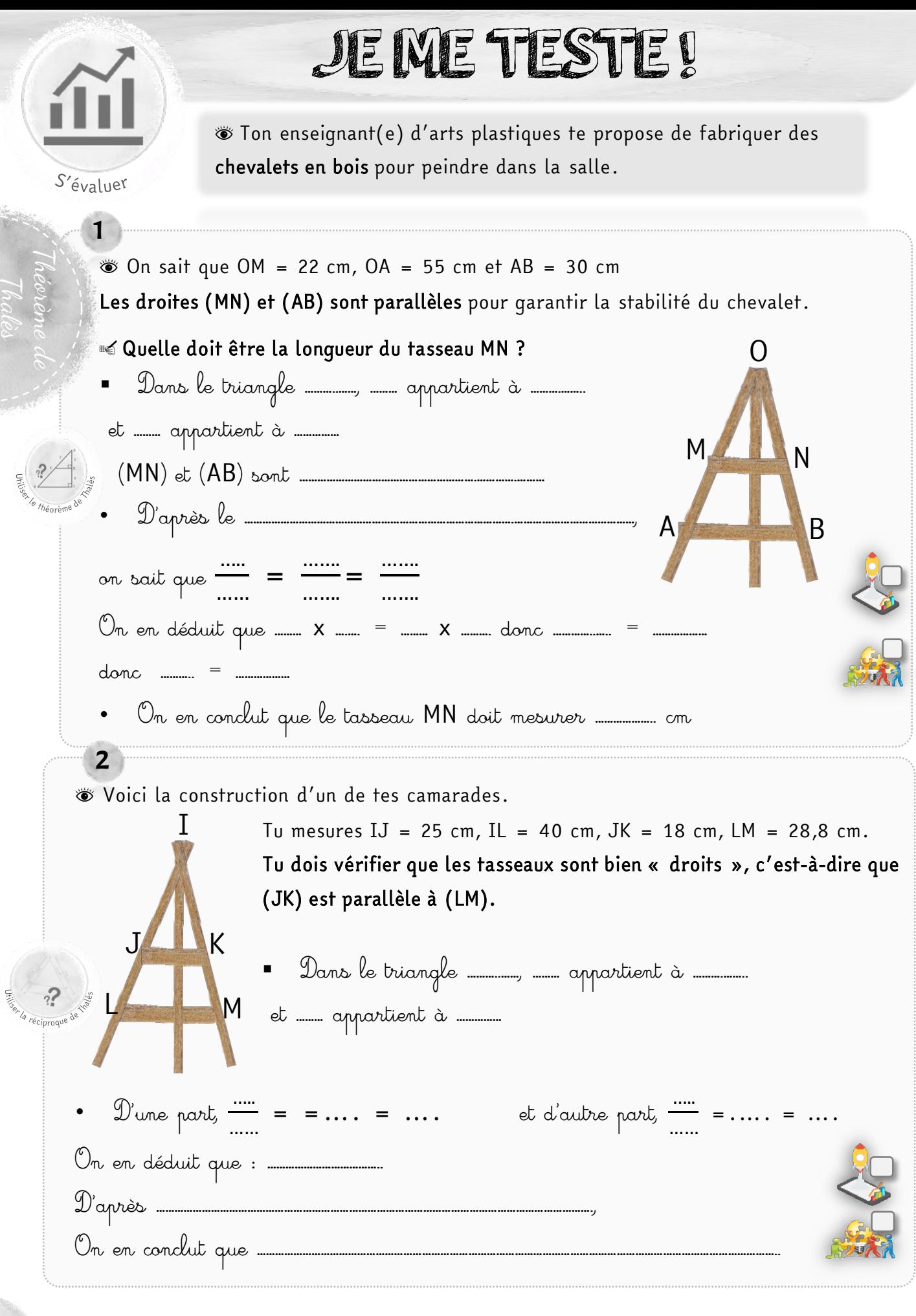

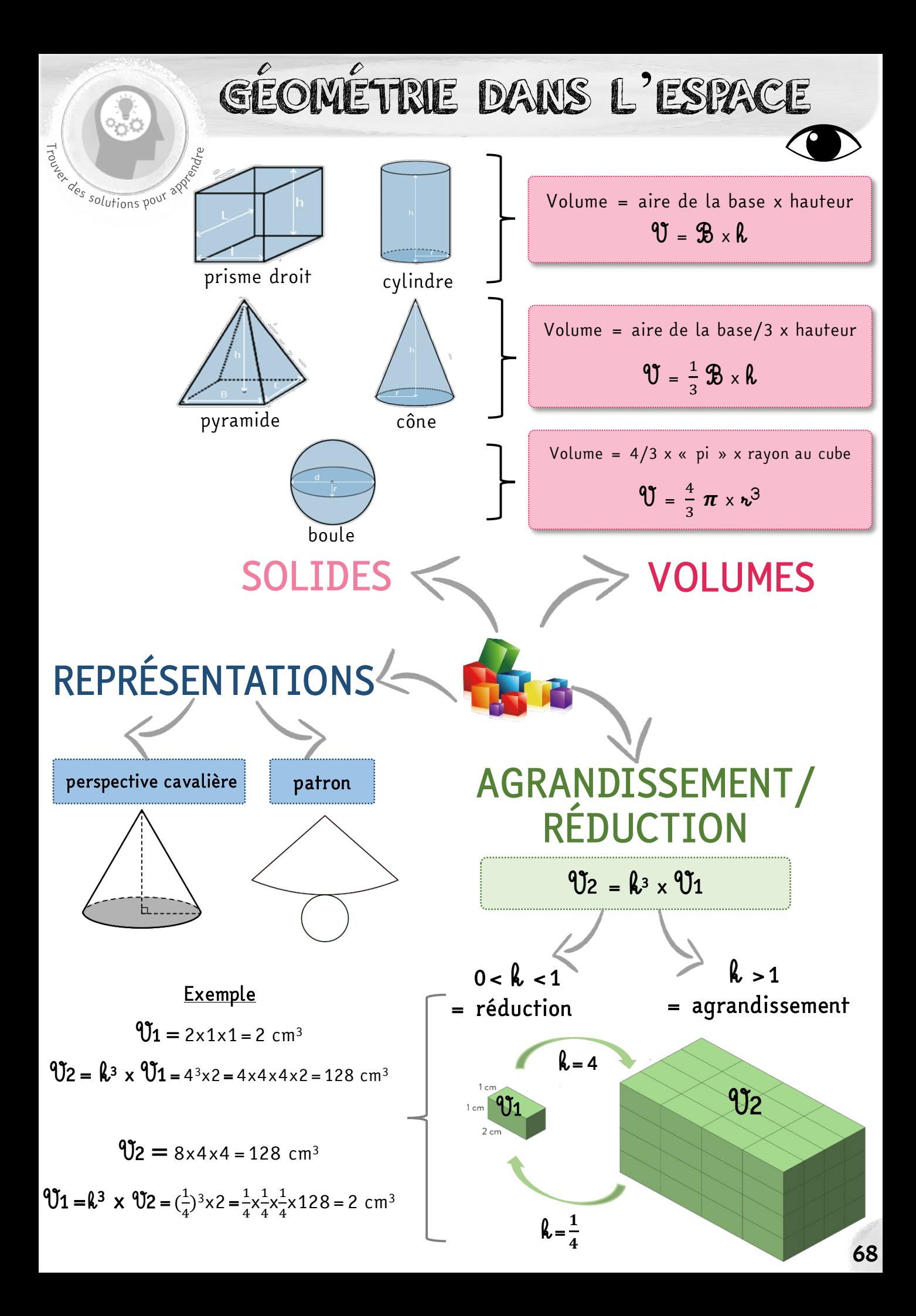

GÉOMÉTRIE DANS L'ESPACE Temoriser une lecor CALCULER UN VOLUME Pour calculer un volume, on utilise 2 unités et leurs multiples : le m<sup>3</sup> et le L. **m3 dm3 cm3 mm3**  $1 m<sup>3</sup> = 1 000 L$ kL | hL | daL | L | dL | cL | mL Volume d'un parallélépipède rectangle : aire de la base x hauteur  $\mathbf{v} = \mathbf{B} \times \mathbf{h} = \mathbf{l} \times \mathbf{l} \times \mathbf{h}$  Volume d'un cylindre : aire de la base x hauteur  $\mathcal{Y} = \mathcal{B} \times \mathcal{R} = \pi \times n^2 \times \mathcal{R}$ **v** Volume d'une pyramide : aire de la base/3 x hauteur  $\Rightarrow$   $\mathbf{\hat{V}} = \frac{1}{3} \mathbf{\hat{B}} \times \mathbf{\hat{R}}$ **volume d'un cône :** aire de la base/3 x hauteur  $\Rightarrow$   $\mathbf{V} = \frac{1}{3} \mathbf{\mathcal{B}} \times \mathbf{k} = \frac{1}{3} \mathbf{x} \pi \times \mathbf{k}^2 \times \mathbf{k}$ **V**olume d'une boule :  $\mathbf{\hat{V}} = \frac{4}{3} \pi \times \mathbf{v}^3$ APPLIQUER DES PROPRIÉTÉS DANS L'ESPACE En géométrie dans l'espace, on peut appliquer certaines propriétés de la

géométrie plane comme le théorème de Pythagore.

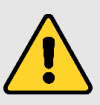

La représentation en perspective cavalière déforme les angles droits.

### AGRANDIR OU RÉDUIRE UN SOLIDE

Après agrandissement ou réduction de rapport **k**, le volume d'un solide est multiplié par **k**3.

a

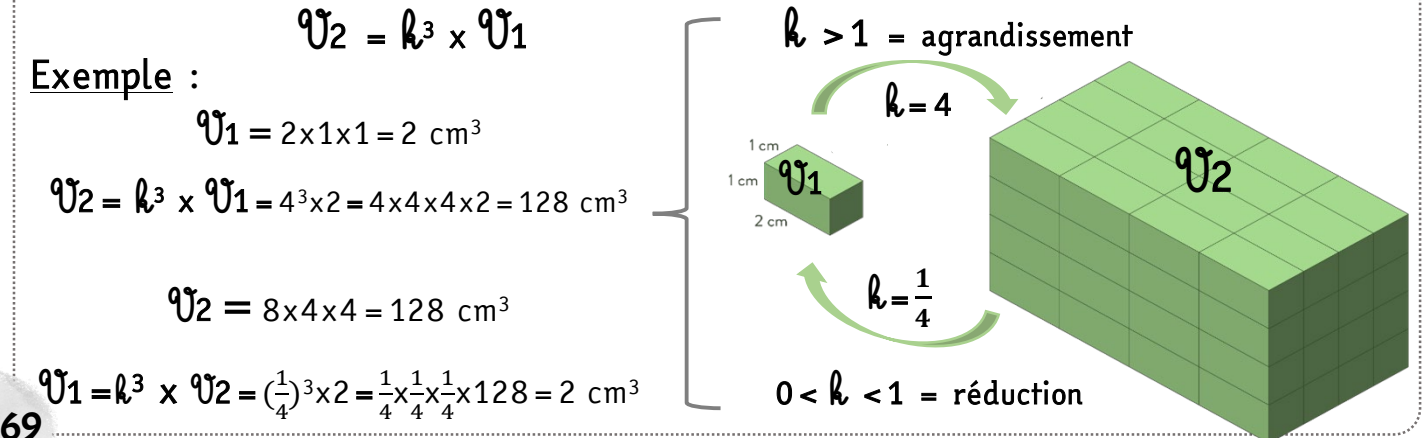
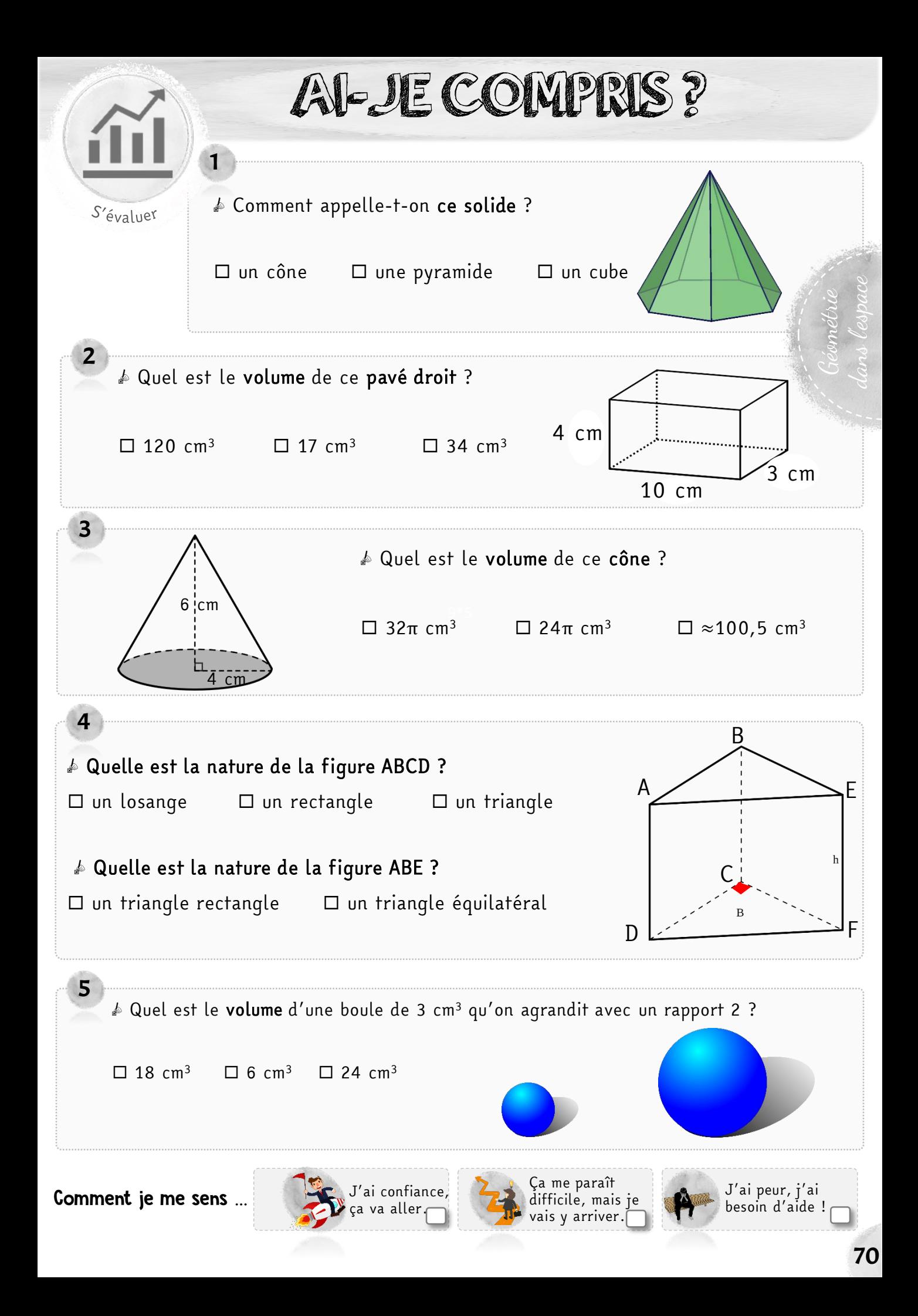

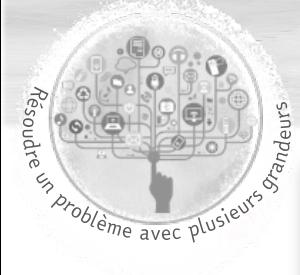

## STAGE EN MAÇONNERIE

Tu dois construire une table de jeux en béton dans une aire de jeux

pour enfants. Elle est composée de 2 tabourets de forme cylindrique et d'une table composée d'un pied cylindrique et d'un plateau en forme de pavé droit.

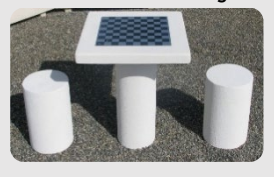

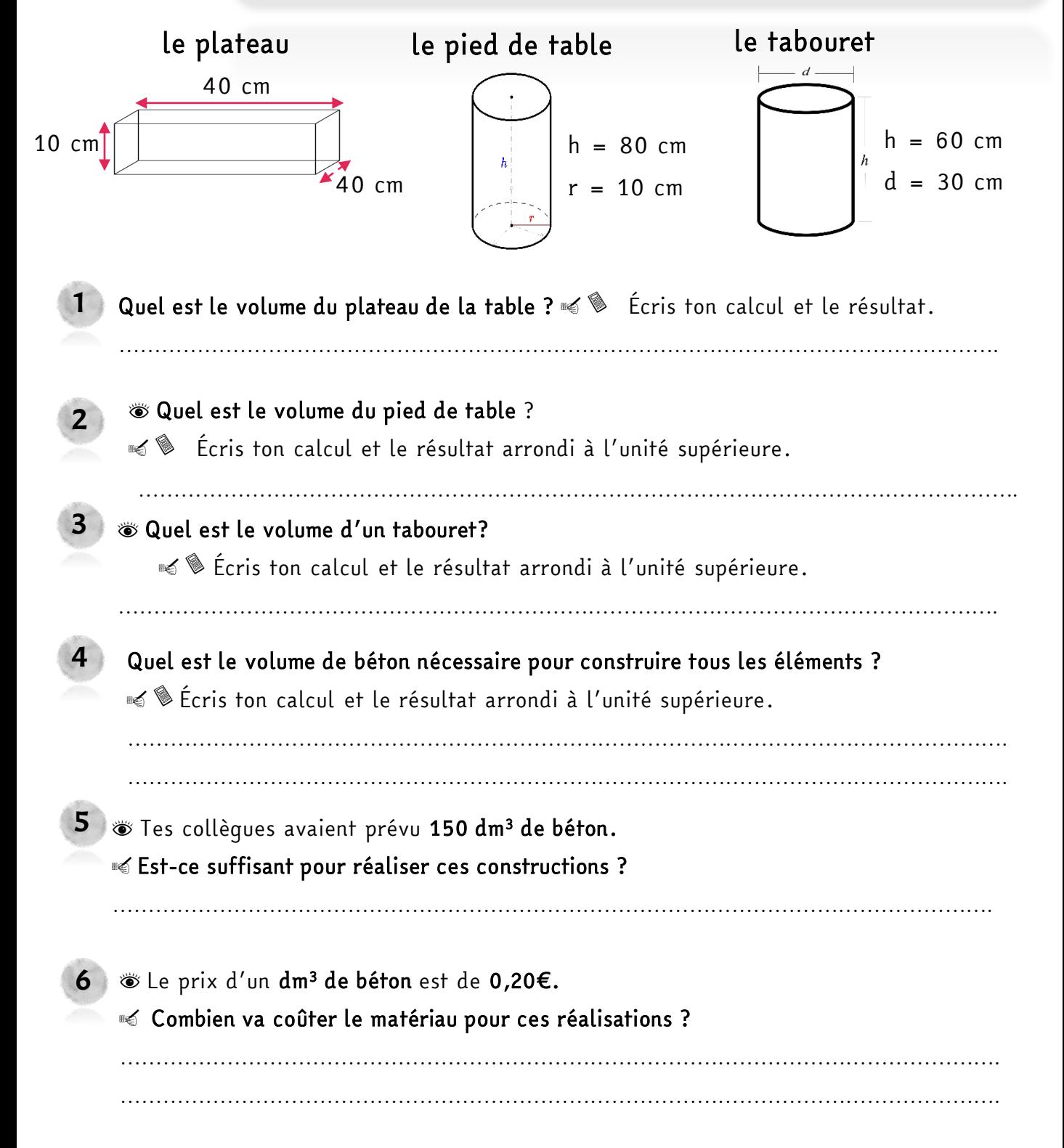

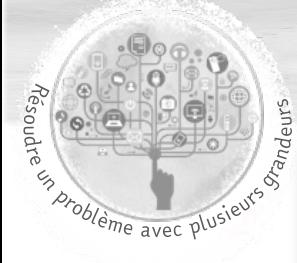

1

5

## FABRICATION DE BOUGIES

En atelier, tu fabriques des bougies pour les vendre sur le marché de Noël. Vous décidez de fabriquer 15 bougies de chacune de ces 4 formes :

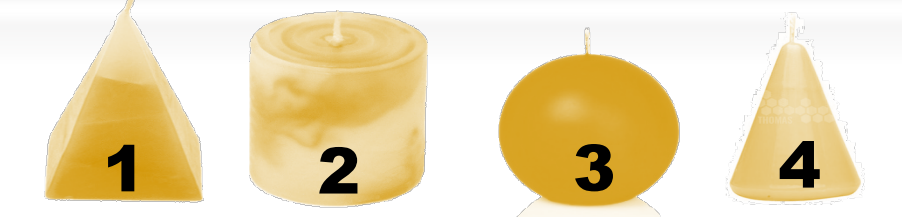

· complète le tableau suivant. Arrondis à l'unité supérieure.

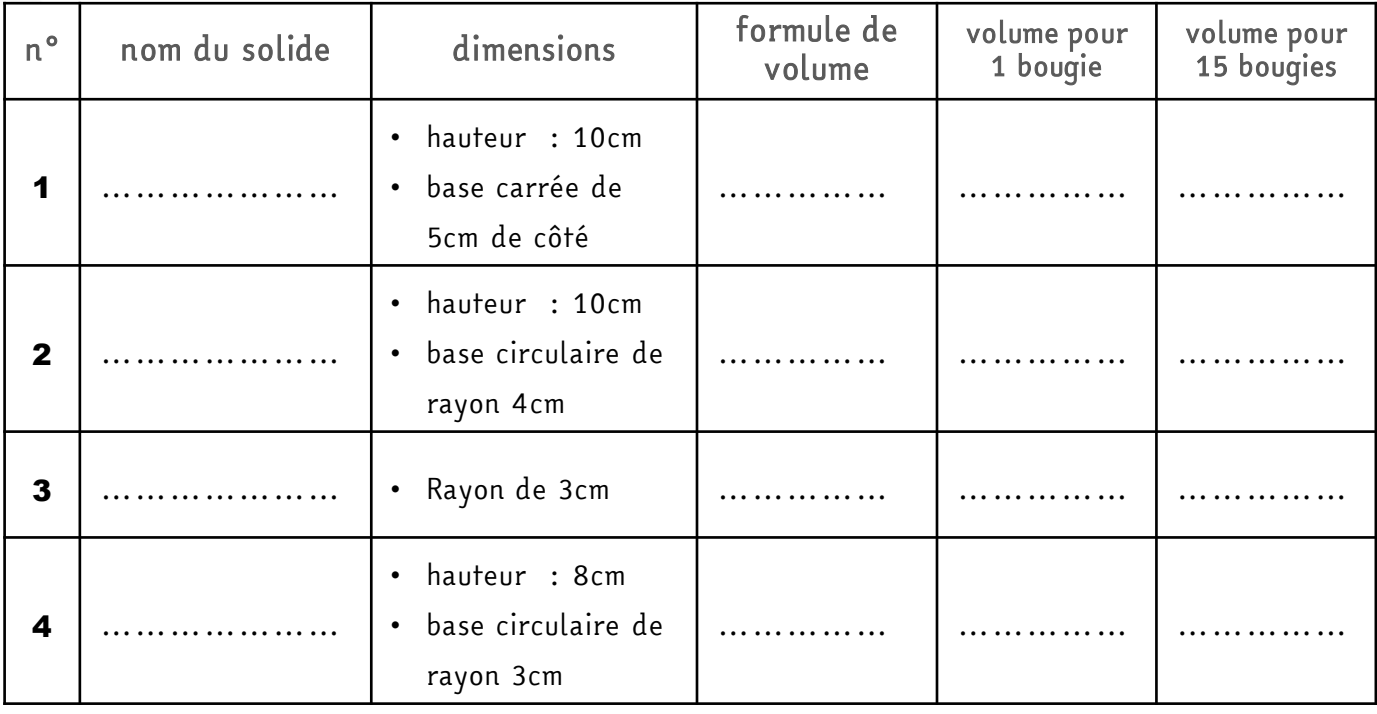

2 « Quel est le volume total de cire nécessaire pour fabriquer toutes ces bougies ?

3  $\bullet$  La cire a une masse volumique de 0,90 g/cm<sup>3</sup>, c'est-à-dire qu'1 cm<sup>3</sup> de cire pèse 0,90 g.

« Quelle va être la masse de cire nécessaire (en g puis en kg) ? Arrondis à l'unité supérieure.

Volume en cm3 1

Masse en g 0,90

 $4$  1 kg de cire coûte 6€. Combien allez-vous dépenser en matière première ? |

**Sombien de bougies allez-vous fabriquer en tout?** 

6 <sup>o</sup>Chaque bougie est vendue 4€. Si vous vendez toutes les bougies, combien allez-vous gagner ?

……………………………………………………………………………………………………

………………………………………………………………………………..………..………

………………………………………………………………………………..………..………

**Example 3 occurs** la marge effectuée ?

## FABRICATION D'UN TIPI

s the des représentations de fabriquer un tipi pour ta petite sœur dont voici le plan. Toutes les dimensions sont données en cm. Base : 120 cm de côté Hauteur sous plafond : 150 cm

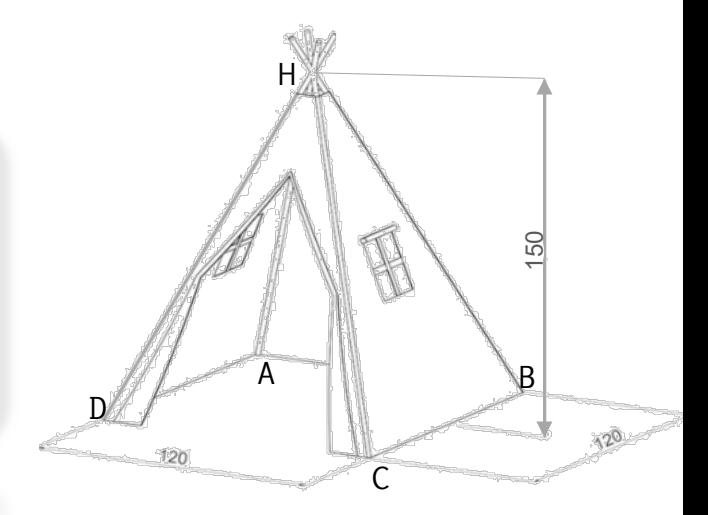

 $D \sim C$ 

O C

**© Quelle est la forme de cette construction (trouve le nom du solide associé) ?** ……………………………………………………………………………………………….

2 o Quel est le volume de ce tipi ? ………………………………………………………….

s Tu cherches à connaître la dimension des mats.

o Quelle est la forme de la base ? …………………………………

s Voici un plan de la base.

1

3

Gode la figure (angles droits, égalités de longueur et dimensions).  $\leq$  Comment appelle-t-on la figure OCD ?  $\dots\dots\dots\dots\dots\dots\dots\dots\dots\dots\dots$ A  $\stackrel{\frown}{\sim}$  B O

**© Quel théorème peux-tu appliquer pour en connaître les dimensions** 

manquantes ? ………………………………………….………………

 $\leq$  Calcule la longueur OC (arrondie au  $\frac{1}{100}$ ). ………………………………………………………………

s Voici une vue en coupe du tipi. H est le point de concours (=croisement) des mats.

…………………………………………………………………………………………………

Gode la figure (angles droits, égalités de longueur et dimensions). H

 $\leq$  Comment appelle-t-on la figure OCH ?  $\dots\dots\dots\dots\dots\dots\dots\dots\dots\dots\dots$ 

o Calcule la longueur HC (arrondie au <sup>1</sup> 100)..………………………………

………………………………………………………………………………

s Sachant que l'on souhaite que les mats dépassent de 10 cm au-delà du point H.

 $\clubsuit$  Quelle taille de mats dois-tu acheter pour réaliser cette construction ?

 $\Box$  170 cm  $\Box$  150 cm  $\Box$  190 cm

5

4

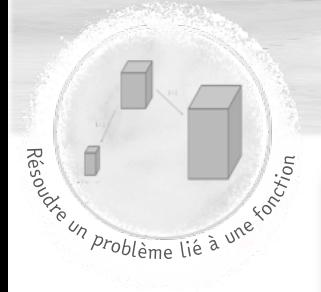

## FABRICATION D'UNE CITERNE À EAU

 $\bullet$  En atelier « habitat », tu as le projet de fabriquer une citerne à eau pour arroser le jardin potager du collège. Voici une image qui t'a inspiré(e).

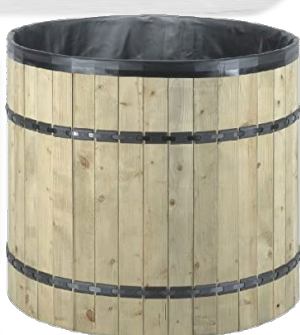

lh

- Quelle est la forme de cette construction (trouve le nom du solide associé) ?
- 2 <sup>s</sup>Avant de réaliser une citerne en taille réelle, tu décides de fabriquer une maquette du projet dont voici le plan.

……………………………………………………………………………………………….

- Sur ta maquette,  $h = 20$  cm et  $r = 15$  cm.
- Gécris la formule permettant de calculer le volume
- de ce solide : ……………………………..…………
- **Suite de volume de cette maquette en cm3** (arrondis au litre inférieur).
- …………………………………………………………………………………………………
- ra Combien de litres cette citerne miniature pourrait-elle contenir (arrondis au litre inférieur) ?

…………………………………………………………………………………………………

- S Vous souhaitez que la citerne construite puisse contenir plus de 800 L d'eau.
	- Vous trouvez des lattes de bois de 80 cm de haut pour construire cette citerne.

#### **Somplète la phrase suivante :**

3

La hauteur de la citerne réelle sera ………... fois plus grande que celle de la maquette. Pour trouver le volume de la grande citerne, il faut …………….………………………….…….. le volume de la petite citerne par …………..

**Som Calcule le volume de la grande citerne en litres.** 

<sup>■</sup> L'utilisation de lattes de bois de hauteur 80 cm permet-elle d'avoir un volume de citerne supérieur à 800 L ?

…………………………………………………………………………………………………

…………………………………………………………………………………………………

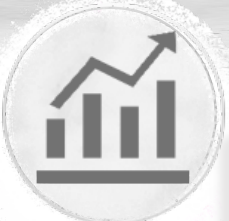

# JE ME TESTE !

Tu réalises de la pâte à crêpes en grande quantité pour organiser une vente. Tu es à la recherche du récipient idéal.

S'évaluer

1

Géométrie

dans l''espace

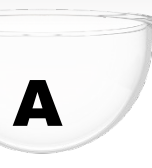

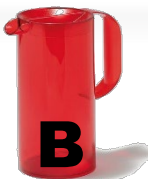

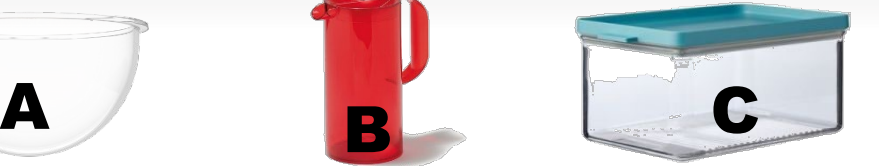

Complète le tableau suivant. Arrondis à l'unité supérieure.

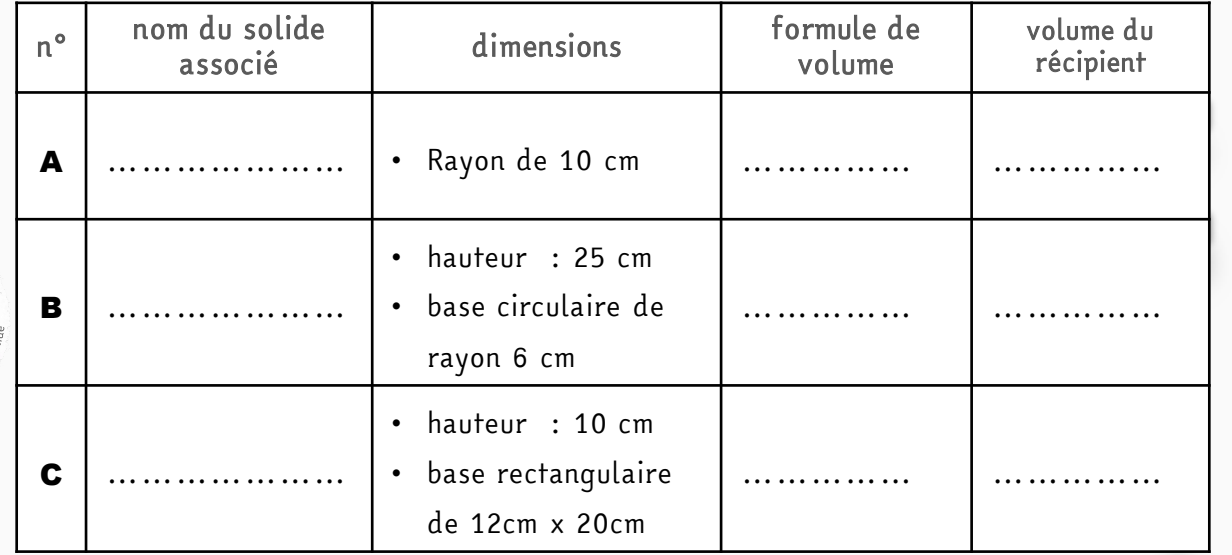

■ À quel solide pourrait appartenir ce patron ? ……………………………………………………………………………………

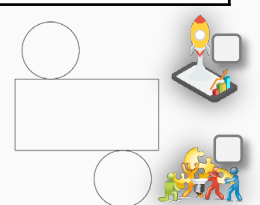

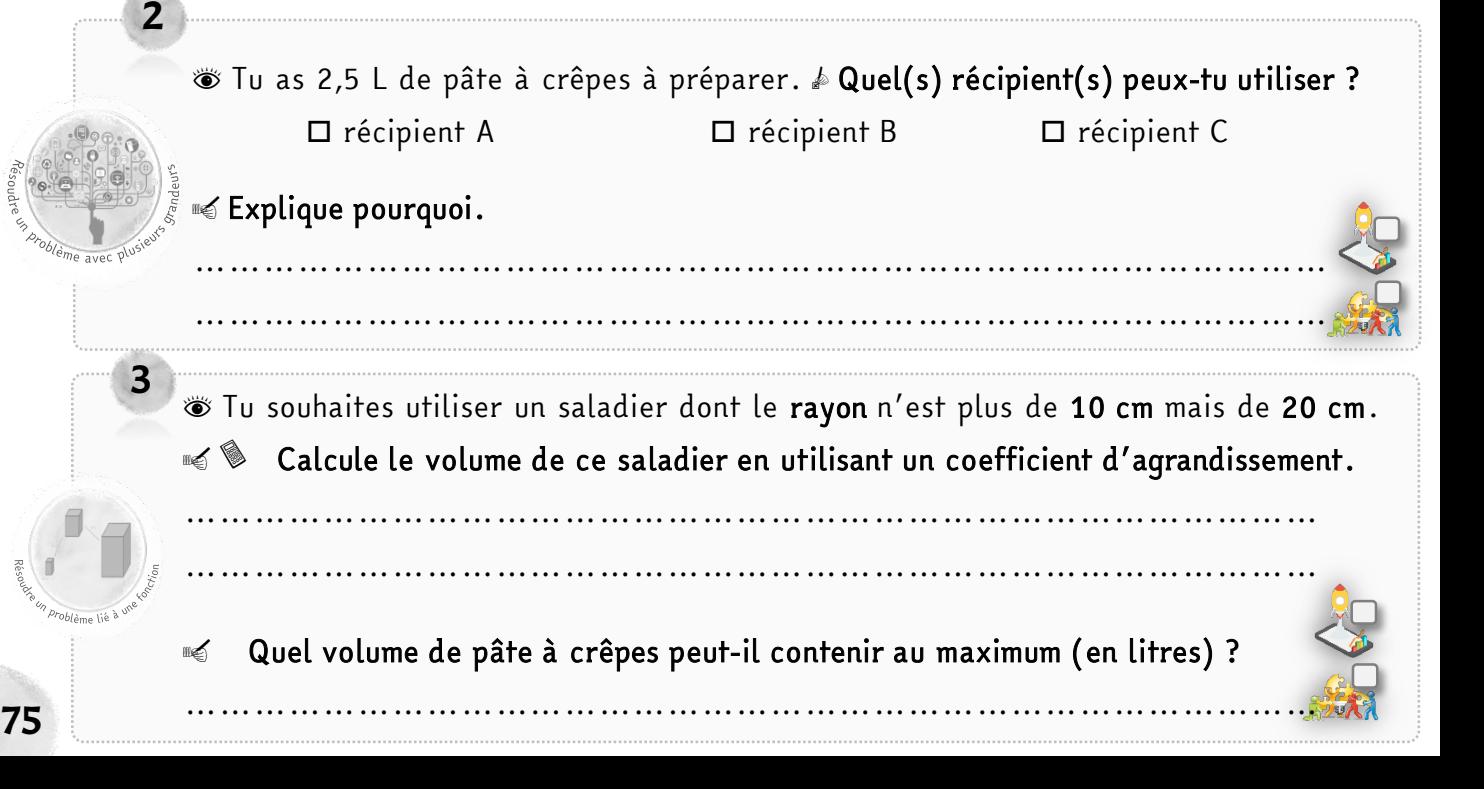

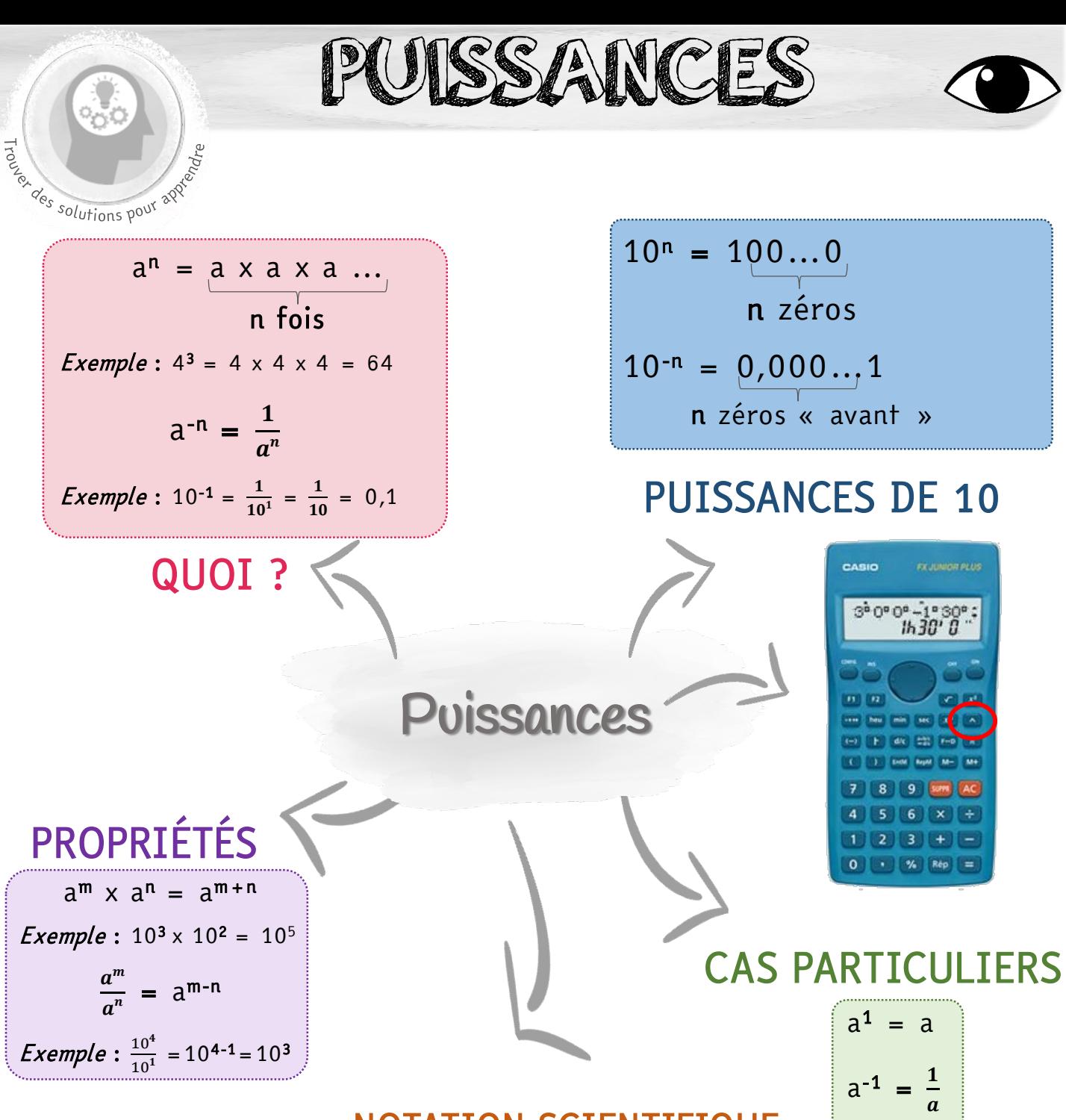

### NOTATION SCIENTIFIQUE

sous la forme a x 10n avec  $1 \le a < 10$ Exemple : écriture décimale  $\Leftrightarrow$  notation scientifique  $4800 = 4,8 \times 10^{3}$  $0,0007 = 7 \times 10^{-4}$ 

 $a^0 = 1$ 

PUISSANCES

### **DÉFINITION**

Un nombre à la puissance n est égal au produit de n facteurs de ce nombre.

$$
a^{n} = \underbrace{a \times a \times a \dots}_{n \text{ fois}}
$$

 $a^{-n}$  est l'inverse de  $a^{n}$  (pour  $a \ne 0$ )

#### $a^{-n} = \frac{1}{a^{n}}$  $a^n$

#### Exemples :

4<sup>3</sup> se lit « quatre à la puissance 3 » ou « quatre exposant 3 »  $\Rightarrow$  4<sup>3</sup> = 4 x 4 x 4 = 64 10<sup>-1</sup> se lit « **dix à la puissance -1** » ou « dix exposant -1 »  $\Rightarrow$  10<sup>-1</sup> =  $\frac{1}{10^1}$  =  $\frac{1}{10}$  = 0,1

#### PUISSANCES DE 10

- Le nombre 10<sup>n</sup> est une puissance de 10. n est l'exposant.
	- $10^{n} = 100...0$   $10^{-n} = 0,000...1$ n zéros n zéros « avant »

Règles de calcul

77

 $10^{\rm m} \times 10^{\rm n} = 10^{\rm m+n}$   $\Rightarrow$  *Exemple* :  $10^3 \times 10^2 = 10^5$ 

 $\frac{10^m}{10^n}$  = a<sup>m-n</sup>  $\Rightarrow$  Exemple :  $\frac{10^4}{10^1}$  = 10<sup>4-1</sup> = 10<sup>3</sup>

### NOTATION SCIENTIFIQUE

La notation scientifique est l'écriture d'un nombre décimal sous la forme a x 10<sup>n</sup>

a est un nombre décimal compris entre 1 et 10 et n est un nombre entier relatif. Exemples :

écriture décimale  $\Leftrightarrow$  notation scientifique

```
4800 = 4,8 \times 10^30,0007 = 7 \times 10^{-4}
```
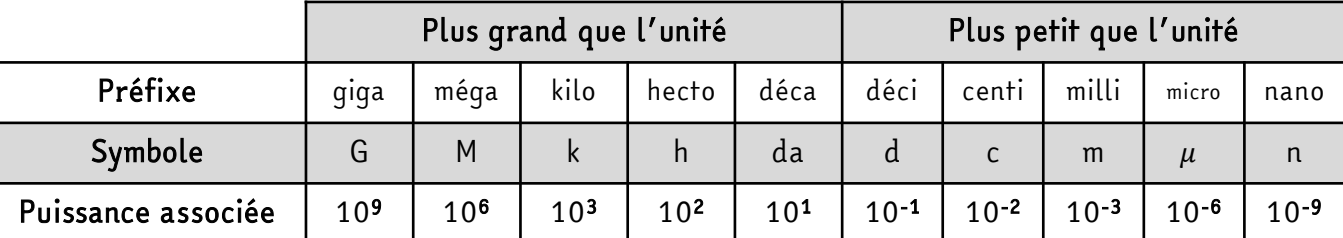

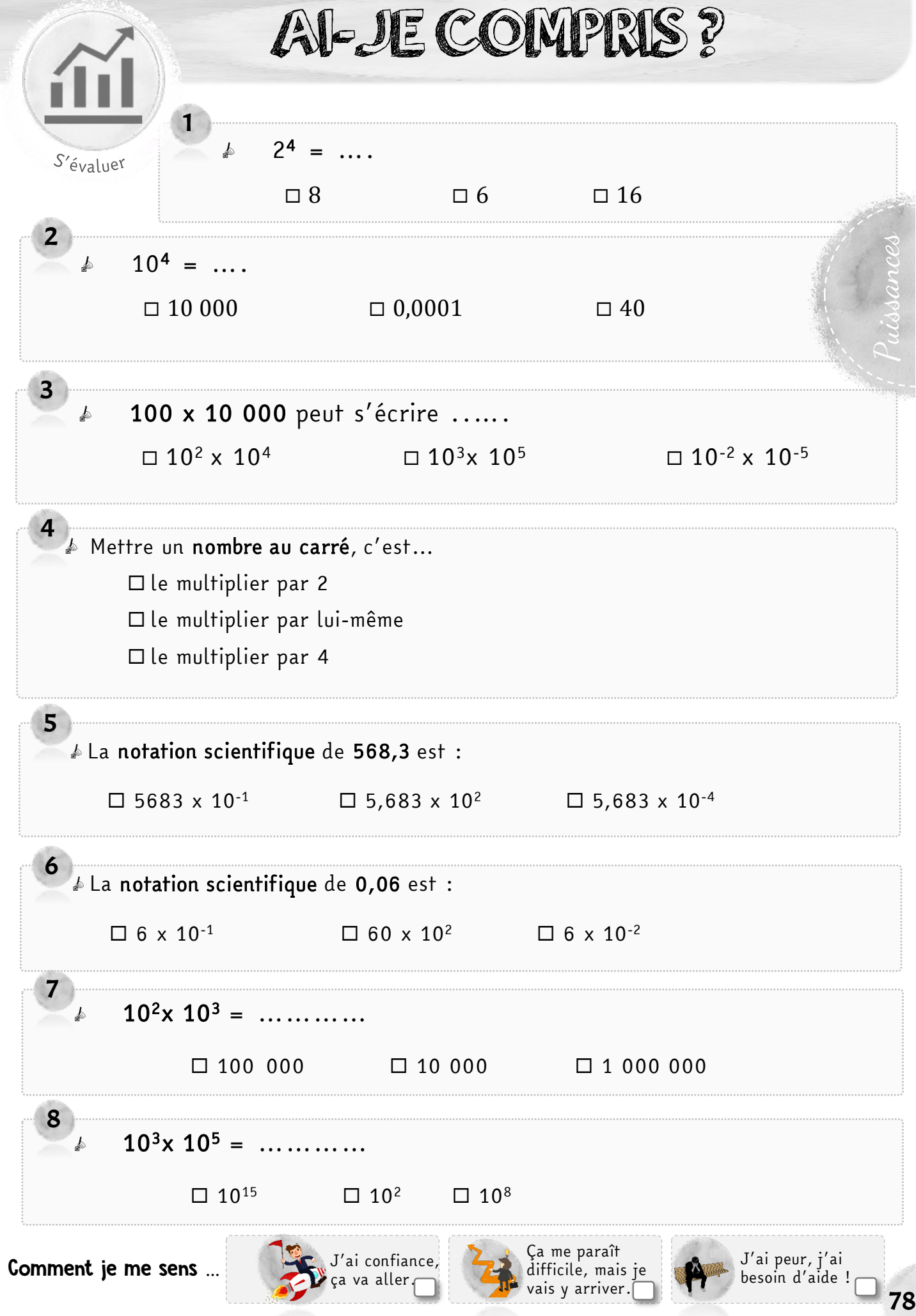

## VENTE DE MATÉRIEL INFORMATIQUE (1)

**S** Tu es en stage dans un magasin qui vend du matériel informatique. Tu dois conseiller un client sur l'achat d'un disque dur. Il souhaite avoir le plus grand stockage possible. Ton tuteur t'a laissé une petite note pour t'aider.

 $kilo \rightarrow k \rightarrow 10^3 \rightarrow 1000$ mega  $\rightarrow$  M  $\rightarrow$  10<sup>6</sup>  $\rightarrow$  1000 000  $giga \rightarrow G \rightarrow 10^{9} \rightarrow 1000 000 000$ tera  $\rightarrow$  T  $\rightarrow$  10<sup>12</sup>  $\rightarrow$  1 000 000 000 000

o veut dire octet, c'est l'unité utilisée en informatique

 $8G<sub>o</sub>$ 

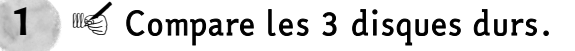

 $\frac{5}{x}$  5 x 5 x 5 = 12.5  $\frac{9}{x}$ 

Pour comparer les capacités de stockage, tu vas devoir utiliser la même unité.

 $512M<sub>o</sub>$ 

- 1 To c'est ……………………………………….……. octets.
- 1 Mo c'est …………………….. octets, donc 512 Mo c'est ………………….…………….. o .
- 1 Go c'est ……………………… octets, donc 8 Go c'est ……………………………….…… o.

#### $2 \in \mathbb{Q}$  Quel disque dur vas-tu conseiller au client ?

Le disque dur qui contient la plus grande capacité de stockage est celui de …………………….

#### Cela fait beaucoup trop de zéros à écrire !

On utilise les puissances de 10 pour réduire le nombre de 0 à écrire.

- Quand on écrit 10<sup>3</sup> c'est qu'on multiplie 3 fois par 10.
- $10^3 = 10 \times 10 \times 10 = 1000 \longrightarrow$  3 zéros
- Quand on écrit 104 c'est qu'on multiplie 4 fois par 10.

 $10^4$  = 10 x 10 x 10 x 10 = 10 000  $\longrightarrow$  4 zéros

- Quand on écrit 105 c'est qu'on multiplie 5 fois par 10.
- $10^5$  = 10 x 10 x 10 x 10 x 10 = 100 000  $\rightarrow$  5 zeros

#### Et ainsi de suite !

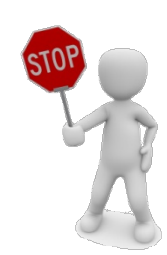

## VENTE DE MATÉRIEL INFORMATIQUE (2)

 $\bullet$  Tu dois maintenant conseiller des clients sur l'achat du clé USB.

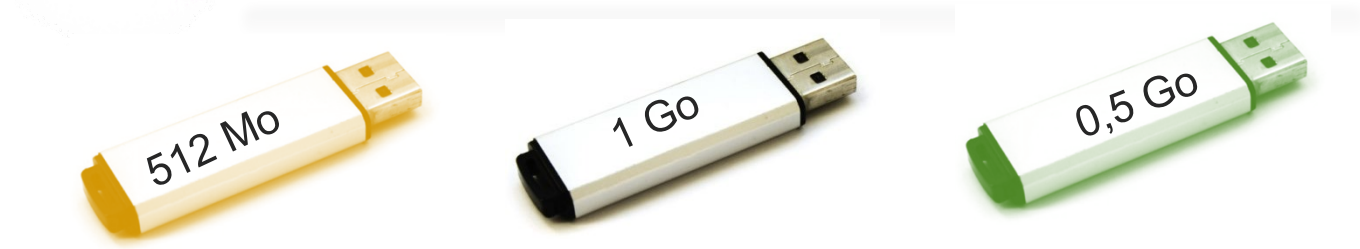

Un client souhaite une petite clé USB uniquement pour sauvegarder quelques documents. Il souhaite donc la plus petite capacité de stockage.

#### <sup>®</sup> Que vas-tu lui conseiller?

1

- $\blacksquare$  1 Go = ................ x 10<sup>..</sup> o
- $\bullet$  0,5 Go = ................ x 10<sup>..</sup> o
- 512 Mo = …………… x 10<sup>1</sup> o = ………………… x 10<sup>9</sup> o

La clé USB qui contient la plus petite capacité de stockage est celle de …………….

2 <sup>s</sup>Un client a des photos à stocker qui pèsent 9 500 Mo. Il te demande si une clé de 1 Go sera suffisante.

convertis les capacités de stockage dans la même unité.

- $1 \text{ Go} = ... \dots ... \dots \times 10$  o
- $9\,500\,M_0 =$  …………… x  $10^{-1}$  o = …………… x  $10^{-1}$  o

#### ∌ Que lui réponds-tu ?

La clé de 1 Go est suffisante.

La clé de 1 Go n'est pas suffisante, une clé de ……………. serait plus adaptée.

 $\overline{{\bf 3}}$   $\otimes$  Un client a des films à stocker qui pèsent 130 Go. Il te demande si un **disque dur** de 1 To sera suffisant.

Gécris les capacités de stockage sous forme de puissance de 10.

…………………………………………………………………………………………

……………………………………………………………………………

#### $\clubsuit$  Que lui réponds-tu ?

 $\square$  Le disque dur de 1 To est suffisant.

Le disque dur de 1 To n'est pas suffisant, un disque dur de …………. serait plus adapté.

## RÉPARATION DE MATÉRIEL INFORMATIQUE

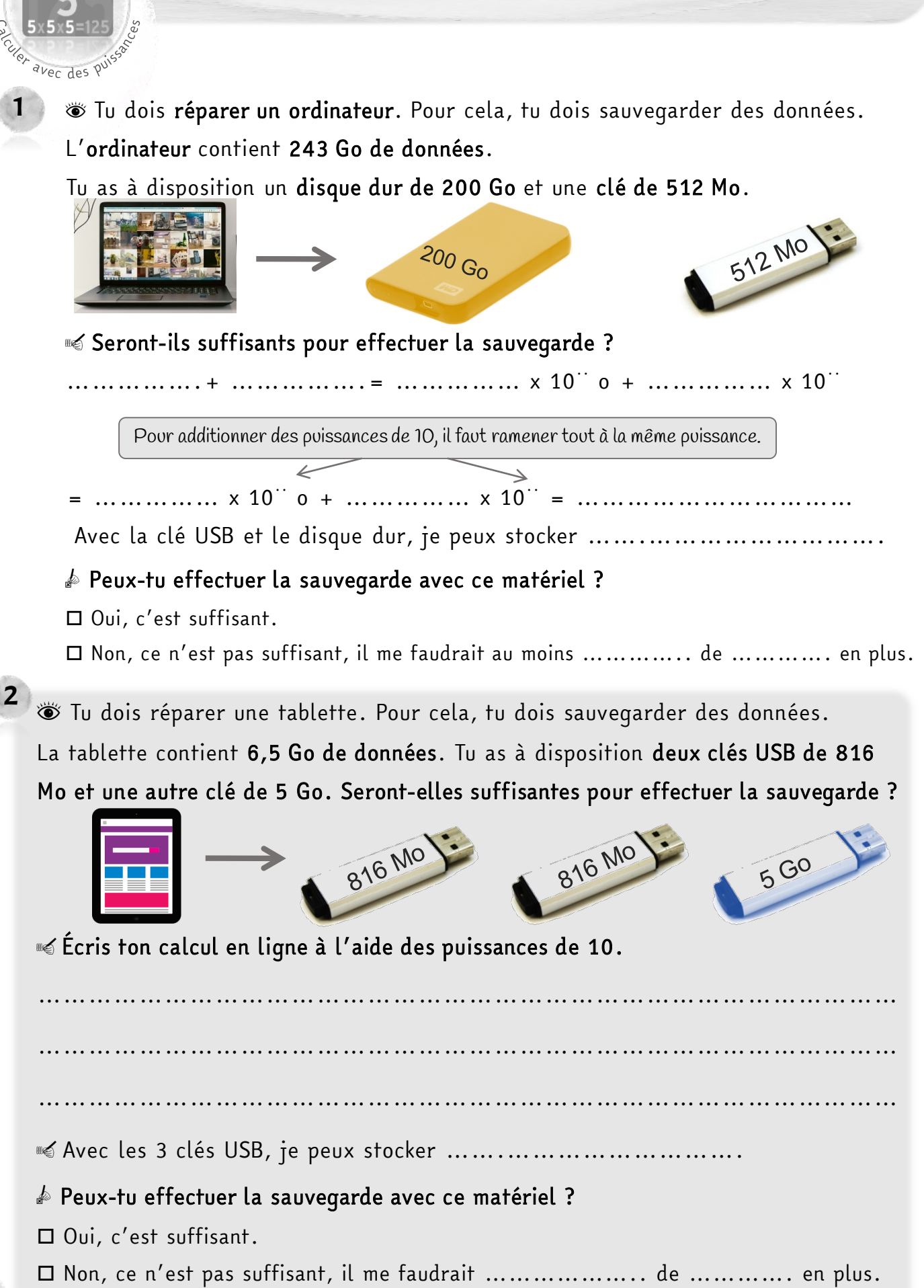

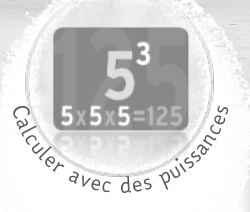

### CONSTRUCTION D'UN DATA CENTER (1)

UF Tu participes à la construction d'un data center. Un data center, c'est un ensemble d'ordinateurs reliés les uns aux autres qui permettent ainsi de stocker beaucoup, beaucoup…. beaucoup de données.

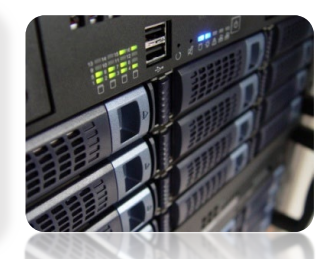

 $1$   $\,$   $\,$  Tu participes à la construction d'un data center pour le réseau social « Snapchut ». Voici leur commande.

Nous voulons un data center capable de stocker 1 Po.

 $q$ iga  $\rightarrow$  G $\rightarrow$  10<sup>9</sup> $\rightarrow$  1000 000 000  $tera \rightarrow T \rightarrow 10^{12} \rightarrow$  1000 000 000 000

peta P 1015 1 000 000 <sup>000</sup> <sup>000</sup> <sup>000</sup>

o veut dire octet, c' est l' unité utilisée en informatique

**©** Vous installez 1 000 disques durs de 1 To. Est-ce suffisant ?

Pour multiplier des puissances de 10, on additionne les exposants.

 $1\ 000\ \ldots\ \ldots\ 1\ 10 = 10$ ....  $10^{11} = 10$ 

Avec 1 000 disques durs de 1 To, on peut stocker …….……… o soit …… Po.

#### $\clubsuit$  Pouvez-vous assurer la commande ?

Oui, c'est suffisant.

Non, ce n'est pas suffisant, il nous faudrait………….. de ………………. en plus.

 $2 \quad$   $\bullet$  Tu participes à la construction d'un data center pour le réseau social

« Facedelivres ». Voici leur commande.

Nous voulons un data center

capable de stocker 100 Po.

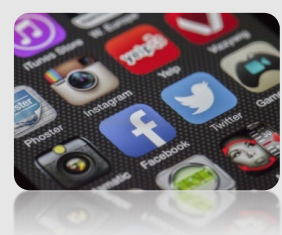

s Vous installez 100 disques durs de 100 To. Est-ce suffisant ? Gécris ton calcul en ligne à l'aide des puissances de 10.

 $\Box$  Non, ce n'est pas suffisant, il nous faudrait ………………. de …………. en plus.**82** ………………………………………………………………………………………… ………………………………………………………………………………………… **© Avec 100 disques durs de 100 To, on peut stocker ................ o soit ...... Po.**  $\clubsuit$  Pouvez-vous assurer la commande ? Oui, c'est suffisant.

### CONSTRUCTION D'UN DATA CENTER (2)

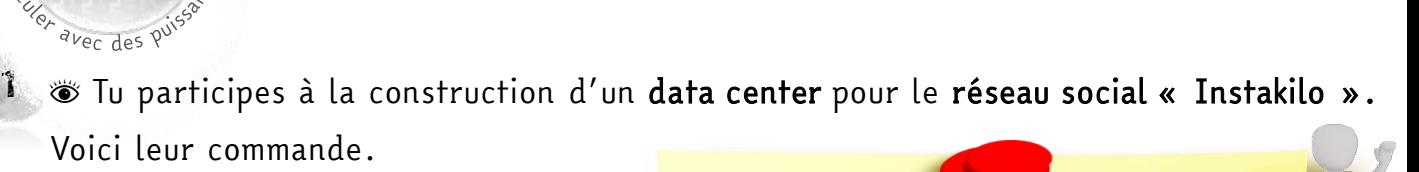

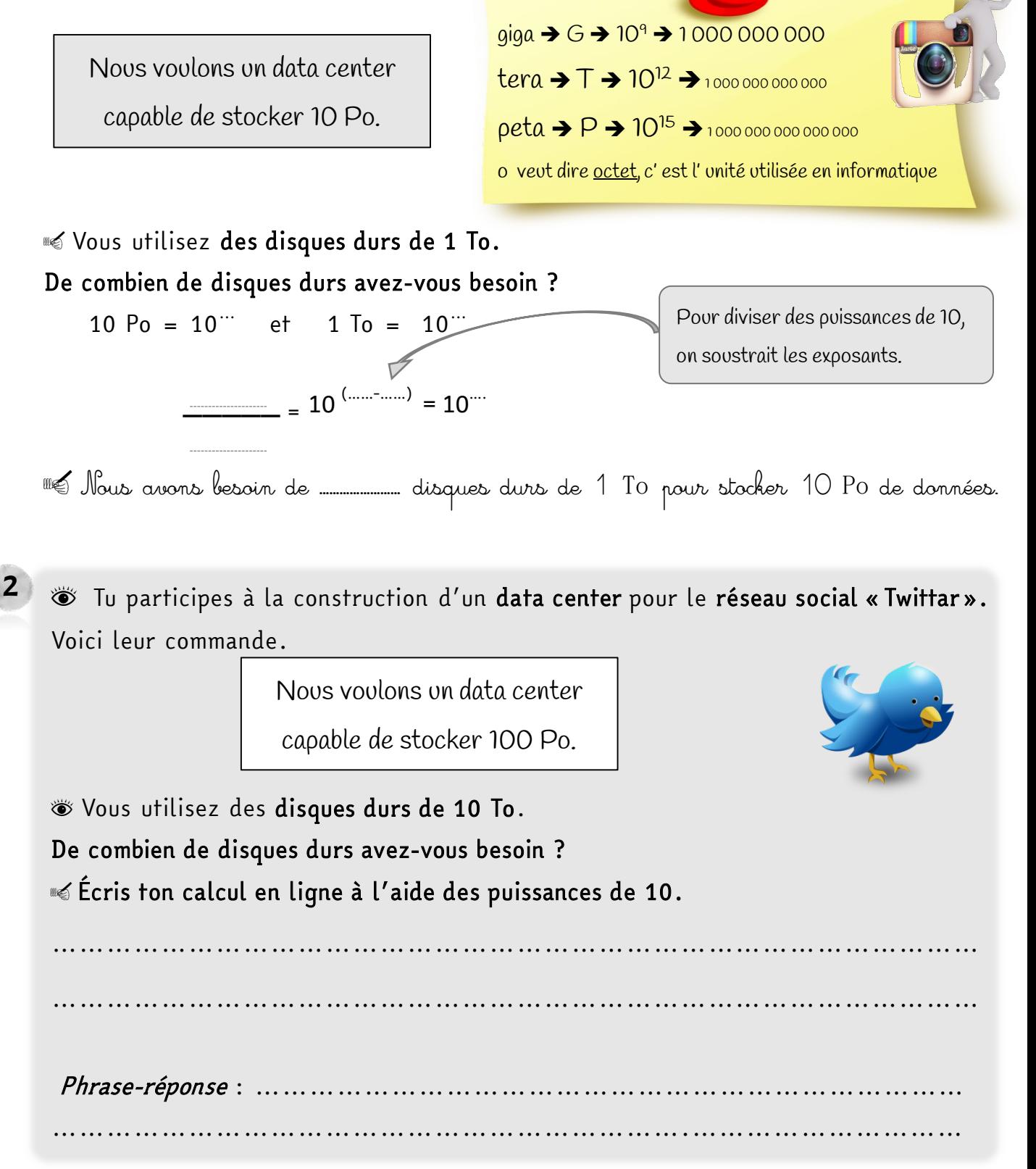

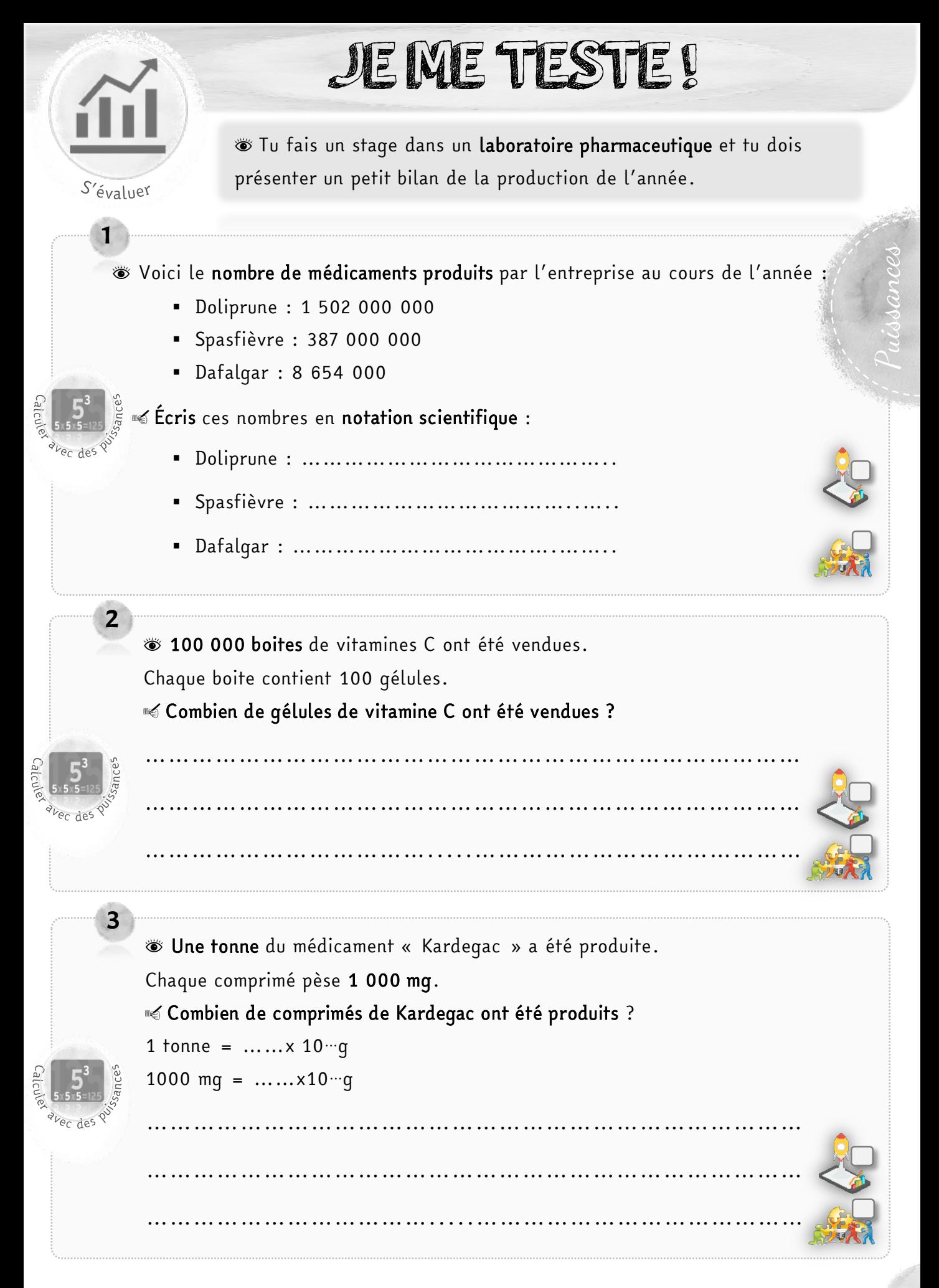